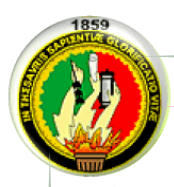

# **UNIVERSIDAD NACIONAL DE LOJA**

## **ÁREA DE LA EDUCACIÓN, EL ARTE Y LA C.OMUNICACIÓN**

# **CARRERA DE INFORMÁTICA EDUCATIVA**

# **TÍTULO**

"DESARROLLO DE UN SOFTWARE EDUCATIVO COMO APOYO DIDÁCTICO PARA EL PROCESO DE ENSEÑANZA-APRENDIZAJE EN LA ASIGNATURA DE MATEMÁTICAS PARA EL NOVENO AÑO DE EDUCACIÓN GENERAL BÁSICA DEL COLEGIO MIXTO "EL CISNE" PARROQUIA EL CISNE, PROVINCIA DE LOJA , CANTÓN LOJA EN EL PERIODO 2012-2013".

> Tesis previa a la obtención del grado de Licenciada en Ciencias de la Educación, mención: Informática Educativa.

## **AUTORA:**

Carmen Amalia Uyaguari Cuenca

## **DIRECTORA:**

Ec. Sonia Uquillas Vallejo Mg. Sc.

**LOJA-ECUADOR 2015**

#### **CERTIFICACIÓN**

Ec. Sonia Uquillas Vallejo Mg. Sc.

#### **DIRECTORA DE TESIS**

#### **CERTIFICA:**

Que el presente trabajo de investigación de tesis titulada: "DESARROLLO DE UN SOFTWARE EDUCATIVO COMO APOYO DIDÁCTICO PARA EL PROCESO DE ENSEÑANZA-APRENDIZAJE EN LA ASIGNATURA DE MATEMÁTICAS PARA EL NOVENO AÑO DE EDUCACIÓN GENERAL BÁSICA DEL COLEGIO MIXTO "EL CISNE" PARROQUIA EL CISNE, PROVINCIA DE LOJA, CANTÓN LOJA EN EL PERIODO 2012-2013", de autoría de la Srta. Carmen Amalia Uyaguari Cuenca, ha sido dirigido, asesorado y evaluado en los momentos de planificación, organización, ejecución e informe de acuerdo al proceso teórico y metodológico que exige la institución.

Por lo que, autorizo proseguir los trámites pertinentes para su presentación y defensa.

Loja, 13 de Noviembre del 2014

Sonia Uguilla de C

Ec. Sonia Uquillas Vallejo Mg. Sc.

#### **DIRECTORA DE TESIS**

## **AUTORÍA**

Yo Carmen Amalia Uyaguari Cuenca declaro ser autora del presente trabajo de tesis y eximo expresamente a la Universidad Nacional de Loja y a sus representantes jurídicos de posibles reclamos o acciones legales, por el contenido de la misma.

Adicionalmente, acepto y autorizo a la Universidad Nacional de Loja, la publicación de mi tesis en el Repositorio Institucional-Biblioteca Virtual.

Autora: Carmen Amalia Uyaguari Cuenca

Firma:

Cédula: 1104754567 Fecha: Abril del 2015 CARTA DE AUTORIZACIÓN DE TESIS POR PARTE DEL AUTOR, PARA LA CONSULTA, REPRODUCCIÓN PARCIAL O TOTAL, Y PUBLICACIÓN ELECTRÓNICA DEL TEXTO COMPLETO

Yo, Carmen Amalia Uyaguari Cuenca declaro ser autora de la tesis titulada "DESARROLLO DE UN SOFTWARE EDUCATIVO COMO APOYO DIDÁCTICO PARA EL PROCESO DE ENSEÑANZA-APRENDIZAJE EN LA ASIGNATURA DE MATEMÁTICAS PARA EL NOVENO AÑO DE EDUCACIÓN GENERAL BÁSICA DEL COLEGIO MIXTO "EL CISNE" PARROQUIA EL CISNE, PROVINCIA DE LOJA , CANTÓN LOJA EN EL PERIODO 2012-2013", como requisito para optar al grado de Licenciada en Ciencias de la Educación, mención: Informática Educativa: autorizo al Sistema Bibliotecario de la Universidad Nacional de Loja para que con fines académicos, muestre al mundo la producción intelectual de la Universidad, a través de la visibilidad de su contenido de la siguiente manera en el Repositorio Digital Institucional:

Los usuarios puedan consultar el contenido de este trabajo en el RDI, en las redes de información del país y del exterior, con las cuales tenga convenio la Universidad.

La Universidad Nacional de Loja, no se responsabiliza por el plagio o copia de la tesis que realice un tercero.

Para constancia de esta autorización, en la ciudad de Loja, a los 13 días del mes de abril del dos mil quince, firma la autora.

Firma:

**Autor:** Carmen Amalia Uyaguari Cuenca Cédula: 1104754567 Dirección: Av. Sevillas de Oro y Panamá Correo Electrónico: carmelita 2012@outlook.com Celular: 0959527641

**DATOS COMPLEMENTARIOS** Director de Tesis: Ec. Sonia Uquillas V. Mg. Sc. Tribunal de Grado:

> Ing. Jhonny Sánchez Ing. Maghy Chuquirima Dr. Sixto Rene Ruiz

Presidente del tribunal Miembro del tribunal Miembro del tribunal

## **AGRADECIMIENTO**

De manera muy significativa mi agradecimiento a la Universidad Nacional de Loja, a sus directivos, al personal administrativo del Área de la Educación, el Arte y la Comunicación, a la Carrera de Informática Educativa y a todos los docentes quienes contribuyeron con mi formación académica.

En especial a la Ec. Sonia Uquillas Mg. Sc. Directora de Tesis, quien me dirigió en forma responsable y desinteresada en el desarrollo y culminación de la misma.

A la Institución Educativa, Colegio Mixto el Cisne que me abrió sus puertas permitiéndome realizar el presente trabajo investigativo.

La Autora

## **DEDICATORIA**

Dedico la presente tesis, a Dios por darme vida y salud para realizar este trabajo investigativo ya que él ha iluminado mi camino diario, a mis padres y hermanos por su apoyo incondicional ya que con amor y sacrificio supieron motivarme para culminar mis estudios universitarios, a mis distinguidos maestros que con sabiduría depositaron en mí sus conocimientos, a la prestigiosa Universidad Nacional de Loja, porque en sus aulas recibí las mejores enseñanzas y un título para asegurarme una vida digna en el futuro. Gracias.

La Autora

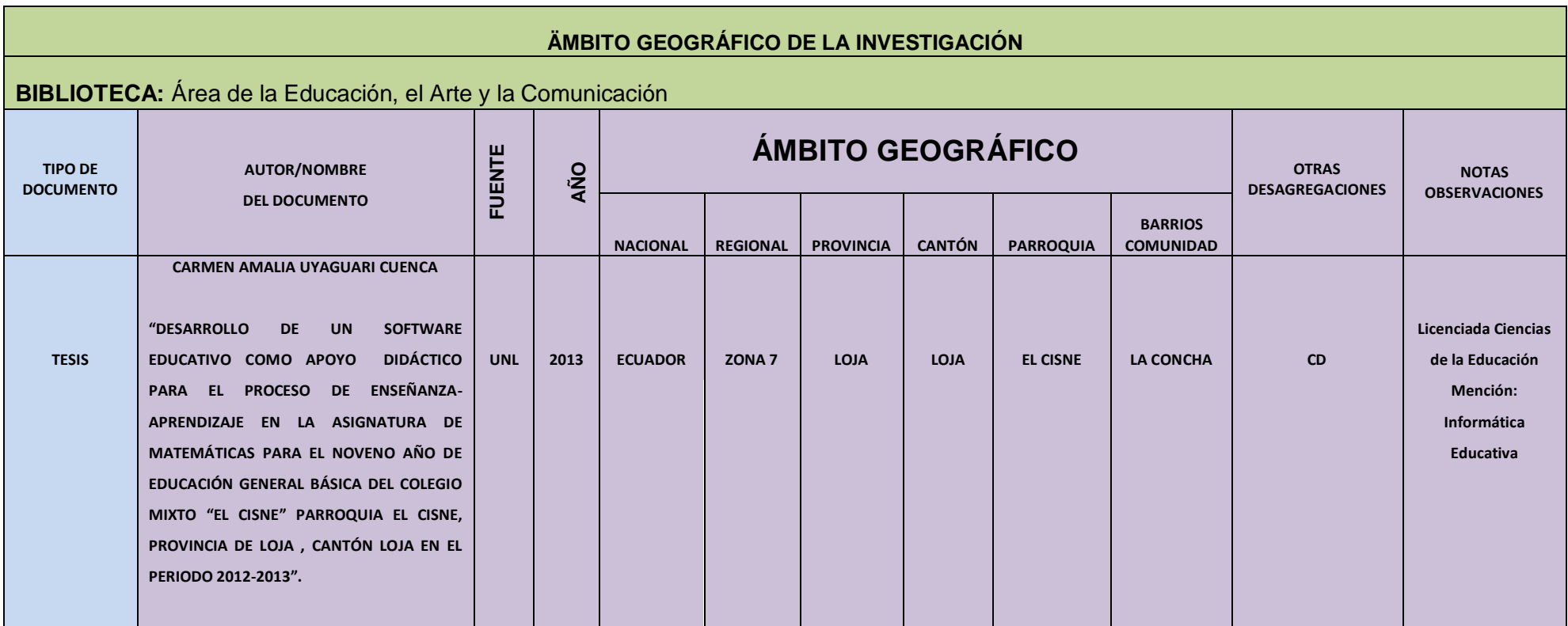

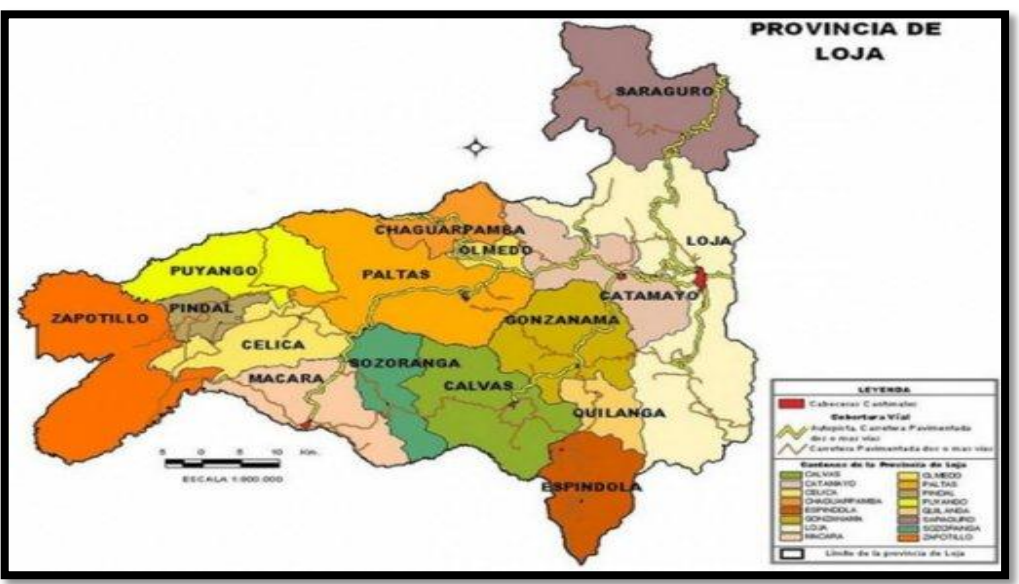

## **MAPA GEOGRÁFICO DE LA PROVINCIA DE LOJA**

 **Fuente:** Mapas Ecuador 2014

<http://www.mapasecuador.net/mapa/mapa-loja-mapa-division-politica.html>

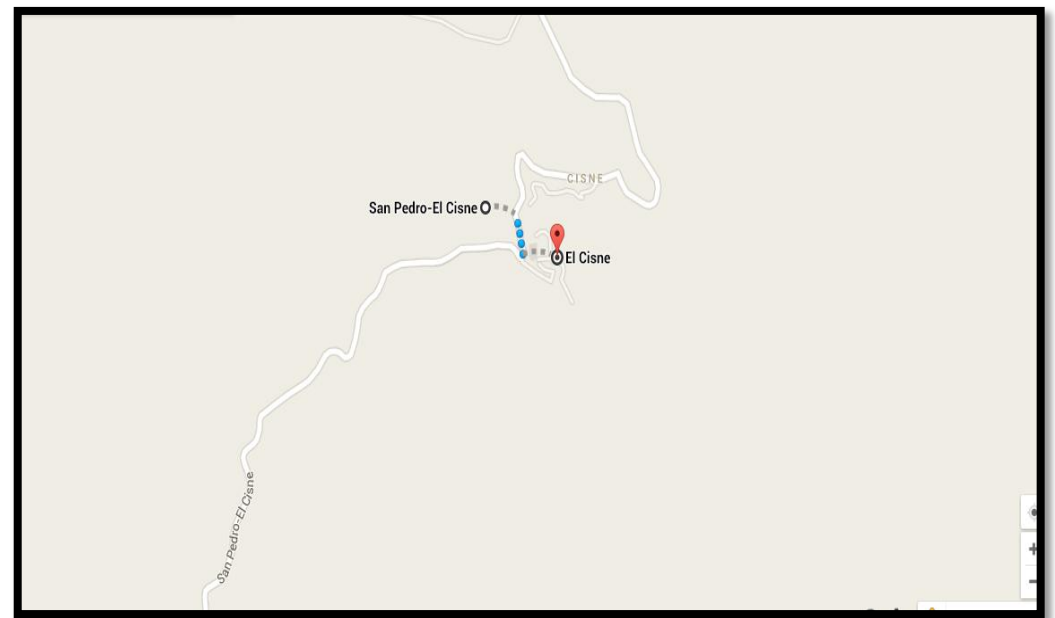

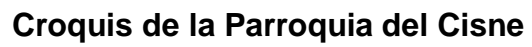

 **Fuente:** Colegio Mixto El Cisne 2013

Página de Google

## ESQUEMA DE TESIS

- > PORTADA
- CERTIFICACIÓN
- $\triangleright$  AUTORÍA
- CARTA DE AUTORIZACIÓN DE TESIS
- $\triangleright$  DEDICATORIA
- $\triangleright$  AGRADECIMIENTO
- ÁMBITO GEOGRÁFICO DE LA INVESTIGACIÓN
- UBICACIÓN GEOGRÁFICA
- $\triangleright$  ESQUEMA DE TESIS
- a. TÍTULO
- b. RESUMEN (SUMMARY)
- c. INTRODUCCIÓN
- d. REVISIÓN DE LITERATURA
- e. MATERIALES Y MÉTODOS
- f. RESULTADOS
- g. DISCUSIÓN
- h. CONCLUSIONES
- i. RECOMENDACIONES
- j. BIBLIOGRAFÍA
- k. ANEXOS

"DESARROLLO DE UN SOFTWARE EDUCATIVO COMO APOYO DIDÁCTICO PARA EL PROCESO DE ENSEÑANZA-APRENDIZAJE EN LA ASIGNATURA DE MATEMÁTICAS PARA EL NOVENO AÑO DE EDUCACIÓN GENERAL BÁSICA DEL COLEGIO MIXTO "EL CISNE" PARROQUIA EL CISNE, PROVINCIA DE LOJA , CANTÓN LOJA EN EL PERIODO 2012-2013".

#### **b. RESUMEN**

En la presente investigación se pudo establecer que los alumnos del 9no. Año de Educación General Básica del Colegio Mixto El Cisne, ubicado en la parroquia El Cisne, tienen dificultad en el aprendizaje del tema de estadística que se estudia en la asignatura de matemáticas, así como también la necesidad de disponer de material didáctico para facilitar su mejor comprensión. Para este diagnóstico se aplicó un cuestionario al docente y alumnos.

En respuesta a este problema, se elaboró un software educativo con los contenidos del bloque de estadística, el mismo que incluye conceptos de los diferentes temas, ejemplos, videos y actividades de refuerzo; para lo cual se tomó en cuenta los requerimientos de docente y estudiantes, así como criterios pedagógicos, de comunicación y tecnológicos para disponer de una herramienta didáctica que contribuya a facilitar el referido proceso de enseñanza aprendizaje.

El software fue evaluado mediante una ficha técnica y fue valorado por los usuarios de manera positiva.

#### **SUMMARY**

In the present investigation it was established that students 9th. Year of Basic General Education Joint Swan College, located in the parish Swan, have difficulty in learning Statistics topic studied in the mathematics, as well as the need for teaching materials to facilitate improved understanding. For this analysis a questionnaire to teachers and students applied.

In response to this problem, an educational software was developed with the contents of block statistics, which includes the same concepts from different topics, examples, videos and reinforcement activities; for which it took into account the requirements of teachers and students, and educational criteria, communication and technology to provide an educational tool to help facilitate the referred teaching and learning process.

The software was evaluated by a sheet and was valued by users positively.

#### **c. INTRODUCCIÓN**

La educación es un proceso que todo ser humano experimenta a lo largo de su vida la cual le provee de conocimientos y lo capacita para una mejor integración con sus semejantes.

La tecnología de información y comunicación (TIC) en el proceso de enseñanza aprendizaje ha producido cambios en el sistema educativo, exigiendo nuevos roles, nuevas metodologías de enseñanza y una consecuente reconsideración de la concepción del rol del docente y las técnicas que utiliza en la enseñanza de los estudiantes, convirtiendo al estudiante en un ente activo, productivo, capaz de conllevar y resolver retos que en su vida y trascurso académico se le presenten.

El presente proyecto ha sido elaborado para apoyar al docente y alumnos del 9no. año en la enseñanza aprendizaje de Matemáticas, y específicamente del tema de estadística; es por ello que se ha planteado el siguiente tema: "Desarrollo de un software educativo como apoyo didáctico para el proceso de enseñanza-aprendizaje en la asignatura de matemáticas para el Noveno Año de Educación General Básica del Colegio Mixto "El Cisne" Parroquia el Cisne, provincia de Loja, cantón Loja en el periodo 2012- 2013", ya que de esta manera se logrará mejorar sustancialmente el buen desarrollo mental de cada estudiante, y por otra parte el docente podrá realizar sus clases de manera didáctica, e interactiva dejando de lado las clases monótonas, propiciando que los estudiantes sean más participativos,

y logren el dominio teórico de cada clase expuesta, mejorando su calidad de aprendizaje y su nivel de comprensión.

En el proyecto de tesis se planteó el siguiente objetivo general: Elaborar un software educativo como apoyo didáctico para el Proceso de Enseñanza-Aprendizaje en la asignatura de Matemáticas para el Noveno Año de Educación General Básica del Colegio Mixto "El Cisne", y los siguientes objetivos específicos como: Diagnosticar los puntos débiles o problemas en el aprendizaje del tema estadística de la asignatura de Matemática en el Noveno Año de Educación General Básica; Desarrollar el software educativo para cubrir los puntos débiles en el proceso de aprendizaje del tema estadística de la asignatura de matemáticas de los alumnos del Noveno Año de Educación General Básica; Implementación del software educativo para los alumnos del Noveno Año de Educación General Básica del Colegio Mixto "El Cisne" el mismo que servirá de apoyo didáctico para el proceso de enseñanza-aprendizaje.

El informe de la investigación contiene la revisión de literatura en la que se dan a conocer cinco aspectos importantes, el primero hace referencia a la Educación con relación a la Educación General Básica; un segundo aspecto se relaciona con la pedagogía; en el tercer aspecto se habla de didáctica, proceso de enseñanza – aprendizaje, recursos didácticos, la Informática en la Educación y las TIC; en el cuarto aspecto se describe el Software Educativo, la multimedia como herramienta didáctica, funciones y ventajas finalmente el quinto aspecto se relaciona con las herramientas de desarrollo para el Software Educativo.

También se describen los materiales y métodos utilizados, así se señala que para alcanzar los objetivos propuestos se empleó el método científico, y las técnicas e instrumentos de recolección de información como: encuesta y ficha de evaluación, mientras que para el desarrollo de la aplicación multimedia se empleó la metodología en cascada.

Así mismo se describen los resultados, obtenidos de la aplicación de instrumentos de investigación, a través de tablas, gráficos, análisis e interpretación de cada uno de los aspectos de la ficha de evaluación y la encuesta.

Los resultados obtenidos de la ficha de evaluación a los docentes y la encuesta de validación planteada a los alumnos permitieron verificar y validar el software educativo, estos resultados para una mayor comprensión se presentan en tablas en donde se hace constar la valoración, frecuencia y porcentaje de cada uno de los aspectos, complementados con la respectiva representación gráfica e interpretación. La discusión establece una relación entre los resultados y los objetivos.

A continuación se determinaron las conclusiones y recomendaciones a las que se llegaron luego de haber cumplido con el proceso investigativo.

### **d. REVISIÓN DE LITERATURA**

### **EDUCACIÓN**

La educación puede definirse como el proceso de socialización de los individuos. Al educarse, una persona asimila y aprende conocimientos. La educación también implica una concienciación cultural y conductual**,** mediante la cual las nuevas generaciones adquieren los modos de ser de generaciones anteriores y también otros conocimientos, habilidades y modos de ser.

El proceso educativo se materializa en una serie de habilidades y valores, que producen cambios intelectuales, emocionales y sociales en el individuo. De acuerdo al grado de concienciación alcanzado, estos valores pueden durar toda la vida o sólo un cierto periodo de tiempo.

#### **LA IMPORTANCIA DE LA EDUCACIÓN**

La educación no se aprende solo en la escuela, esté es solo uno de los medios, ya que en la casa, con la familia, en las calles, con los amigos se aprenden todo tipo de conocimientos; por lo tanto, se puede decir que los hombres podemos llegar a mejorarnos los unos a los otros. Este es un proceso a largo plazo que persiste a lo largo de la vida; por lo tanto es un proceso continuo.

El permitir que el estudiante viva experiencias que ayuden a la búsqueda y expresión de su sentido existencial humano es el verdadero sentido de la educación; porque hay que recordar que el aprendizaje no solo es de información sino también de experiencias. A la vez, la educación es fundamental para el desarrollo de las comunidades y los pueblos. (Alcantara, 2009).

## **PEDAGOGÍA**

Es una ciencia de carácter psicosocial que tiene por objeto el estudio de la educación con la finalidad de conocerla y perfeccionarla. A su vez, es una ciencia de carácter normativo, porque se dedica a establecer las pautas o normas que hemos de seguir para llevar a buen término el fenómeno educacional (Villa, 2010).

## **¿CUÁL ES EL OBJETO DE ESTUDIO DE LA PEDAGOGÍA?**

El objeto de estudio de la Pedagogía es el proceso formativo que tiene como dimensiones, lo educativo, lo desarrollador y como categorías: el proceso educativo y el proceso desarrollador. El proceso formativo puede hacerse en instalaciones escolares y fuera de instalaciones escolares y por eso está el proceso formativo escolar y el proceso formativo no escolar. Dentro del primero está el proceso docente educativo, el proceso extra docente y el proceso extraescolar.

El hecho de tener un objeto de estudio bien determinado hace que pueda determinarse un campo de acción y uno de estos puede ser el proceso formativo escolar como caso particular.

Existe una comunidad que se encarga del estudio y desarrollo de esta ciencia y además pueden encontrarse leyes que la rigen. Estas son:

- Relación entre el proceso formativo y la vida.
- Relación entre lo instructivo, lo educativo y lo desarrollador.
- Relación entre el proceso formativo y la actividad (Gonzáles, 2010).

## **FINALIDAD DE LA PEDAGOGÍA**

El fin de la educación escolarizada de la que trata la Pedagogía es la formación y desarrollo del hombre a partir de las necesidades históricas concretas. Dicho proceso propicia una parte importante de su socialización (Sevilla, 2010).

### **FUNDAMENTOS DE LA PEDAGOGÍA**

Es una disciplina interesante por su objeto de estudio: la educación y la formación del ser humano.

Educar es una tarea muy compleja, por la multiplicidad de dimensiones que la integran, pero es al mismo tiempo una tarea muy hermosa, muy sublime, por cuanto nos permite ayudar a otros a perfeccionarse, no sólo en el plano intelectual, sino sobre todo, en el actitudinal, axiológico, moral, espiritual, etc. Sólo a través de la educación el individuo se desarrolla, se forma y humaniza, se perfecciona.

La pedagogía engloba a la didáctica, la primera constituye la parte teórica y la segunda la parte práctica, las dos se fusionan en el proceso enseñanzaaprendizaje. La educación y los problemas de la educación en todos sus aspectos constituye el propósito fundamental de la ciencia pedagógica; y, el proceso de enseñanza aprendizaje, "el arte de enseñar", a la didáctica. Las corrientes pedagógicas actuales hacen hincapié en un proceso de enseñanza-aprendizaje que estimule la creatividad de los estudiantes, la participación activa en el proceso de apropiación de los conocimientos, la mayor ejercitación en el aprendizaje autónomo, y el enfoque curricular por competencias (Celi, 2010).

## **CARACTERÍSTICAS DE LA PEDAGOGÍA**

- **1. Orientación hacia aprendizajes relevantes:** significa pasar de la dispersión a las prioridades en cuanto a los aprendizajes. La distracción del aprendizaje se produce por interferencias externas de variado tipo que los docentes deben controlar:
	- Algunas ideas propias del profesor, tales como creer que sus alumnos no son capaces de aprender.
	- Situaciones propias de los alumnos, como: falta de concentración, problemas del hogar que les afectan.
	- Situaciones propias de sus hogares: falta de apoyo en la casa, carencia de materiales de estudio, etc.
- **2. Adquisición de aprendizajes significativos:** La orientación hacia aprendizajes relevantes no debe ser confundida con un academicismo

rígido y formalista: los docentes saben que para que los alumnos alcancen los objetivos del currículum nacional, ellos deben hacer un esfuerzo de conexión con la realidad particular y los aprendizajes y motivaciones personales de sus alumnos.

- **3. Alta estructuración y anticipación de la situación de aprendizaje:** las clases de los profesores son procesos de enseñanza-aprendizaje fuertemente estructurados. Casi independientemente del tipo de metodologías que empleen en uno u otro caso particular, se refuerza lo importante, se explicita y comparte lo aprendido a fin de que sea integrado a los demás aprendizajes.
- **4. Atención a la variedad de metodologías y recursos:** Existe una diversidad de los tipos de prácticas pedagógicas expresadas en gran diversidad de metodologías de trabajo en el aula.

Existen dos fuentes de diversidad permanentes para la enseñanza: el objetivo o contenido de aprendizaje que se está enseñando y los alumnos a los que se enseña.

**5. Constante supervisión y retroalimentación a los alumnos:** Los docentes intentan mantener una relación constante de comunicación con sus alumnos, de forma que estos perciban que están siendo efectivamente acompañados. Por ello, los maestros demuestran gran capacidad y gastan muchas energías en conducir la clase. Los alumnos son evaluados y retroalimentados constantemente por sus preguntas, exposiciones, intervenciones, trabajos, etc.

- **6. Alto sentido de firmeza y prácticas consistentes:** Los docentes hacen que sus alumnos obtengan buenos logros, porque ellos mismos se orientan hacia la excelencia y porque promueven la excelencia entre sus estudiantes; son exigentes con sus alumnos y también consigo mismos.
- **7. Buena relación profesor – alumno:** la cual implica pasar del autoritarismo a la autoridad pedagógica; la autoridad pedagógica es intrínseca a la relación profesor alumno. Los docentes hacen librar su autoridad pedagógica en la calidad de su trabajo y en su condición de efectivos mediadores entre sus alumnos y el saber.
- **8. Materiales didácticos con sentido formativo:** Los docentes utilizan una amplia gama de recursos didácticos disponibles en casi todas las escuelas con la finalidad de motivar el aprendizaje: textos de estudio, libros, computadores, materiales didácticos, juegos, videos, etc. Un lugar especial ocupan las guías de aprendizaje.
- **9. Preparación para el Sistema de Medición de la Calidad de la Educación:** En términos generales, las escuelas tratan de prepararse para obtener los mejores resultados de la educación impartida. Así, por ejemplo, intentar cubrir por completo el programa de estudios prescrito como parte del esfuerzo para que sus alumnos no estén en desventaja ante las pruebas nacionales de rendimiento (Ochoa, 2012).

## **DIDÁCTICA**

Es la rama de la Pedagogía que se encarga de buscar métodos y técnicas para mejorar la enseñanza, definiendo las pautas para conseguir que los conocimientos lleguen de una forma más eficaz a los educandos.

Tiene como objeto de estudio los procesos y elementos existentes en la [enseñanza](http://es.wikipedia.org/wiki/Ense%C3%B1anza) y el [aprendizaje](http://es.wikipedia.org/wiki/Aprendizaje) (Romero, 2009).

## **PROCESO ENSEÑANZA APRENDIZAJE**

Es el conjunto de pasos sistemáticamente ordenados que tienen como propósito brindar los instrumentos teórico-prácticos que le permitan al ser humano desarrollar y perfeccionar hábitos, actitudes, aptitudes y conocimientos que se apliquen en el desempeño eficiente en sus actividades diarias (Torres, 2010).

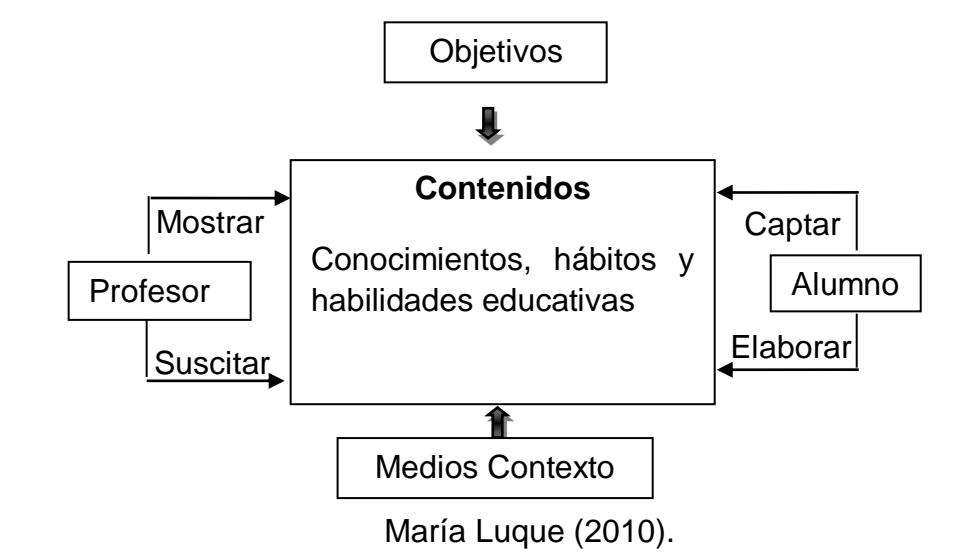

**Elementos del Proceso de Enseñanza Aprendizaje**

## **OBJETIVOS DE LA DIDÁCTICA**

- Desarrollo de la creatividad.
- Acceso de manera crítica y creativa al conocimiento científico y tecnológico.
- Desarrollo del razonamiento lógico y analítico para la interpretación y solución de los problemas de la ciencia y la tecnología.
- Fomentar el interés y el desarrollo de actitudes hacia la práctica investigativa.
- Desarrollo del deseo de saber y de iniciativa personal frente al conocimiento.
- La comprensión básica del medio físico.
- La asimilación de conceptos científicos.
- Formación ética (Armijos, 2008)

## **DIDÁCTICA GENERAL**

Es considerada una disciplina central del campo pedagógico, y sigue siendo reconocida en pocos diseños curriculares, a pesar de las discusiones contemporáneas acerca de su lugar y legitimidad, atendiendo a los actuales desarrollos de las didácticas de conocimientos específicos (Coria, 2011).

## **DIDÁCTICA DE LA ESTADÍSTICA**

Recientemente la estadística se ha incorporado, en forma generalizada al currículo de matemáticas de la enseñanza primaria y secundaria y de las diferentes especialidades universitarias en la mayoría de países desarrollados.

En consecuencia, los materiales didácticos, el software educativo, investigaciones, revistas, reuniones y congresos sobre la enseñanza de la estadística han crecido en los últimos años.

Ello ha impulsado la investigación y el desarrollo curricular en el campo específico de la estadística (Batanero, 2001).

## **EL PROFESOR Y LA DIDÁCTICA**

Los conceptos de profesor y Didáctica están altamente relacionados, ya que se da por entendido que un profesor es la persona que enseña y la Didáctica es el arte de enseñar, por consecuente, el docente debe ser una persona preparada para poder trasmitir conocimientos a sus alumnos. Si la Didáctica no es aplicada de una manera correcta, no logrará su objetivo; enseñar y asegurar a los alumnos un aprendizaje concreto y efectivo.

Es importante que el profesor conozca la situación de los alumnos que integran el grupo, conocer lo que esté más cercano a sus necesidades, es lo que se llama diagnóstico, o evaluación diagnóstica de los estudiantes.

La Didáctica no es un concepto aislado, tiene que ver con lo pedagógico y perdura con la mediación de quien le da vida: el docente, debido a que ésta no sólo se interesa sobre qué se va a enseñar sino también se preocupa por el cómo se enseña. Es el docente quien hace uso de la Didáctica para lograr que los educandos comprendan mejor lo que aprenden; la Didáctica adquiere el matiz de impulsora, motivadora, dinamizadora del aprendizaje. Por consiguiente, es el docente quien la hace dinámica y la pone en interacción (Mayorga, 2010).

## **LOS RECURSOS DIDÁCTICOS**

Cuando hablamos de recursos didácticos en la enseñanza estamos haciendo referencia a todos aquellos apoyos pedagógicos que refuerzan la actuación docente, optimizando el proceso de enseñanza- aprendizaje La utilización de los recursos didácticos debe consistir en un proceso organizado y sistematizado que facilite la interpretación de los contenidos que se han de enseñar.

## **CLASIFICACIÓN DE LOS RECURSOS DIDÁCTICOS**

#### **Textos impresos:**

- Manual o libro de estudio
- Libros de consulta y/o lectura
- Biblioteca de aula y/o departamento
- Cuaderno de ejercicios
- Impresos varios
- Material específico: prensa, revistas, anuarios

## **Material audiovisual:**

- Proyectables
- Vídeos, películas

**Tableros didácticos:** Pizarra tradicional

#### **Medios informáticos:**

- Software adecuado
- Medios interactivos
- Multimedia e Internet (Moya, 2010).

# **LAS TECNOLOGÍAS DE LA INFORMACIÓN Y DE COMUNICACIÓN Y LA EDUCACIÓN**

Las tecnologías de la información y de comunicación (TIC), constan de equipos de programas informáticos y medios de comunicación para reunir, almacenar, procesar, transmitir y presentar información en cualquier formato es decir voz, datos, textos e imágenes.

# **LAS CARACTERÍSTICAS DE LAS TIC Y SUS POSIBILIDADES EDUCATIVAS**

Las TIC se utilizan como instrumentos en la enseñanza y el aprendizaje, tanto por parte del profesorado, como por parte del alumnado, fundamentalmente en cuanto a la presentación y búsqueda de información.

Pensar informáticamente supone operaciones mentales distintas y por lo tanto una propuesta pedagógica específica. No se puede pensar que el poder de la tecnología por sí sólo va a conseguir que los viejos procesos funcionen mejor, su uso debe servir para que las organizaciones sean capaces de romper los viejos moldes y crear nuevas formas de trabajo y funcionamiento.

El enfoque principal debe estar relacionado con los objetivos de relevancia personal y social de los aprendizajes, y apoyado en una concepción adecuada del ser humano y sus relaciones con otros seres humanos.

## **APORTES DEL BUEN USO DE LAS TIC**

- $\checkmark$  Mejorar la calidad de la educación utilizando las TIC en el aula por parte del docente.
- $\checkmark$  Fomentar la creación de una cultura informática en el sector educativo.
- $\checkmark$  Desarrollar la capacidad de uso de las TIC a través de programas de capacitación destinados a los docentes, estudiantes y a la población en general.

## **VENTAJAS DEL USO DE LAS TIC**

Son muchas las formas de implementar el uso de las tecnologías en el ámbito educativo y cada una tiene sus ventajas:

- Video conferencias: usando este recurso, puede hacer el método de la enseñanza, más eficaz, más sencillo, y los alumnos tendrán un aprendizaje más significativo.
- Entornos Virtuales. Los entornos virtuales permiten discutir un tema en específico, esto ayuda en la participación de aquellos alumnos que no lo hacen en una clase presencial.
- Correo Electrónico: A través de este medio, los profesores pueden enviar y recibir las asignaciones de los alumnos, es un medio práctico y fácil de usar.
- Chats**:** Este medio es muy útil para dar tutorías en tiempo real, puede ser también para debatir algunos temas de importancia (Schalk, 2010).

### **SOFTWARE EDUCATIVO**

Un software educativo es un tipo de software enfocado y dedicado al aprendizaje, a mejorar la forma como aprendemos por medio de procesos más avanzados y modernos que permiten que los individuos desarrollen habilidades superiores por medio de la enseñanza y el aprendizaje autónomo. El software educativo también es conocido por permitir el descubrimiento y el desarrollo de algunas habilidades cognitivas.

### **TIPOS DE SOFTWARE EDUCATIVO**

- Software algorítmico**:** En este tipo de software el aprendizaje se da por medio de la transmisión del conocimiento, así se puede encontrar los sistemas tutoriales los cuales son basados en el diálogo con el estudiante, se le presenta la información objetiva y se tiene en cuenta la personalidad del estudiante.
- Software Heurístico: En este tipo de software el alumno interactúa con situaciones que permiten crear un ambiente de aprendizaje interactivo que le permita llegar a adquirir los conocimientos de manera funcional.

Dentro de los heurísticos podemos encontrar los simuladores, estos generalmente permiten el aprendizaje de manera divertida, son muy efectivos ya que apoya el proceso de enseñanza haciendo una mímica de la realidad.

 Instrucción asistida por computadora**:** Podemos encontrar varios tipos de software como los GCompris, PLATO y Clic.

Este software facilita las tareas de los profesores ya que el software los sustituye en su labor parcialmente. Utiliza módulos de aprendizaje e incluye métodos de evaluación automática.

 Software educativo abierto**:** Algunos ejemplos de este tipo de software son Etoys, Logo, Scratch, Geogebra y muchos más.

Nos presenta secuencias, es más dinámico y versátil, espontáneo por decirlo así. Se basa en los micromundos, un ambiente de exploración y construcción virtual.

## **CARACTERÍSTICAS DEL SOFTWARE EDUCATIVO**

- Permite la interactividad con los estudiantes, retroalimentándolos y evaluando lo aprendido.
- Facilita las representaciones animadas.
- Incide en el desarrollo de las habilidades a través de la ejercitación.
- Permite simular procesos complejos.
- Reduce el tiempo de que se dispone para impartir gran cantidad de conocimientos facilitando un trabajo diferenciado, introduciendo al estudiante en el trabajo con los medios computarizados.
- Facilita el trabajo independiente y a la vez un tratamiento individual de las diferencias.
- Contestan inmediatamente las acciones de los estudiantes y permiten un diálogo y un intercambio de informaciones entre el computador y los estudiantes.
- Individualizan el trabajo de los estudiantes ya que se adaptan al ritmo de trabajo de cada uno y pueden adaptar sus actividades según las actuaciones de los alumnos.
- El entorno de comunicación o interfaz, la interfaz es el entorno a través del cual los programas establecen el diálogo con sus usuarios, y es la que posibilita la interactividad característica de estos materiales.

### **FUNCIONES**

- Puede tener varias funciones de acuerdo al uso de cada educador estas pueden ser: informativa, instructiva, motivadora, evaluadora, investigadora, expresiva, metalingüística, entretenida e innovadora.
- También se puede decir que activa la motivación del aprendizaje, recordar el aprendizaje antecedente, dar información rápida sobre los resultados, estimular la práctica adecuada.

## **ELEMENTOS**

#### **Componente de comunicación o interfaz**

Es aquel que posibilita la interacción entre los usuarios y el programa, en el cual intervienen los tipos de mensajes entendibles por el usuario y por el programa así como los dispositivos de entrada y salida de datos y las zonas de comunicación disponibles para el intercambio de mensajes.

#### **Componente pedagógico o instruccional**

 Es el que determina los objetivos de aprendizaje que se lograrán al finalizar el empleo del software, los contenidos a desarrollar con el programa en función a los objetivos educacionales, las secuencias de la instrucción, los tipos de aprendizajes que se quieren lograr, sistemas de evaluación que se deben considerar para determinar los logros y los sistemas de motivación extrínseca e intrínseca que se deben introducir.

## **Componente computacional o técnico**

Que permite establecer la estructura lógica para la interacción para que el software cumpla con las acciones requeridas por el usuario, así como ofrecer un ambiente al estudiante para que pueda aprender lo deseado y servir de entorno.

## **Ventajas**

- Se propician varios tipos de aprendizaje, que pueden ser grupales o individuales.
- Favorece la construcción de conocimientos y la reflexión por parte del lector.
- Permite el acceso al conocimiento y la participación en las actividades.
- Incluye elementos para captar la atención de los alumnos. Permite la participación en interacción y el desarrollo de nuevos aspectos a través de nuevos elementos, gracias al uso de la herramienta wiki (Ruiz, 2010).

#### **MARCO REFERENCIAL**

### **EL USO DE LAS TIC EN LA EDUCACIÓN ECUATORIANA**

El Ministerio de Educación, los empresarios, medios de comunicación y movimientos sociales deben ayudar a impulsar el uso frecuente de la informática en el sistema educativo.

De acuerdo a cifras de la Superintendencia de Telecomunicaciones, hasta diciembre del año pasado existían 3'097.315 usuarios de internet, y según el Instituto Nacional de Estadística y Censos (INEC), significó un incremento de 3,3 puntos porcentuales; es decir, un 29% de ecuatorianos entró en red en 2010, frente al 25,7%, en 2008 (Diario el telégrafo 2011).

# **EL USO DE LAS TIC, EJE CURRICULAR DE LA EDUCACIÓN GENERAL BÁSICA**

En la actual reforma curricular para la Educación General básica y el Bachillerato General Unificado, un referente de alta significación de la proyección curricular es el empleo de las TIC (Tecnologías de la Información y la Comunicación), dentro del proceso educativo, es decir, de videos, televisión, computadoras, Internet, aulas virtuales, simuladores y otras alternativas que apoyan la enseñanza y el aprendizaje en procesos como:

• Búsqueda de información con inmediatez;

- Visualización de lugares, hechos y procesos para darle mayor objetividad al contenido de estudio;
- Simulación de procesos o situaciones de la realidad;
- Participación en juegos didácticos que contribuyan de forma lúdica a profundizar en el aprendizaje;
- Evaluación de los resultados del aprendizaje.

En las precisiones de la enseñanza y el aprendizaje, dentro de la estructura curricular desarrollada, se hacen sugerencias sobre los momentos y las condicionantes para el empleo de las TIC, pero los docentes las aplicarán en los momentos que consideren necesario y siempre y cuando dispongan de lo indispensable para hacerlo.

# **SOFTWARE EDUCATIVO PARA LA ENSEÑANZA DE LAS MATEMÁTICAS**

La actividad del maestro, es decir la enseñanza, ha de facilitar el aprendizaje del alumno, para lo cual dispone de diferentes técnicas y estrategias metodológicas, de las que se ayuda para hacer posible que los alumnos puedan desarrollar nuevas destrezas y aprendizajes significativos. Por lo tanto el uso de herramientas tecnológicas para elaborar un software educativo con el que el maestro pueda dar clases de mejor manera le ayudará en la enseñanza y el aprendizaje, dentro de un contexto educativo, estimulando la función de los sentidos para acceder de manera fácil a la adquisición de conceptos, habilidades, actitudes o destrezas en la asignatura

de Matemáticas del tema de estadística. Por la importancia que tiene el uso de las tecnologías para el desarrollo de destrezas, en los alumnos en el área de Matemáticas. He elaborado un software educativo para el tema de estadística ya que dentro de la página del Ministerio de Educación no se encuentra un software educativo que sea para el bloque estadístico.

#### **COLEGIO MIXTO "EL CISNE"**

## **MISIÓN**

El Colegio El Cisne es una Institución Educativa Fiscal que brinda una Educación Mixta que fomenta la Educación Secundaria en forma innovadora y humanística como parte integral de la personalidad del estudiante en igualdad de género potenciando las capacidades intelectuales, de manera que puedan integrarse a su medio social con actitud reflexiva crítica y creativa, superando con este los defectos de la educación tradicional.

Su compromiso es brindar una formación que internalice como tarea prioritaria los valores morales cívicos y humanísticos. Que contribuya al desarrollo del ser, así como dotar a los estudiantes de las habilidades y destrezas de aprendizaje en el crecimiento del saber científico socio cultural y físico. Así mismo se propone aprovechar la experiencia del educando para que desde una Epistemología Constructivista, sea el protagonista, de sus propios saberes y competencias.

### **VISIÓN**

El Colegio El Cisne ambiciona ser una Institución de excelencia académica y humanista con bases científico- técnicas, sustentada en valores de justicia, equidad, solidaridad, compañerismo y civismo que promueva la investigación y el desarrollo humano, para el servicio de la comunidad capaces de lograr cambios trascendentales efectivos y positivos.

Esta Institución anhela ser una institución que oferta una educación de calidad a nuestros estudiantes capaces de tomar sus propias decisiones con responsabilidad en su vida futura, se caracteriza por ser eminentemente laica que está al servicio de las clases populares con la finalidad de formar a la juventud, de manera integral de la personalidad de nuestros educandos, dentro del contexto social, cultural y científico.

Pretendiendo ser la forjadora de jóvenes democráticos y defensores de su identidad cultural, con inclinación a los valores que fortalezcan su personalidad, con una visión crítica de la realidad y con una conciencia social sensible a los problemas de su entorno.

### **Docentes:** 9 profesores titulares y 1 contratado

#### **Alumnos:** 87

**Centro de cómputo:** La Institución educativa consta de un centro de cómputo en el mismo que se encuentran 15 máquinas en funcionamiento (Secretaria Colegio el Cisne).
### **ASIGNATURA DE MATEMÁTICAS**

### **Bloque de Estudio del Noveno Año de Educación General Básica**

### **Proyección Curricular Del Noveno Año**

### **Objetivos educativos del año**

- Reconocer y aplicar las propiedades conmutativa, asociativa y distributiva, las cuatro operaciones básicas y la potenciación para la simplificación de polinomios a través de la resolución de problemas.
- Factorizar polinomios y desarrollar productos notables para determinar sus raíces a través de material concreto, procesos algebraicos o gráficos.
- Aplicar y demostrar procesos algebraicos por medio de la resolución de ecuaciones de primer grado para desarrollar un razonamiento lógico matemático.
- Aplicar las operaciones básicas, la radicación y la potenciación en la resolución de problemas con números enteros, racionales e irracionales para desarrollar un pensamiento crítico y lógico.
- Resolver problemas de áreas de polígonos regulares e irregulares, de sectores circulares, áreas laterales y de volúmenes de prismas, pirámides y cilindros, y analizar sus soluciones para profundizar y relacionar conocimientos matemáticos.
- Aplicar el teorema de Pitágoras en la resolución de triángulos rectángulos para el cálculo de perímetros y áreas.

 Recolectar, representar y analizar datos estadísticos en diagramas de tallo y hojas, para calcular la media, mediana, moda y rango.

# **Bloque Curricular de Estadística y probabilidad**

- Representar datos estadísticos en diagramas de tallo y hojas.(C,P)
- Calcular la media, mediana, moda y rango de un conjunto de datos estadísticos contextualizados en problemas pertinentes. (C,P,A) (Ministerio de Educación, 2010).

### **e. MATERIALES Y MÉTODOS**

### **MATERIALES**

Para el presente trabajo se utilizó herramientas informáticas tales como: Microsoft Power Point 2010, se lo utilizó para realizar el prototipo del software educativo, Microsoft Word 2010, para el desarrollo del informe de tesis y para el desarrollo del Software Educativo se realizó a través del lenguaje de programación ActionScrip 2.0 conjuntamente con las herramientas como: Adobe Flash CS4 Professional, Adobe Photoshop, Total Video Converter los cuales permitieron el diseño y desarrollo del software.

### **MÉTODOS**

**Método Científico:** Mediante este método se recolectó información valiosa para la realización del software educativo con las debidas sugerencias del docente y alumnos en cuanto al tema de estadística. Esta información se procesó mediante cuadros y gráficos estadísticos; los resultados fueron analizados e interpretados en base al marco teórico de la investigación.

### **TÉCNICAS**

**La observación:** mediante esta fuente de información se observó los inconvenientes que se presentaban durante el proceso de enseñanzaaprendizaje en las clases del área de matemática del tema de estadística en

el Noveno Año de Educación General Básica lo cual se determinó que era necesario la utilización de un material didáctico como apoyo en el proceso de enseñanza.

**La entrevista:** a través de esta técnica se logró dialogar y adquirir información veraz y oportuna en torno al desarrollo del proceso de enseñanza y aprendizaje con que el profesor emprende su labor. Además se pudo establecer como deseaba que vaya plasmado el bloque de contenidos, videos, imágenes, actividad de refuerzo dentro del software educativo. Finalmente la entrevista sirvió para la socialización y aprobación del prototipo final que se trabajó durante todo el desarrollo del software educativo.

**La ficha de evaluación del software:** esta ficha permitió evaluar el software educativo en sus aspectos funcionales, técnicos y estéticos y pedagógicos, la misma que fue planteada al docente de Noveno año de matemáticas, con el propósito de obtener datos valederos y de esta misma manera se les aplicó a los alumnos otra ficha con la finalidad de validar la funcionalidad y los contenidos implementados dentro del software educativo.

# **METODOLOGÍA DE DESARROLLO DEL SOFTWARE EDUCATIVO**

### **Metodología en Cascada**

A continuación se especifica, como se trabajó durante el proceso de desarrollo del software educativo con las fases de la metodología en cascada.

#### **1. Análisis de requisitos**

En esta fase se determinó los requerimientos necesarios para la elaboración del software educativo, en este caso el tipo de usuario que utilizará la aplicación multimedia.

Los alumnos a quien está dirigida está aplicación son los de Noveno Año de Educación General Básica de la asignatura de matemáticas específicamente el tema de estadística, comprenden edades entre 13 a 14 años, teniendo ya como base su desarrollo cognoscitivo; así también al maestro de la asignatura se procedió a preguntar cuales de los contenidos del libro de matemáticas que utiliza tiene mayor grado de dificultad y debiéndose a que era en el bloque estadístico, el docente requirió y consideró que es importante que se desarrolle solo los temas de mayor dificultad de este bloque. Los requerimientos fueron establecidos mediante entrevista y prueba diagnóstica.

Requerimientos del sistema: se estableció los requerimientos funcionales, los mismos que permitieron definir las características técnicas del software educativo.

Requerimientos no funcionales: mediante los requerimientos necesarios el software no funcionará adecuadamente.

### **2. Diseño**

Para elaborar el software educativo se llevó un diseño acorde a los requerimientos del sistema y tomando en cuenta a los alumnos que va

dirigida la aplicación, ya que es importante presentar una interfaz de fácil navegación donde se logre captar su atención y motivar la interactividad durante sus clases.

Se logró el diseño ideal y correcto a partir de un prototipo que se sometió a prueba de modificación, realizados los ajustes necesarios se socializó con los actores y se estableció el estándar de la aplicación.

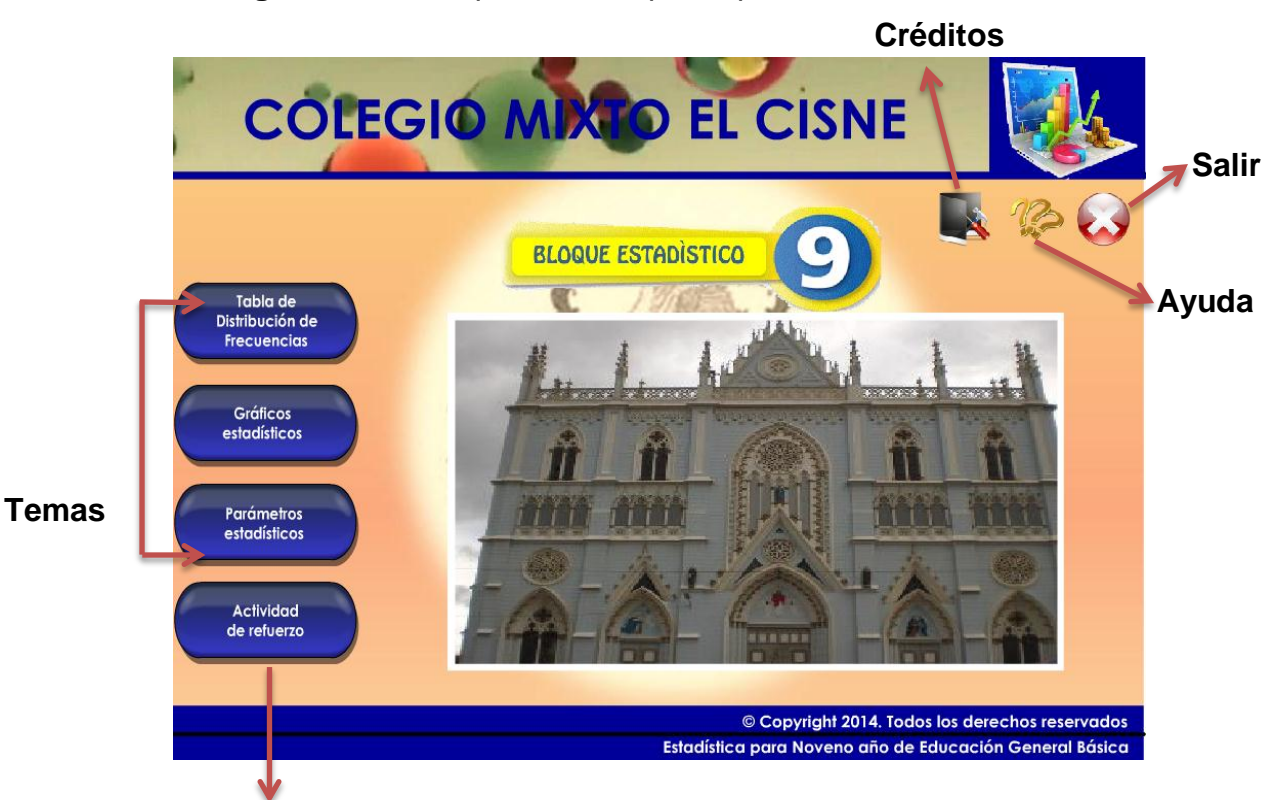

**Imagen 1.** Primera pantalla del prototipo.

### **Actividades de Refuerzo**

**Fuente:** Pantalla del prototipo.

**Autora:** Carmen Amalia Uyaguari Cuenca.

**Imagen 2.** Segunda pantalla del prototipo.

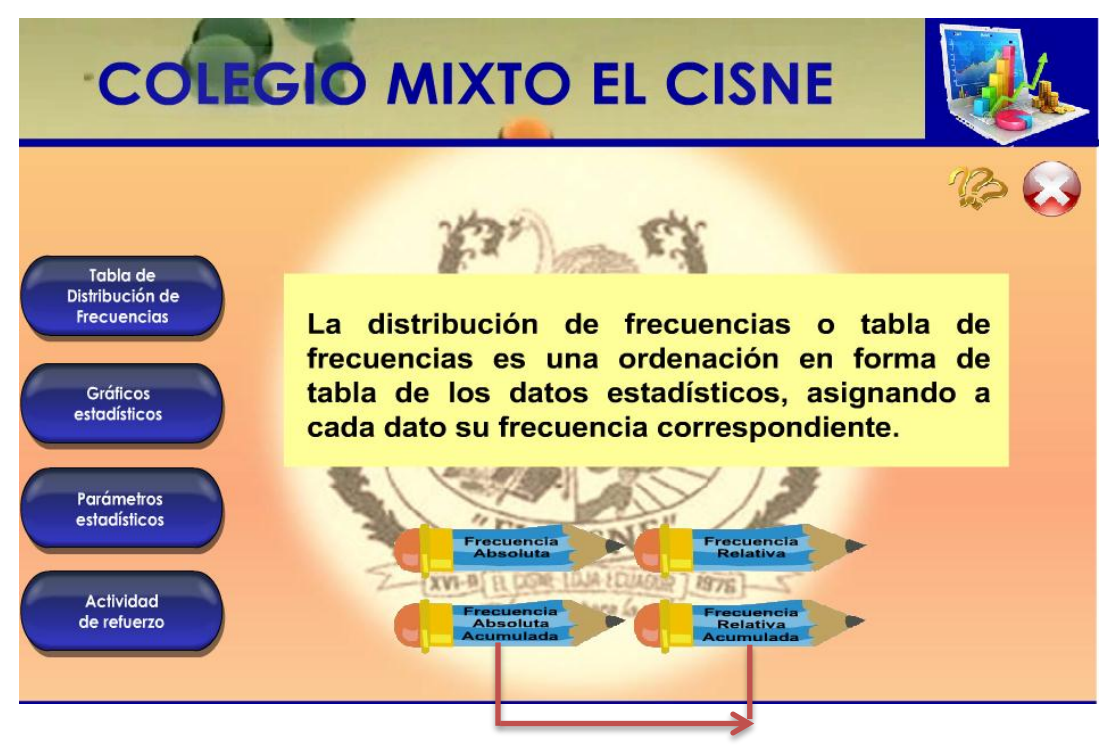

**Subtemas**

**Fuente:** Pantalla del prototipo.

**Autora:** Carmen Amalia Uyaguari Cuenca.

**Imagen 3:** Tercera pantalla del prototipo.

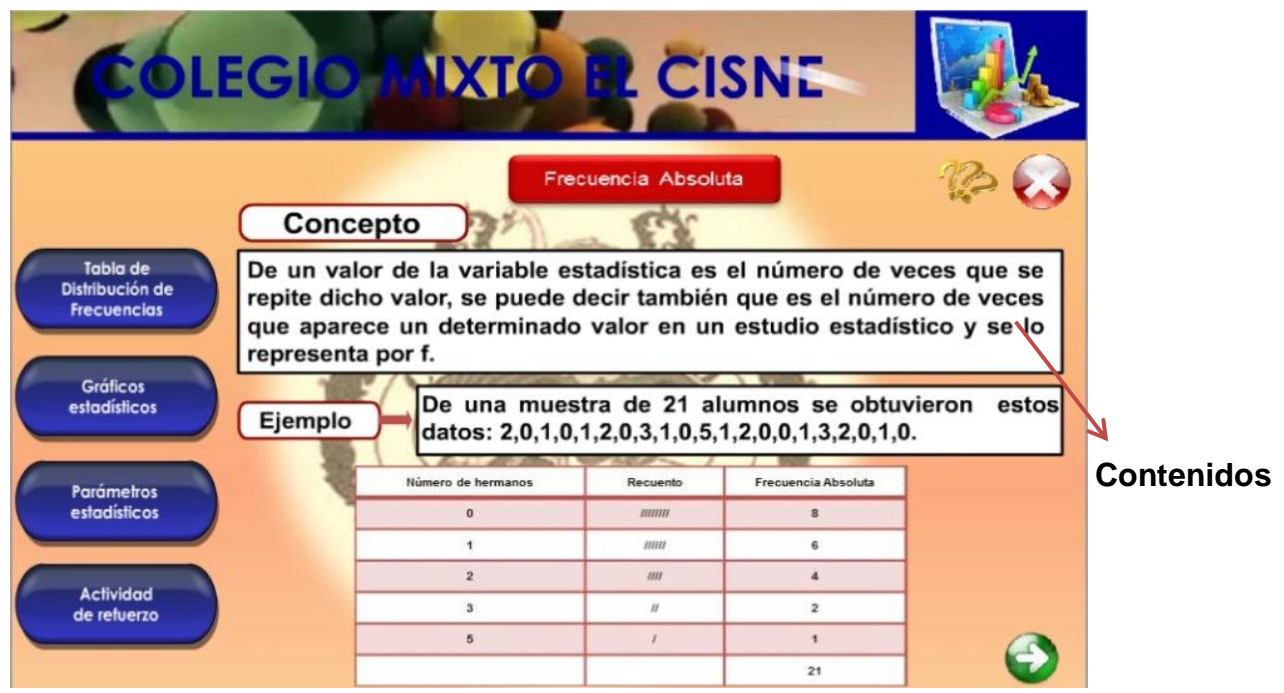

**Fuente:** Pantalla del prototipo.

**Autora:** Carmen Amalia Uyaguari Cuenca.

### **3. Codificación**

Para el diseño y elaboración del software educativo se utilizó programas como: Adobe Photoshop CS4, para la edición de imágenes; Adobe Flash CS4 Professional, para la elaboración de las pantallas diseñadas en las que se incluye: texto, imágenes, videos, creando una aplicación interactiva y amigable; Lenguaje Action Script 2.0 que es el lenguaje de programación para la interacción entre aplicaciones o navegación de las diferentes pantallas que comprende el software educativo; Total Video Converter para codificar y decodificar archivos de video.

### **4. Prueba**

Concluidas las fases anteriores, el software educativo se sometió a pruebas o evaluaciones, a:

- $\checkmark$  Docente de Matemáticas v
- Alumnos del Noveno Año de Educación General Básica

Basándose en una ficha de evaluación de software al docente, la misma que consta de aspectos: funcionales, técnicos, estéticos, pedagógicos; las valoraciones fueron medida en escala de alta, media y baja. A los alumnos se aplicó una encuesta de 10 preguntas cerradas.

Una vez aplicadas las evaluaciones se acogieron las respectivas sugerencias de los evaluadores, las cuales permitieron dar solución a los problemas encontrados para disponer del producto final.

# **5. Implementación**

Para poder realizar la grabación final del software educativo se utilizó una memoria digital y se entregará a la institución educativa Colegio Mixto El Cisne de la parroquia El Cisne.

# **f. RESULTADOS**

### **Análisis de requisitos**

### **Cuadro Nro. 1:** Requerimientos funcionales

Presentar un **Intro** donde vaya el logo, el nombre, el área de la universidad, el módulo, la carrera, nombre de quien lo desarrollo, el tema de que se trata y un botón de saltar intro.

Presentar un menú principal, donde se encuentra los diferentes temas al hacer clic en cada tema se encuentran los subtemas y dentro de los mismos se localiza un botón de siguiente y uno de videos.

Mostrar botón de créditos.

Mostrar botón de ayuda aquí se encuentra una pequeña introducción del manual y un botón de cerrar.

Mostrar botón de actividad de refuerzo dentro de la misma se encuentran los temas y al hacer clic en cada uno de ellos se encuentran dos botones uno para volver a los temas y otro para regresar al menú principal.

**Cuadro Nro. 2:** Requerimientos no funcionales

El software funciona en el sistema operativo Windows XP, o superiores.

El software funciona con hardware mínimo de 512 MB de memoria RAM, y procesador Pentium 4.

El software funciona con reproductor de Flash Player 11 o superior.

Presenta una interfaz amigable, interactiva e intuitiva y con entorno visual agradable.

**Análisis e interpretación de la entrevista aplicada al docente de la asignatura de Matemáticas, del noveno año de educación general básica, del Colegio Mixto El Cisne de la parroquia El Cisne.**

El docente manifestó que para mejor entendimiento de los alumnos cuando encuentran problemas es retomar el tema, plantear nuevos ejercicios con el objetivo de evitar que los educandos queden con vacíos en sus conocimientos tratando de vincularlos con las actividades, aprendiendo mediante la práctica. Los recursos que utiliza el docente son materiales como el texto que brinda el estado, pizarra, tiza líquida, complementados con actividades y evaluaciones constantes a medida que se avanza en las clases ya sea aquellas planteadas en el texto escolar, tareas y las respectivas pruebas.

La utilización de un software educativo en el tema de estadística es un proceso correcto para cubrir las falencias que presenta este tema ya que el alumno está siempre predispuesto a la utilización de las tecnologías. Además de que por medio del software se puede abordar temas que tienen más dificultad de aprendizaje.

Desde el punto de vista del docente los alumnos encuentran mayor dificultad en Noveno año en los temas de: Tablas de distribución de frecuencias, gráficos estadísticos y parámetros estadísticos.

**Tabulación, análisis del cuestionario aplicado al docente de la asignatura de Matemáticas del noveno año de educación general básica, del Colegio Mixto El Cisne de la parroquia El Cisne.**

Las preguntas realizadas se describen a continuación con su respectivo porcentaje:

**¿Para el desarrollo del proceso de enseñanza aprendizaje de la asignatura de matemáticas usted se fundamenta en lo que establece el Currículo del Ministerio de Educación.**

**CUADRO NRO. 3:** Desarrollo del proceso de enseñanza aprendizaje.

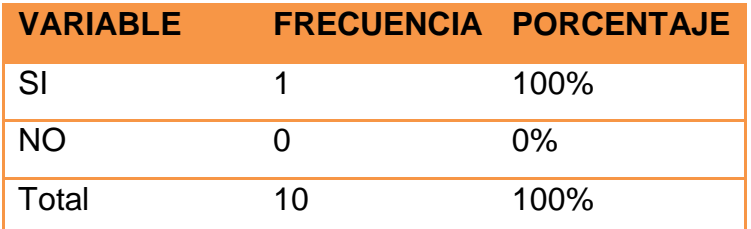

 **FUENTE:** Cuestionario aplicado al docente  **AUTORA:** Carmen Amalia Uyaguari Cuenca

**ANÁLISIS:** El docente manifiesta que la planificación se la hace en base a los contenidos del libro que entrega el Ministerio de Educación.

**¿Qué método utiliza para el proceso de enseñanza aprendizaje en el tema de estadística de la asignatura de matemáticas de 9no año?** 

**CUADRO NRO. 4:** Métodos para el proceso de enseñanza aprendizaje

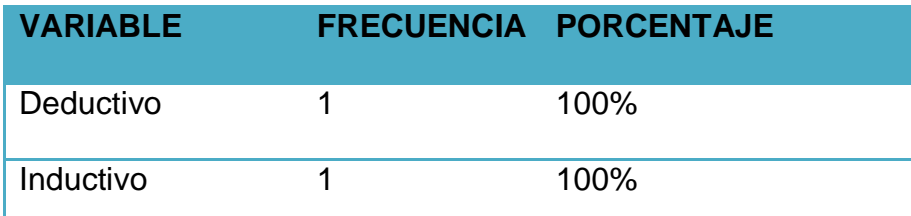

**FUENTE:** Cuestionario aplicado al docente  **AUTORA:** Carmen Amalia Uyaguari Cuenca

**ANÁLISIS:** El docente afirma que utiliza el método deductivo ya que parte de los hechos generales para llegar a los particulares, y el inductivo ya que se obtiene conclusiones generales a partir de indicios particulares.

**¿Qué materiales didácticos utiliza para la enseñanza aprendizaje del bloque de estadística?** 

**CUADRO NRO. 5:** Tipos de materiales didácticos.

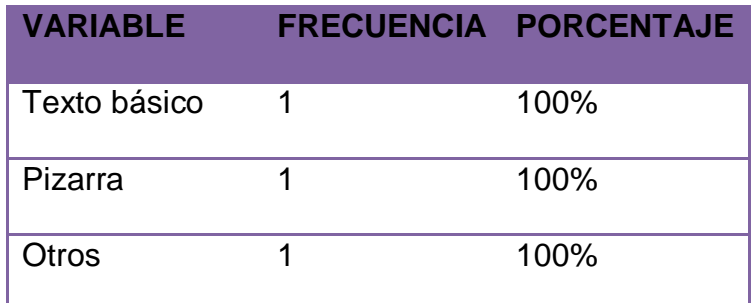

 **FUENTE:** Cuestionario aplicado al docente.  **AUTORA:** Carmen Amalia Uyaguari Cuenca.

**ANALISIS:** El docente manifiesta que utiliza estos dos materiales como base para su clase pero también supo comunicar que también utiliza de vez en cuando videos de porcentajes ya que los alumnos les parece más interesante la clase.

**¿Considera usted que los estudiantes tienen dificultades de aprendizaje en los temas del bloque de estadística?**

**CUADRO NRO. 6:** Diferentes temas del bloque estadístico.

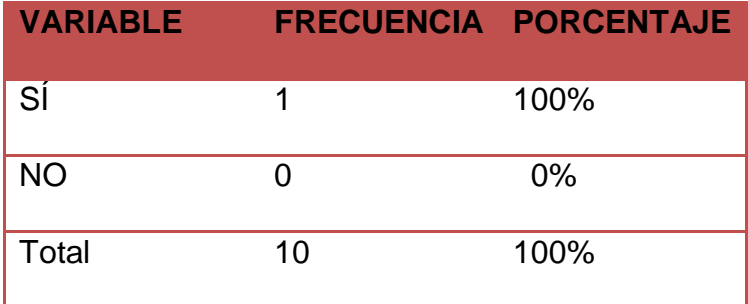

 **FUENTE:** Cuestionario aplicado al docente  **AUTORA:** Carmen Amalia Uyaguari Cuenca

**ANALISIS:** La respuesta a esta pregunta es que si tienen dificultad en algunos temas por lo cual le pareció una buena opción que le ayudaran con otro material didáctico.

**¿Considera usted que un software educativo sobre el bloque de estadística facilitará la enseñanza como el aprendizaje de los contenidos?**

**CUADRO NRO. 7:** Utilización de software educativo como material de apoyo.

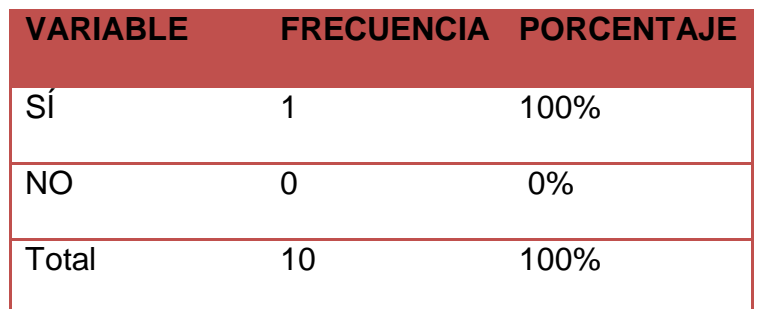

 **FUENTE:** Cuestionario aplicado al docente **AUTORA:** Carmen Amalia Uyaguari Cuenca

**ANÁLISIS:** El docente manifiesta que a los estudiantes les llama la atención métodos diferentes sobre todo cuando se trata de temas donde se utiliza la informática.

### **¿Qué elementos debería contener el software?**

**CUADRO NRO. 8:** Elementos para el software.

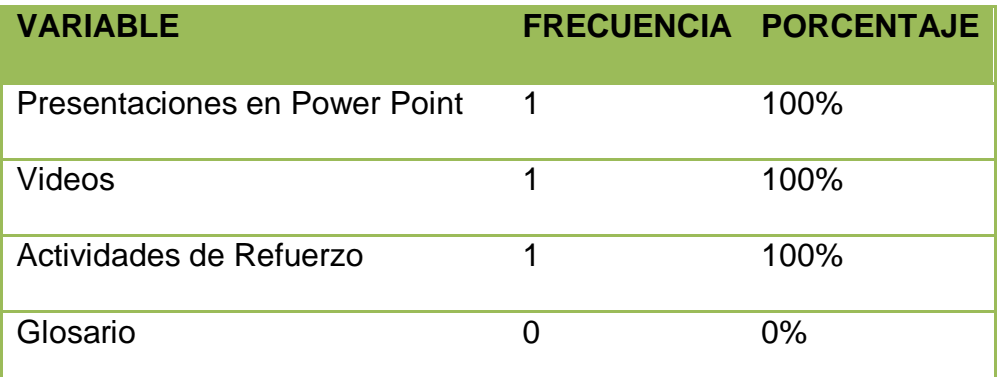

 **FUENTE:** Cuestionario aplicado al docente  **AUTORA:** Carmen Amalia Uyaguari Cuenca

**ANÁLISIS:** El docente anunció que estos tres elementos le parecen importantes que vayan en el software ya que le ayudan al alumno a interactuar más en clase.

**Escriba su(s) sugerencia (s) para la elaboración del software educativo para el bloque de estadística.**

**CUADRO NRO. 9:** Sugerencias para el software.

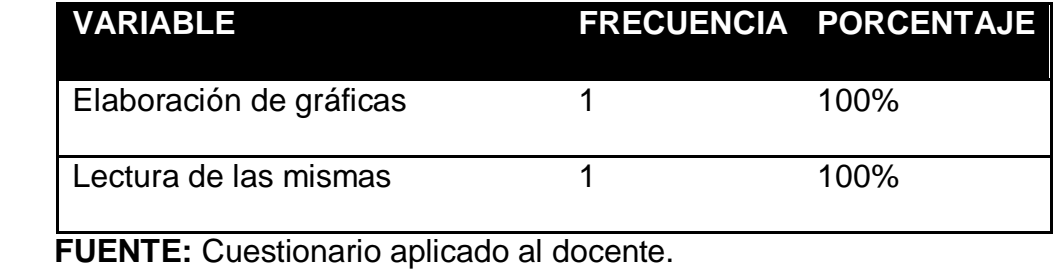

 **AUTORA:** Carmen Amalia Uyaguari Cuenca.

**ANÁLISIS:** En esta pregunta comentó que debería ir gráficos estadísticos y

lectura de los mismos para dar una referencia a lo que se va observar.

**Tabulación, análisis e interpretación de la encuesta aplicada a los estudiantes de noveno año de educación general básica, del Colegio Mixto El Cisne.**

**¿Considera que los temas que se estudian en el bloque de estadística de la asignatura de matemáticas son difíciles?**

**CUADRO NRO. 10:** Dificultad del bloque de estadística.

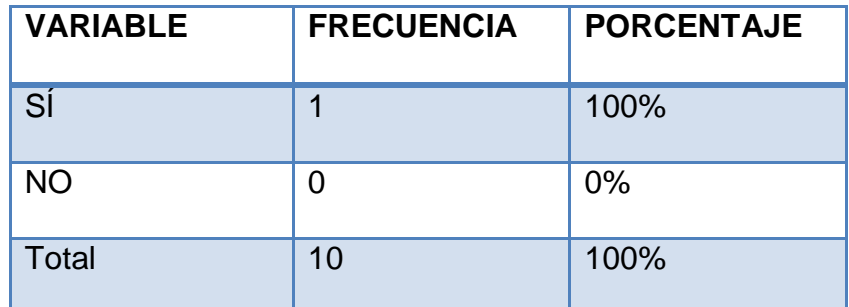

 **FUENTE:** Encuesta realizada a los estudiantes de 9no. **AUTORA:** Carmen Amalia Uyaguari Cuenca

**GRÁFICO NRO. 1:** Dificultad del bloque de estadística.

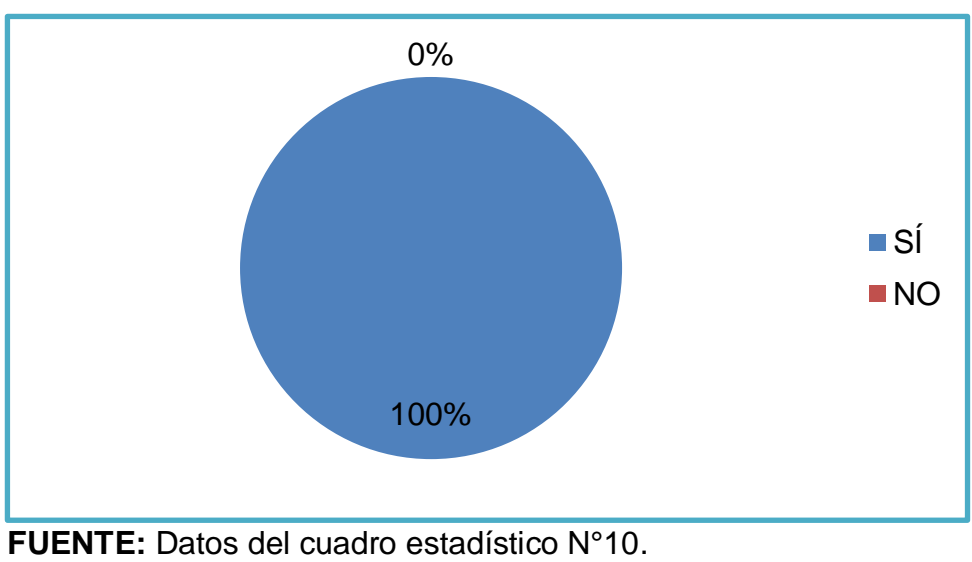

**AUTORA:** Carmen Amalia Uyaguari Cuenca.

**INTERPRETACIÓN Y ANÁLISIS:** De las encuestas aplicadas a los alumnos

del Colegio Mixto El Cisne, todos manifiestan que los temas son difíciles.

# **¿El docente utiliza para la enseñanza del bloque de estadística otro material didáctico aparte del texto y la pizarra?**

**CUADRO NRO. 11:** Materiales didácticos de enseñanza.

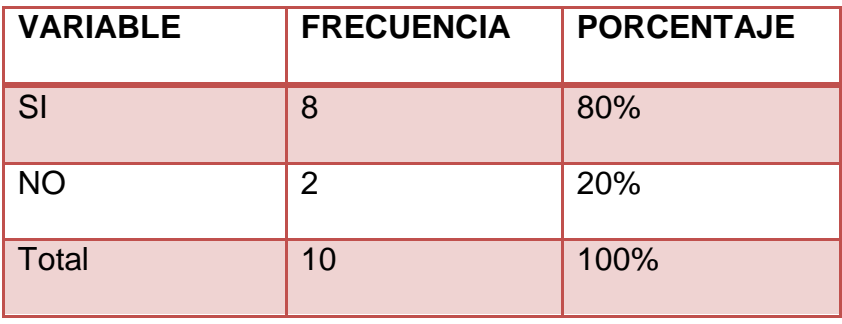

**FUENTE:** Encuesta realizada a los estudiantes de 9no.  **AUTORA:** Carmen Amalia Uyaguari Cuenca.

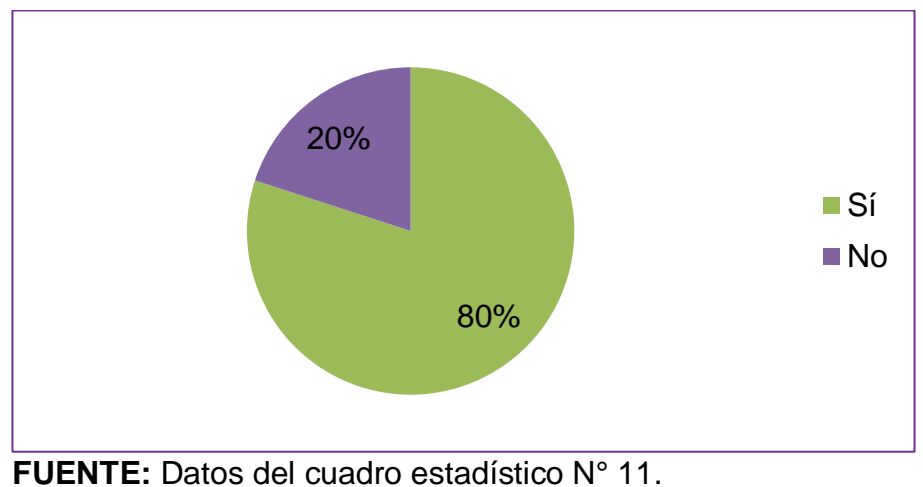

 **GRÁFICO NRO. 2:** Materiales didácticos de enseñanza.

**ELABORACIÓN:** Carmen Amalia Uyaguari Cuenca.

**INTERPRETACIÓN Y ANÁLISIS:** El 80% de los alumnos mencionaron que rara vez utiliza otro material didáctico como es video de porcentajes, el programa geogebra y el 20% que no utiliza.

Los alumnos manifestaron que utiliza otro material didáctico como es videos de porcentajes y el programa geogebra para gráficos estadísticos pero lo hace pocas veces.

**¿Está de acuerdo que un software educativo le ayudaría en el proceso de aprendizaje del bloque de estadística?**

**CUADRO NRO. 12:** Software educativo para proceso de aprendizaje.

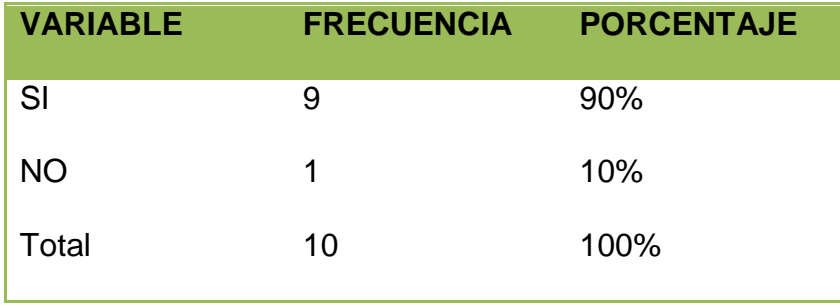

 **FUENTE:** Encuesta realizada a los estudiantes de 9no.  **AUTORA:** Carmen Amalia Uyaguari Cuenca.

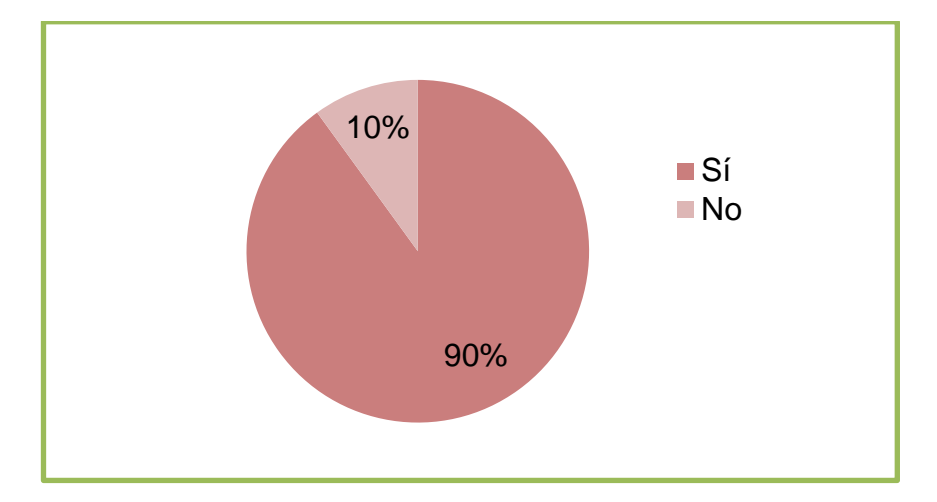

 **GRÁFICO 3:** Software educativo para proceso de aprendizaje.

 **FUENTE:** Datos del cuadro estadístico N° 12  **AUTORA:** Carmen Amalia Uyaguari Cuenca. **INTERPRETACIÓN Y ANÁLISIS:** El 90% de los estudiantes consideran que un software educativo ayudaría en el proceso de aprendizaje del bloque de estadística, mientras que el 10% contestó que no les ayudaría en el aprendizaje.

La mayoría de estudiantes afirma que el software educativo si ayudaría a entender mejor la clase de la asignatura de Estadística.

### **Señale los elementos que debería incluir el software**

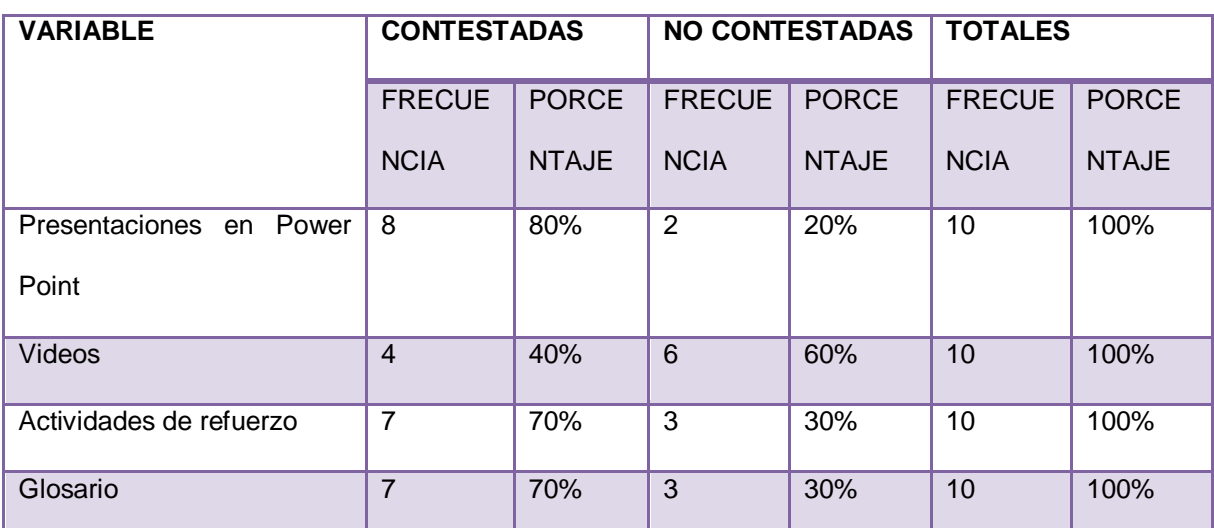

**CUADRO NRO.13:** Elementos del software

 **FUENTE:** Encuesta realizada a los estudiantes de 9no.  **AUTORA:** Carmen Amalia Uyaguari Cuenca.

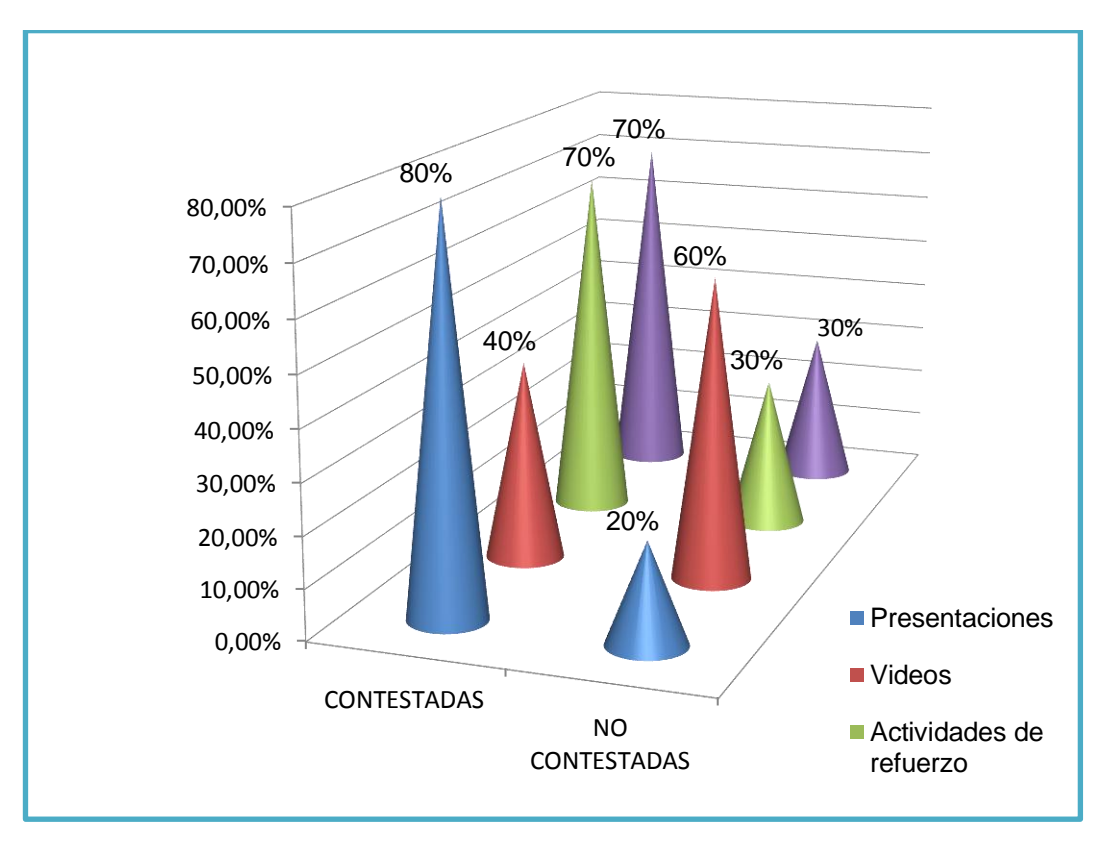

 **GRÁFICO NRO. 4:** Elementos del software

 **FUENTE:** Datos del cuadro estadístico N° 13  **AUTORA:** Carmen Amalia Uyaguari Cuenca

**INTERPRETACIÓN Y ANÁLISIS:** De las encuestas aplicadas a los alumnos del Colegio Mixto El Cisne, 8 de los alumnos que representan al 80% manifiestan que les agradarían como recursos presentaciones de power point dentro del software, ya que consideran sería una forma motivante de analizar los temas de estadística; mientras que 4 educandos que representan el 40% expresan que les gustarían los videos ya que les resulta interesante; a 7 alumnos que simbolizan el 70% les gustaría las actividades de refuerzo ya que les ayudaría hacer un recuento de todos los temas vistos y glosarios.

Los alumnos mencionaron que los elementos que se debe incluir en el software son presentaciones en power point, actividades de refuerzo y glosario.

**Escriba una sugerencia para mejorar el proceso de enseñanza aprendizaje de la asignatura de matemáticas y lograr mejores resultados.**

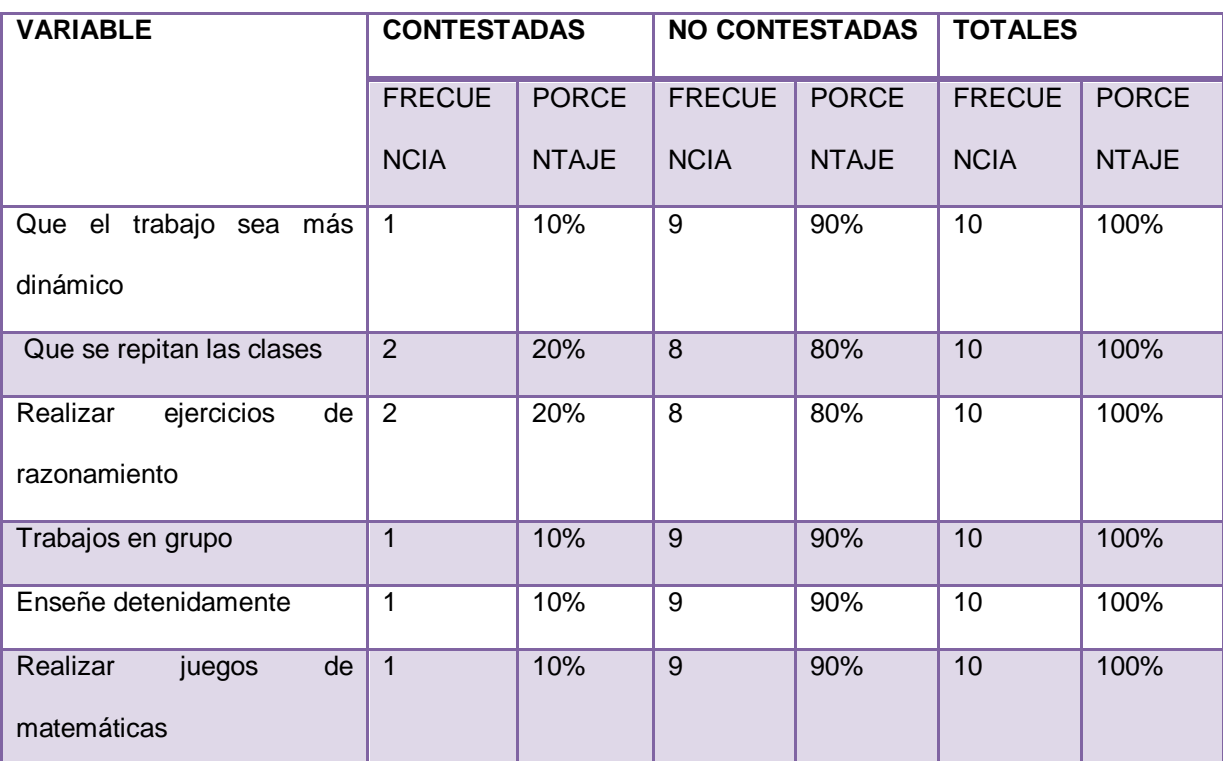

**CUADRO NRO. 14:** Sugerencias para el proceso de enseñanza

**FUENTE:** Encuesta realizada a los estudiantes de 9no. **AUTORA:** Carmen Amalia Uyaguari Cuenca.

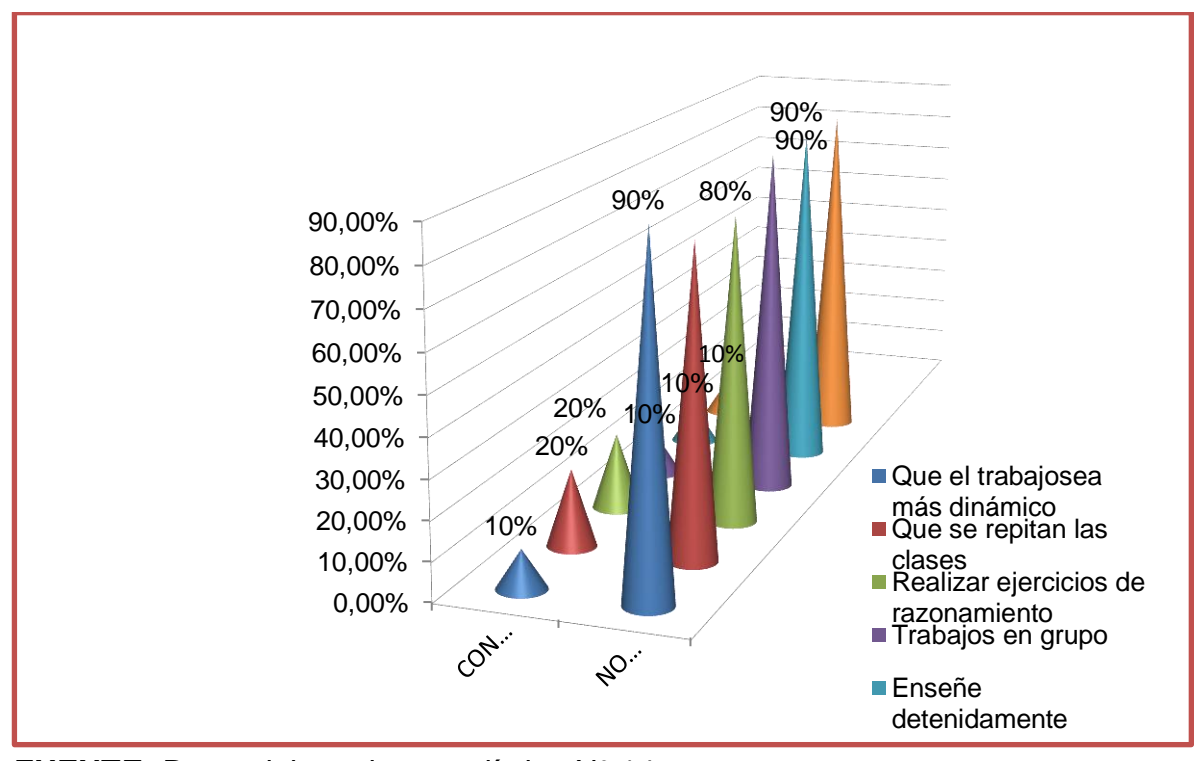

**GRÁFICO NRO.5:** Sugerencias para el proceso de enseñanza

**FUENTE:** Datos del cuadro estadístico N° 14 **AUTORA:** Carmen Amalia Uyaguari Cuenca

**INTERPRETACIÓN Y ANÁLISIS:** El 10% de estudiantes sugieren que el trabajo sea dinámico, se realicen trabajos en grupo, que enseñe detenidamente y realice juegos de matemáticas; el 20% de estudiantes sugiere que se repitan las clases, se realicen ejercicios de razonamiento, y un 20% de los estudiantes no exponen ninguna sugerencia.

De acuerdo con esta pregunta los alumnos exponen algunas sugerencias que les ayudaría al proceso de enseñanza aprendizaje, mientras que otros no han expuesto ninguna sugerencia.

### **Diseño del Software**

Para elaborar el software educativo se llevó un diseño acorde a los requerimientos del usuario, tomando en cuenta el perfil del público a quien va dirigida la aplicación en este caso los alumnos del Noveno Año, ya que es importante presentar una interfaz fácil de utilizar donde se logre captar su atención y motivar la interactividad durante sus clases.

Realizando los ajustes respectivos, se socializó en la institución con el docente y alumnos de noveno año y se estableció el estándar de la aplicación que es la siguiente:

### **CUADRO NRO. 15:** Diseño del software

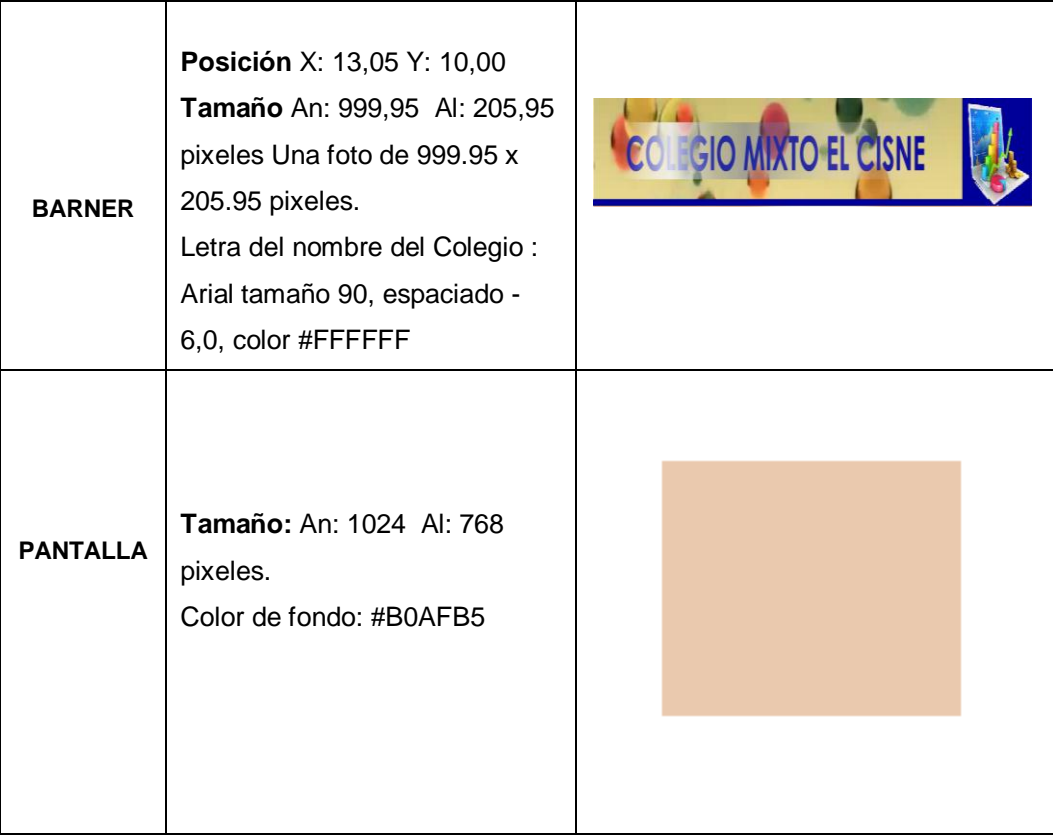

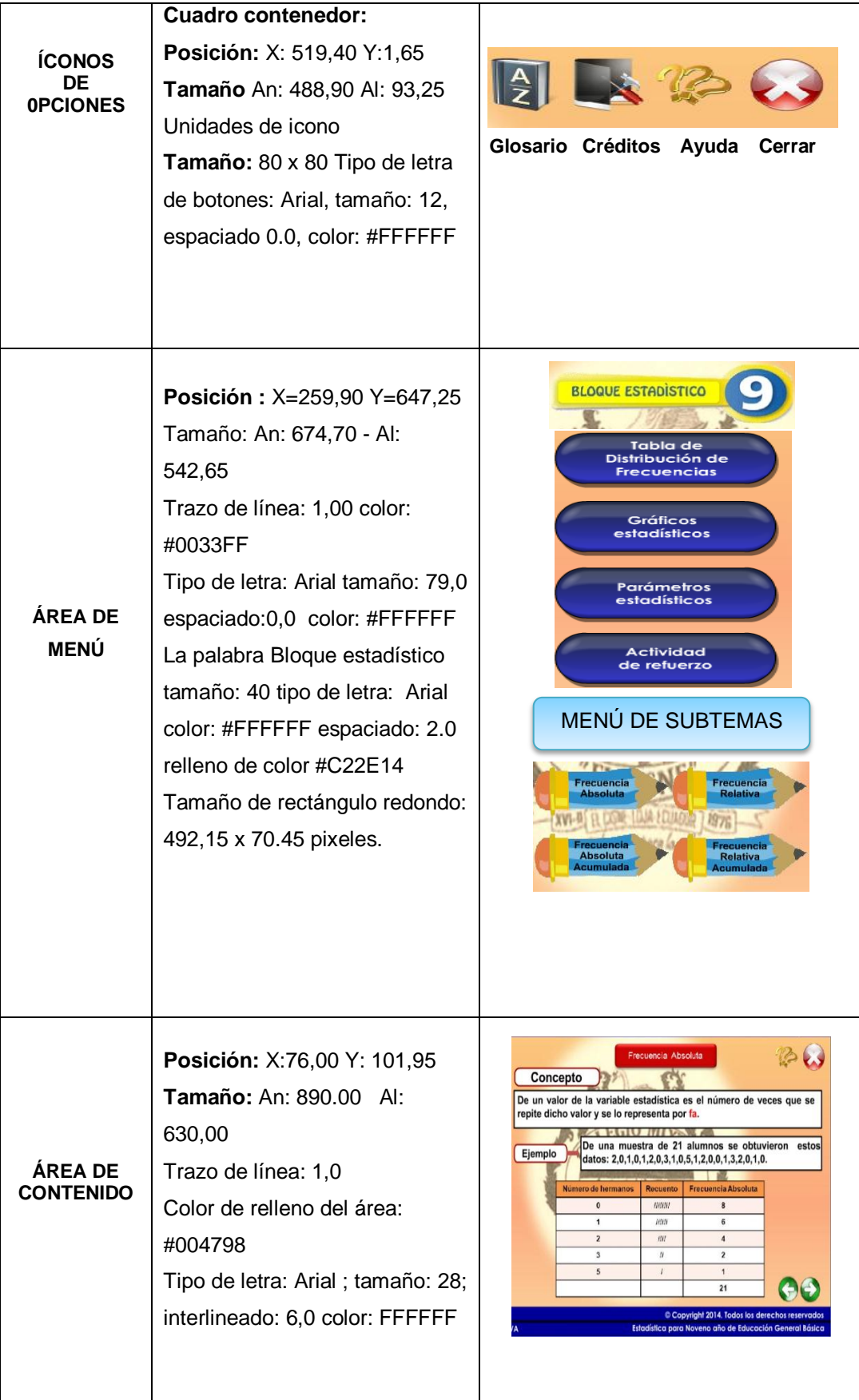

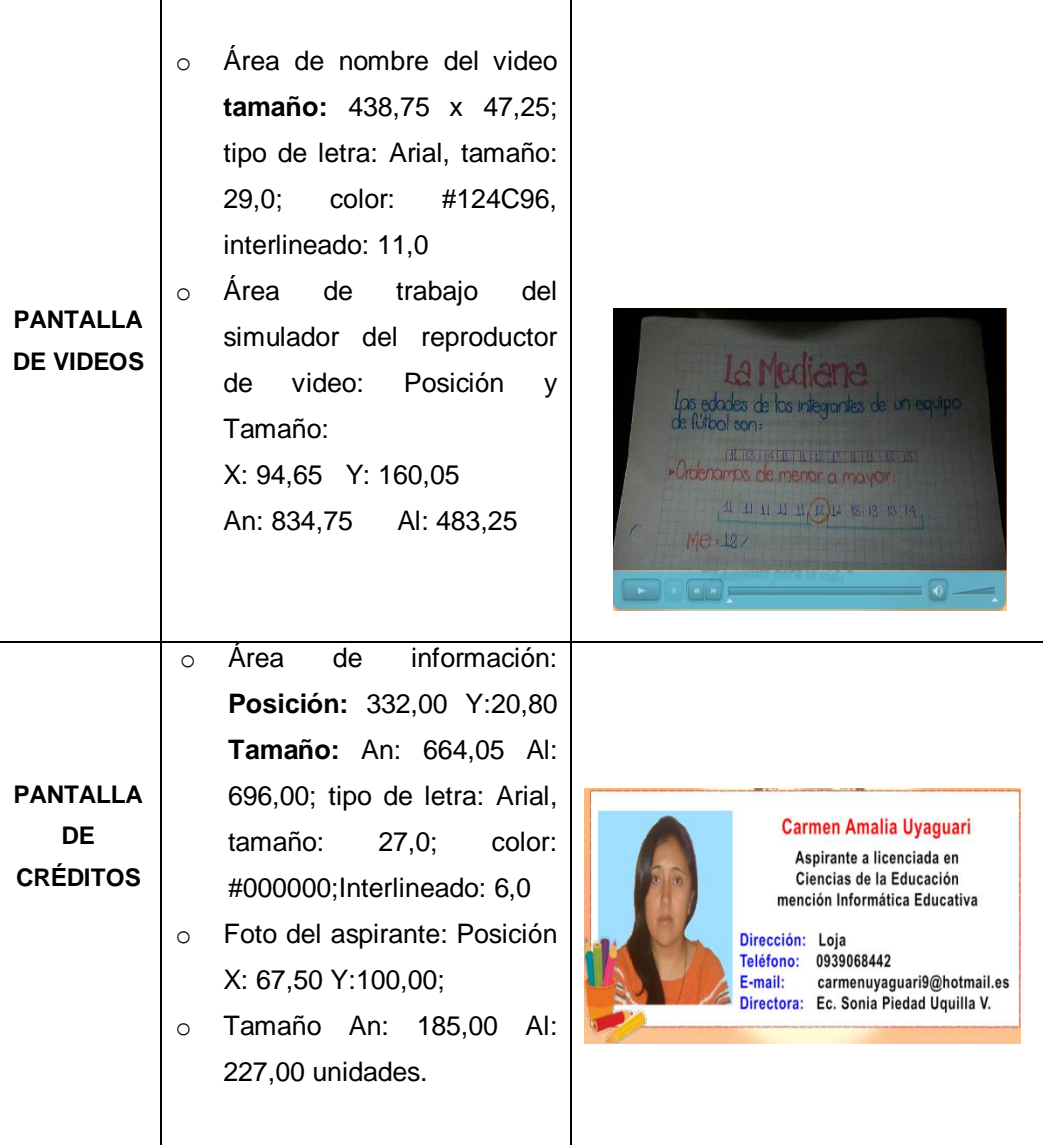

De acuerdo a los estándares establecidos, la aplicación queda de la siguiente manera:

Prototipo del software

### **Imagen 4:** Menú Principal

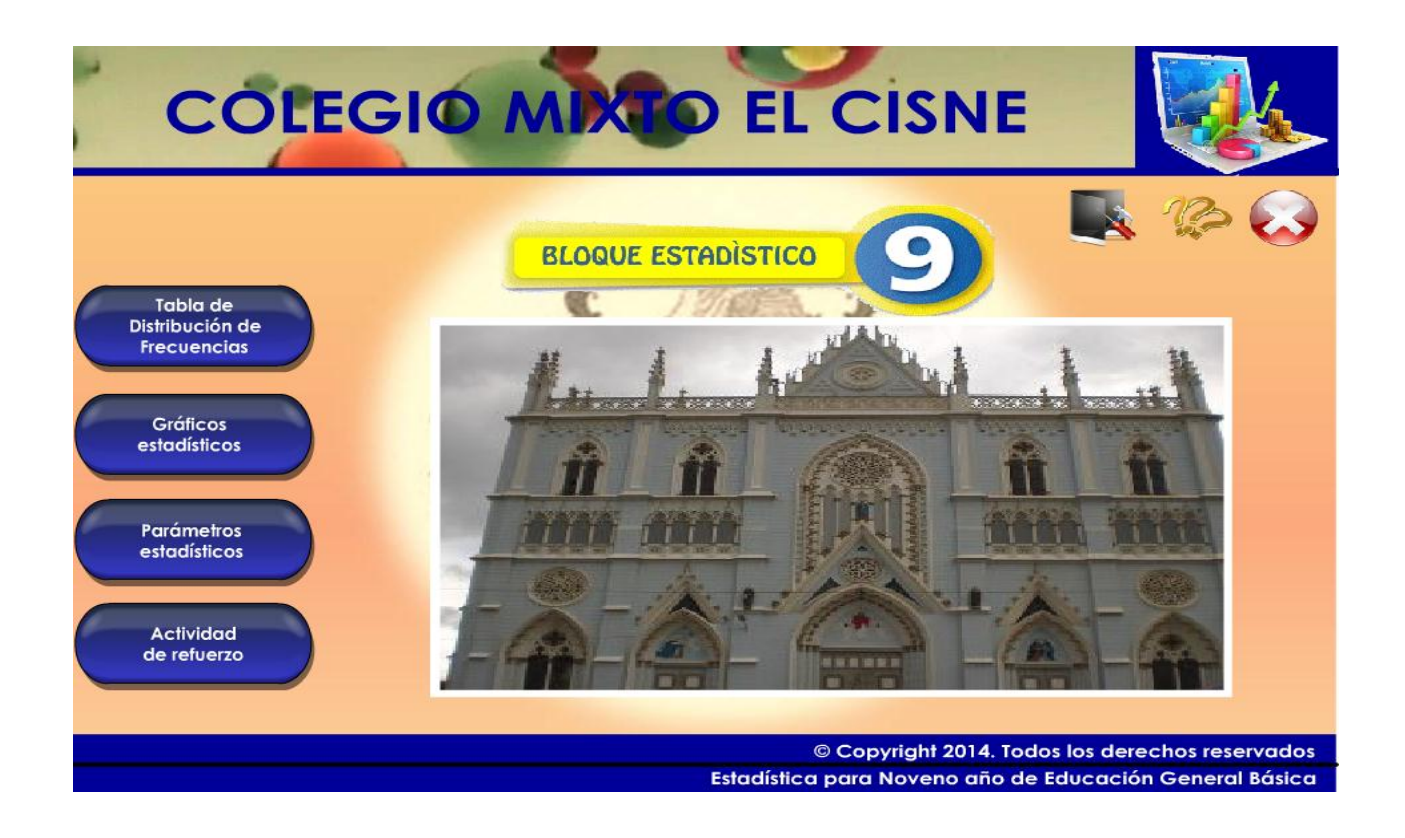

# **Imagen 5:** Menú de Subtemas

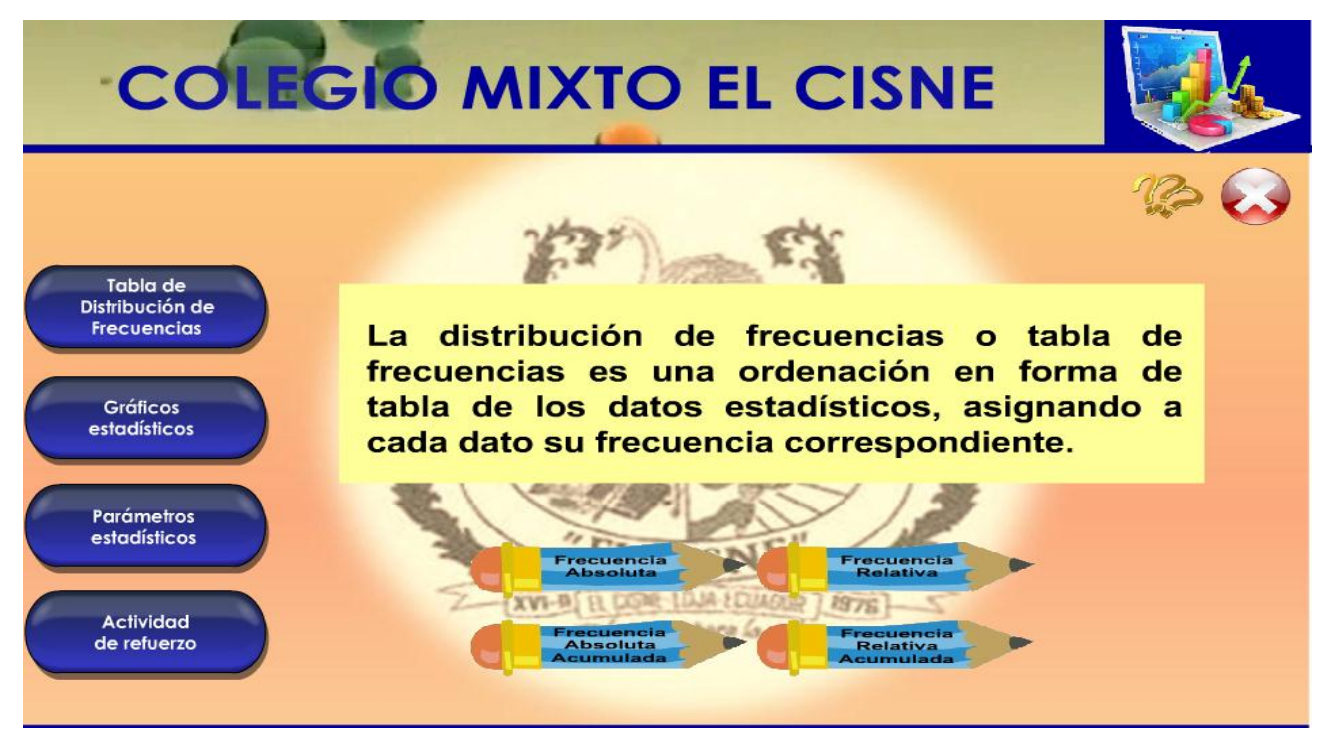

### **Imagen 6:** Concepto y ejemplos correspondientes

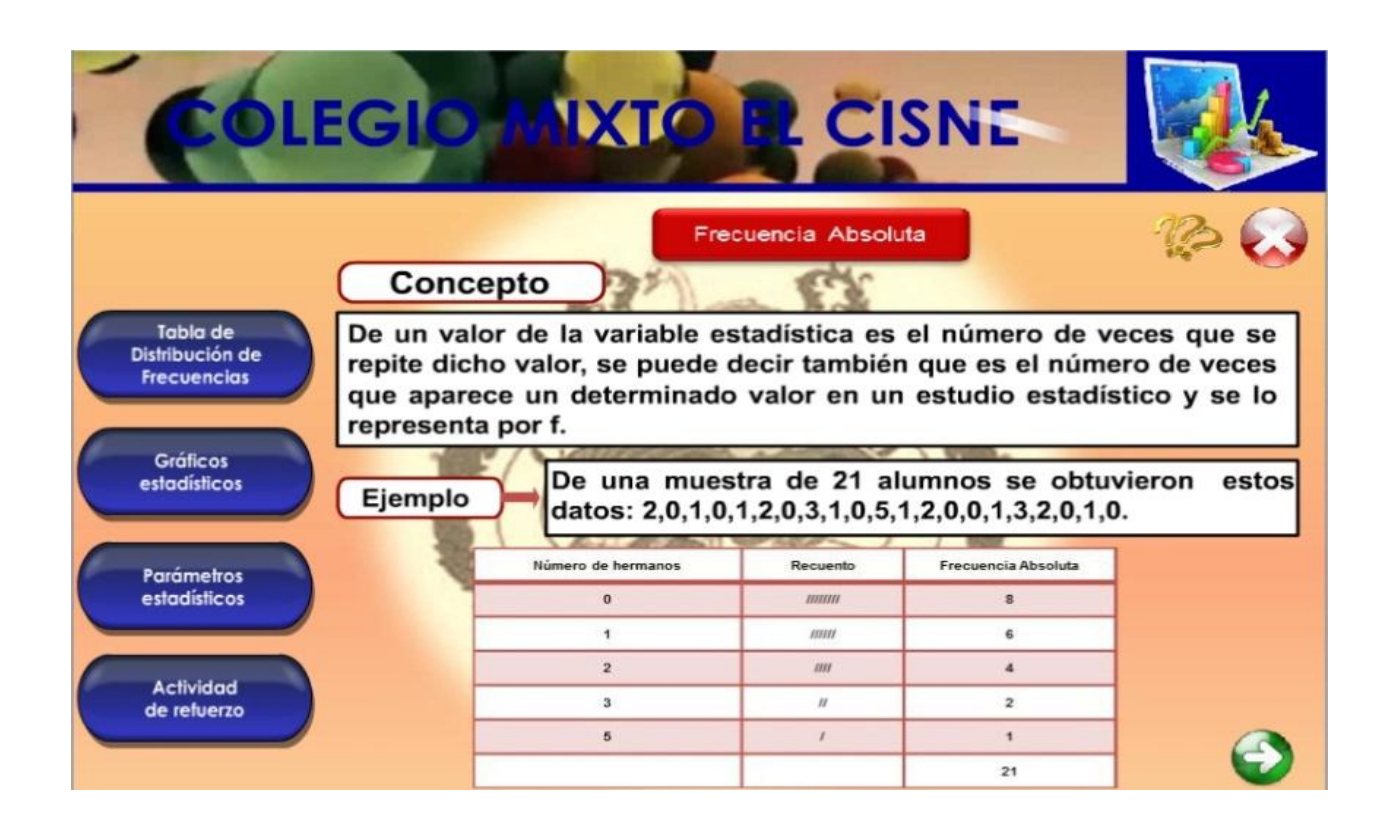

# **Imagen 7:** Video que refuerza el tema

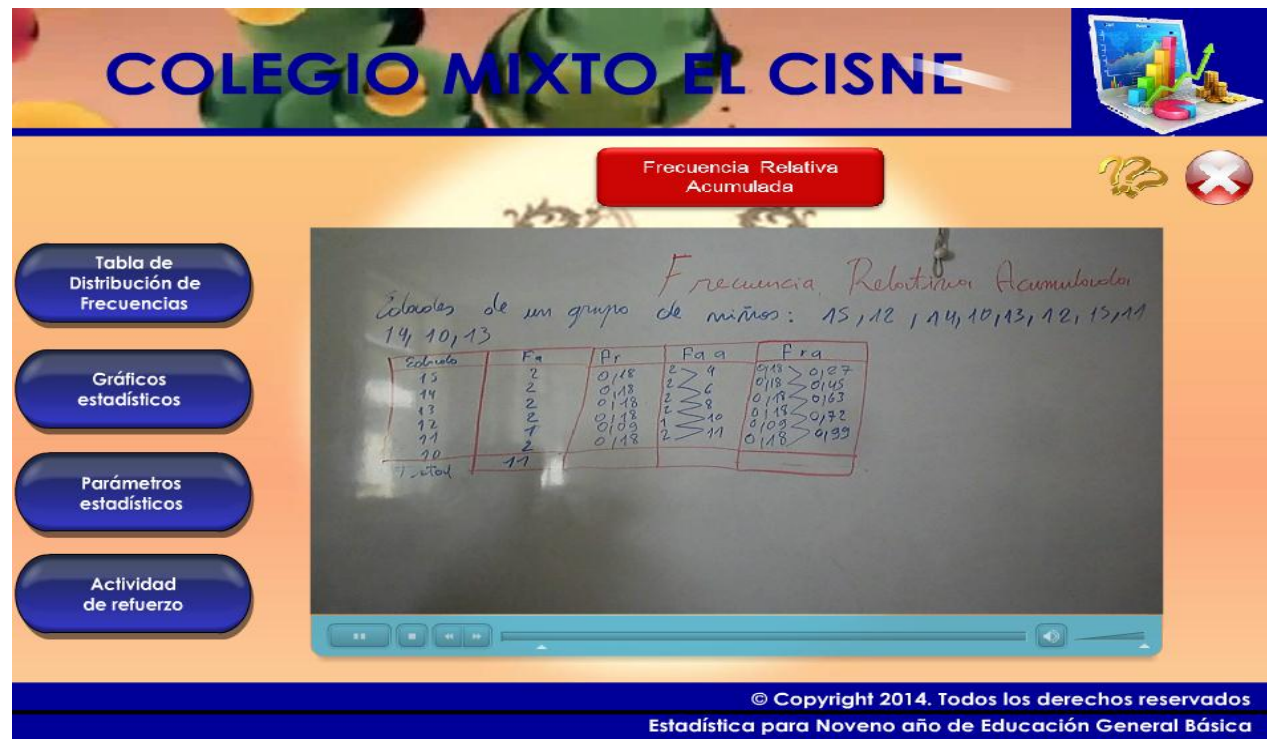

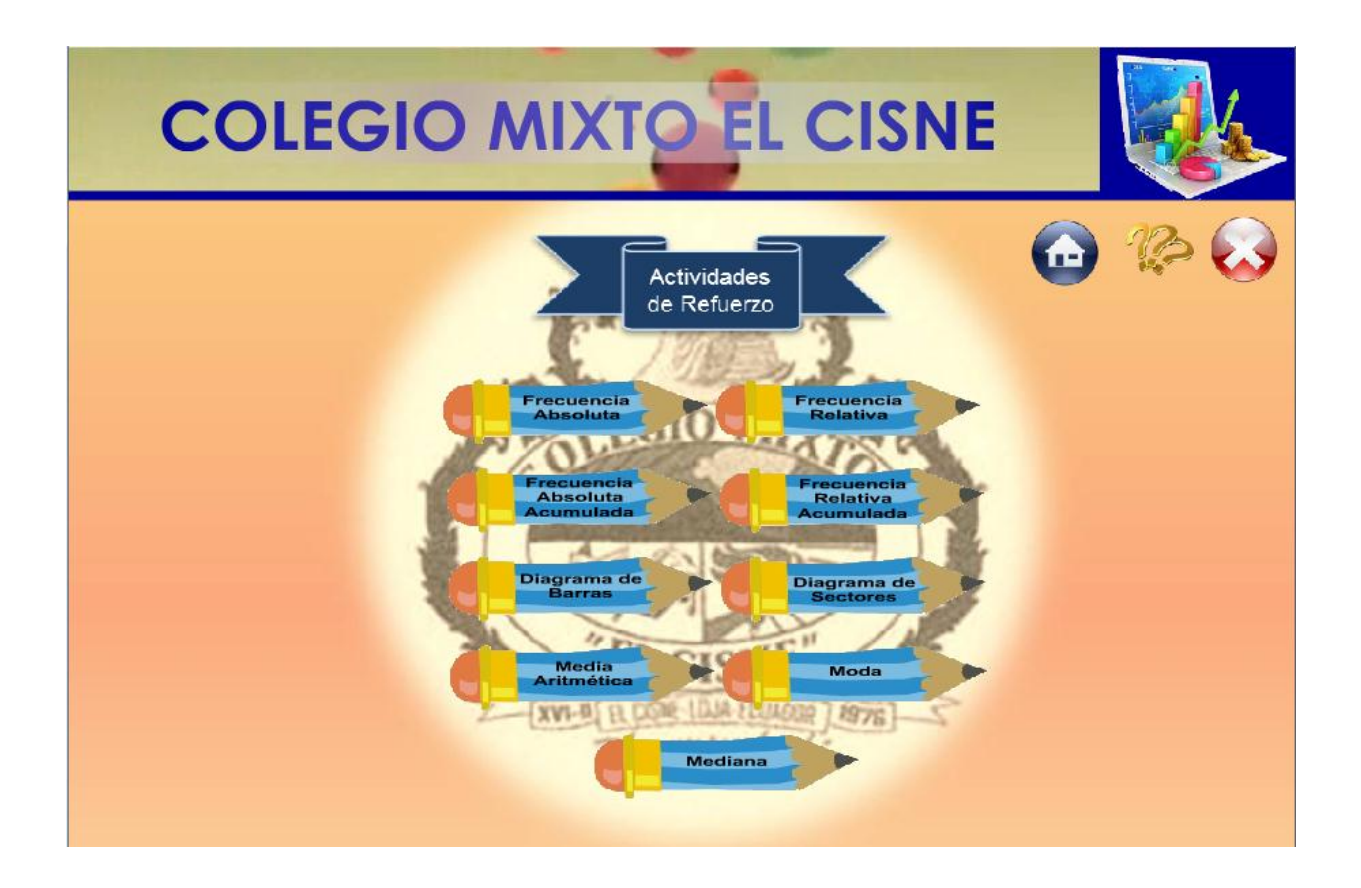

**Imagen 9:** Créditos

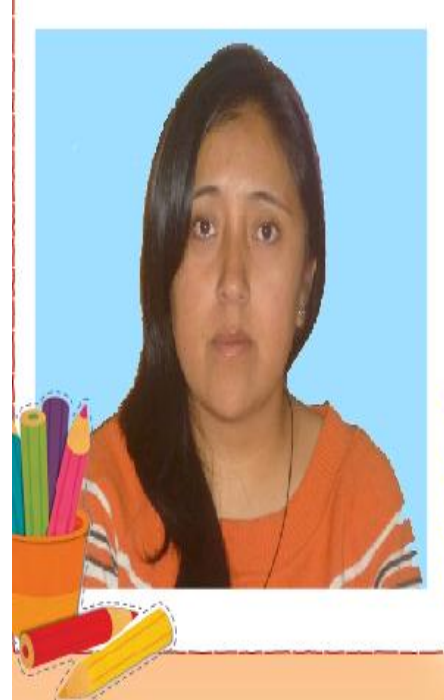

# **Carmen Amalia Uyaguari**

Aspirante a licenciada en Ciencias de la Educación mención Informática Educativa

Dirección: Loja 0939068442 Teléfono: E-mail: carmenuyaguari9@hotmail.es Directora: Ec. Sonia Piedad Uquilla V.

### **Codificación**

Como se mencionó con anterioridad para el desarrollo del software educativo se utilizó Adobe Flash CS4 con el lenguaje de programación ActionScript 2.0, el cual permitió codificar las siguientes pantallas para la navegación de los respectivos contenidos.

o Botón **ENTRAR**

**Imagen 10:** Botón Entrar

**Saltar Intro** 

Este código permite saltarnos la introducción al software educativo e ir directamente a la pantalla principal.

on (press) { stopAllSounds(); gotoAndPlay("menu"); }

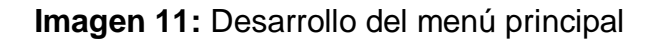

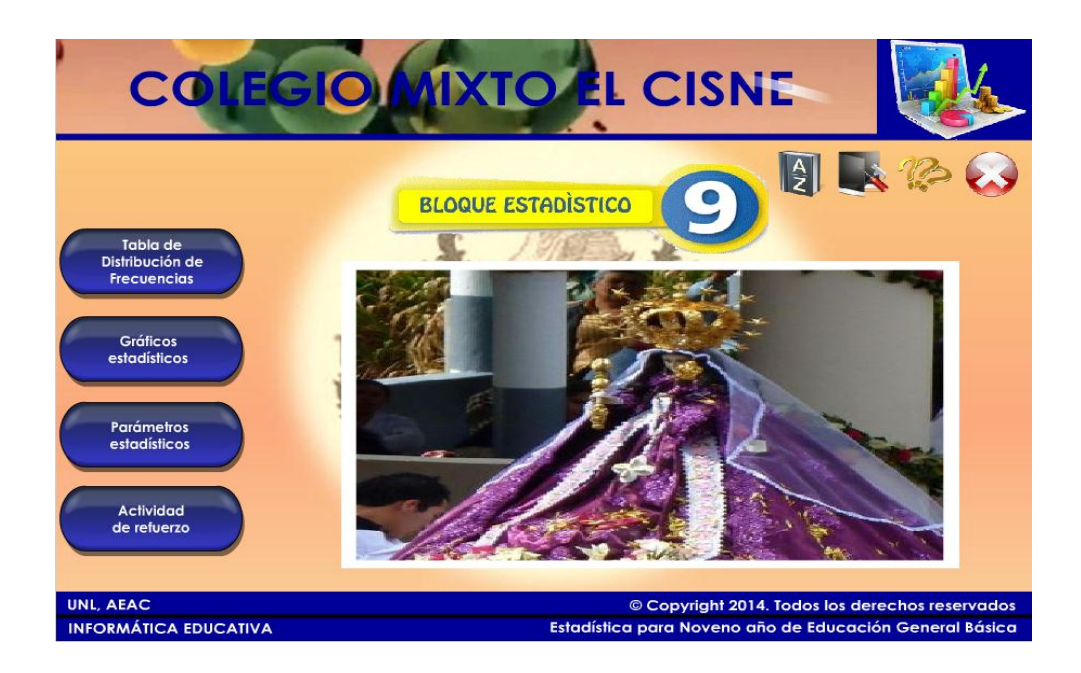

Para la codificación que permite la navegación del proyecto se trabajó con etiquetas e instancias las mismas que son llamadas al momento de crear las acciones.

Este código permite ir a los otros proyectos, es decir: al hacer clic en el botón tabla de distribución de frecuencias, nos dirigimos al fotograma 1.

```
on (release) {
      gotoAndPlay("tema1");
}
```
### o **Documento PPSX**

# **COLEGIO MIX** EN Haz clic en los lápices para ampliar tu conocimiento: © Copyright 2014. Todos los derechos reservados UNL, AEAC INFORMÁTICA EDUCATIVA Estadística para Noveno año de Educación General Básica

### **Imagen 12:** Botones documentos de refuerzo

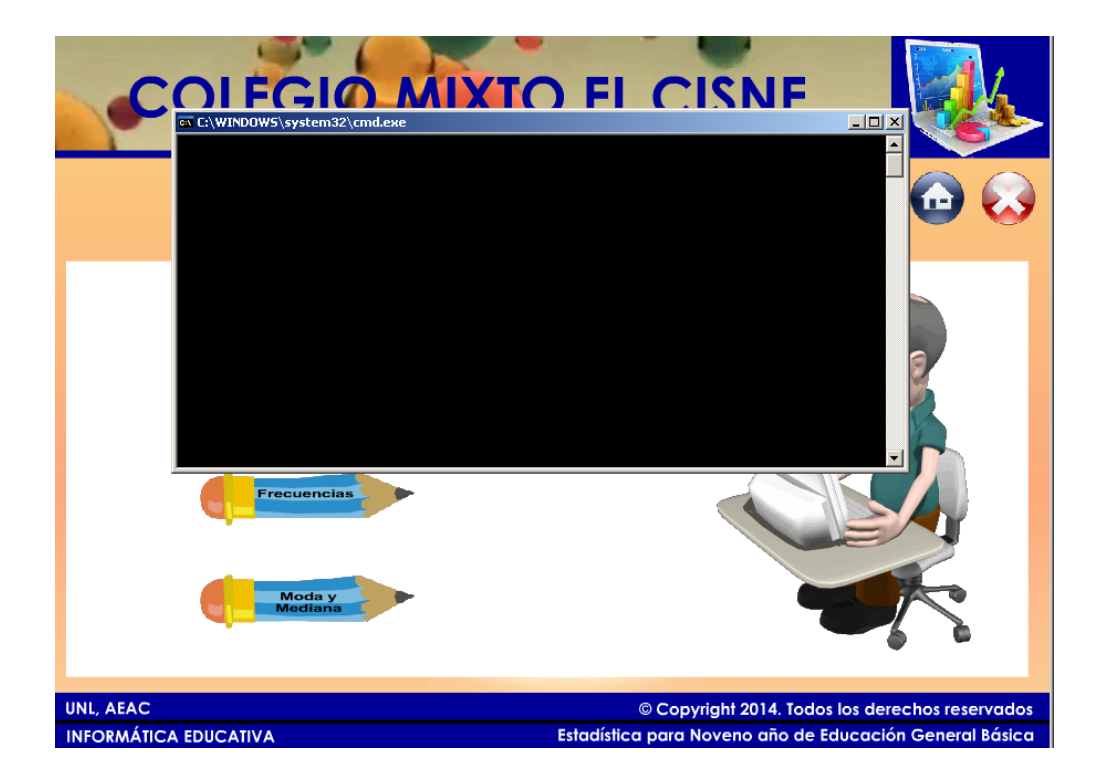

Para poder llamar al archivo PDF primeramente lo creamos y lo guardamos en una carpeta, la misma que debe estar donde están todos los proyectos, con el nombre de **FSCOMMAND**, que permite la creación de archivos **.bat .exe**

```
on(release){
       fscommand("exec","frecuencias.bat");
}
```
Este código lleva en la línea de tiempo a la etiqueta "documento". El código "fscommand ("exec", "frecuencias.bat")" llama al archivo "Frecuencias.ppsx por medio del ejecutable" ("frecuencias.bat");

Con este proceso se llama al documento PPSX en la aplicación y también permite ejecutar y abrir archivos externos desde flash con las extensiones pdf, ppt, docx, etc.

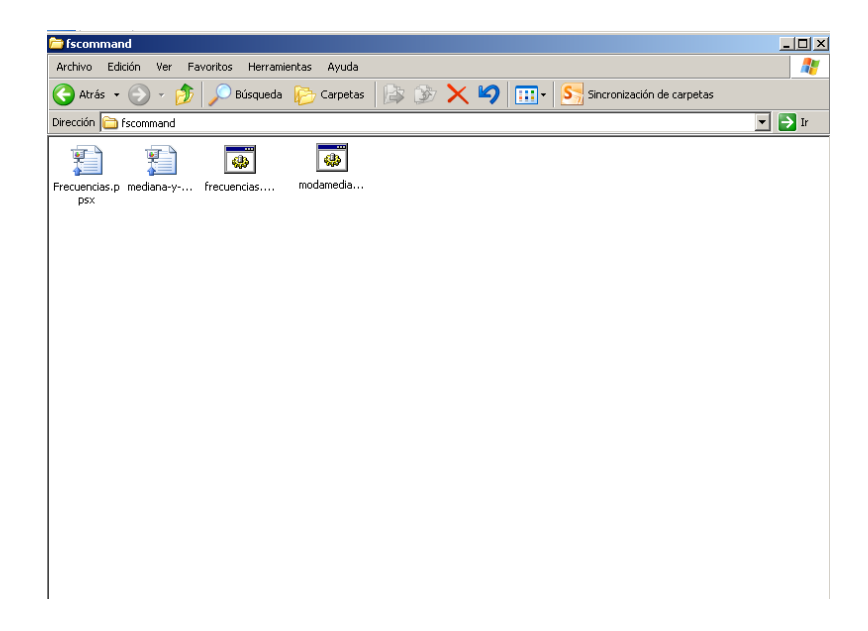

**Imagen 14:** Pantalla de carpeta fscommand

o **Glosario**

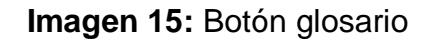

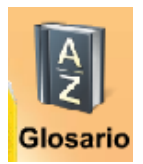

on (release) { gotoAndPlay("glosario"); }

### o **Créditos**

# **Imagen 16:** Botón Créditos

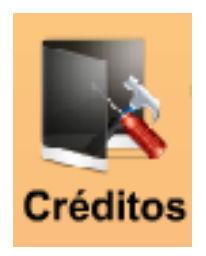

```
on (release) {
gotoAndPlay("creditos");
}
```
o **Ayuda**

# **Imagen 17:** Botón Ayuda

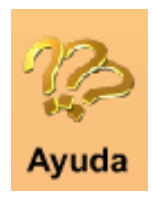

```
on (release) { 
       gotoAndPlay("ayuda");
       }
```
o **Salir**

# **Imagen 18:** Botón cerrar

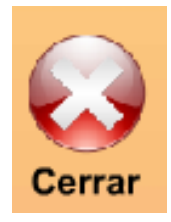

on(release){ fscommand("quit"); }

o **Inicio**

# **Imagen 19:** Botón inicio

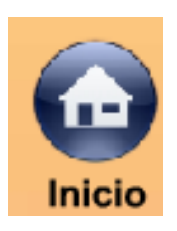

on (release) { gotoAndPlay("menu"); }

o **Subtemas**

# **Imagen 20:** Botón de subtemas

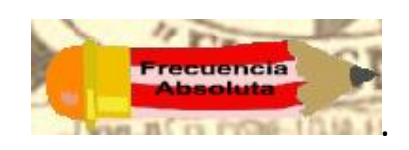

on (release) { gotoAndPlay("a1"); }

o **Videos**

**Imagen 21:** Botón de videos

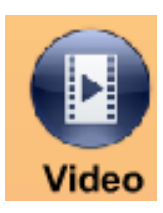
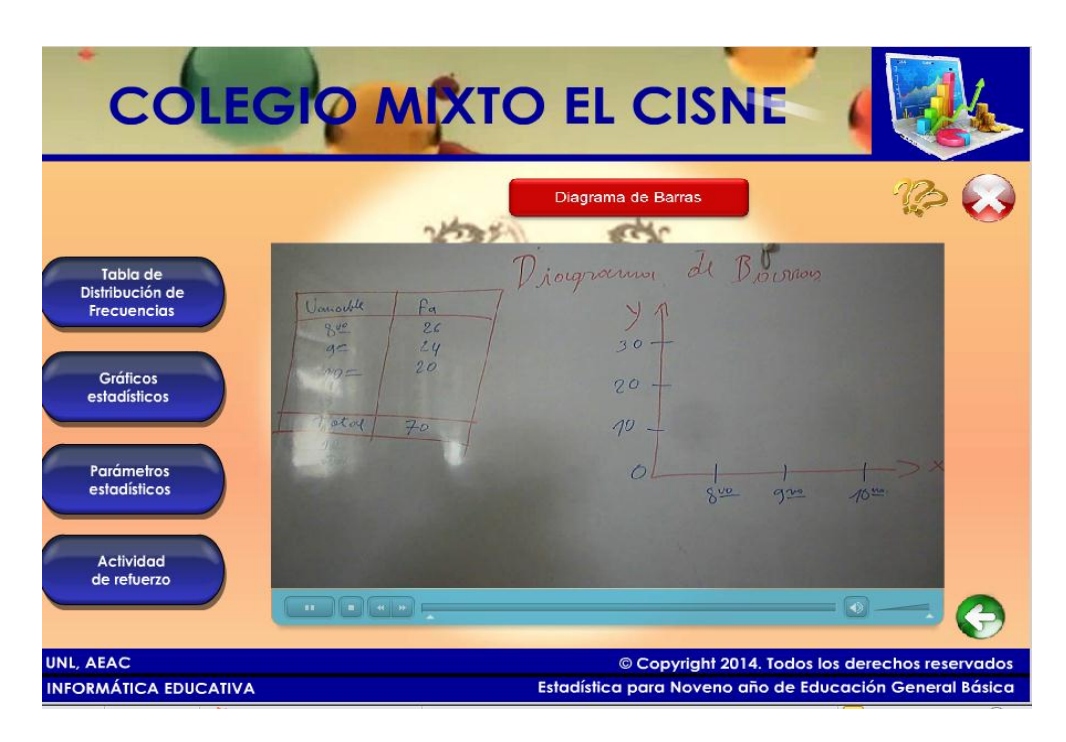

### **Imagen 22:** Pantalla de videos

#### o **Actividades**

# **Imagen 23:** Actividades de refuerzo

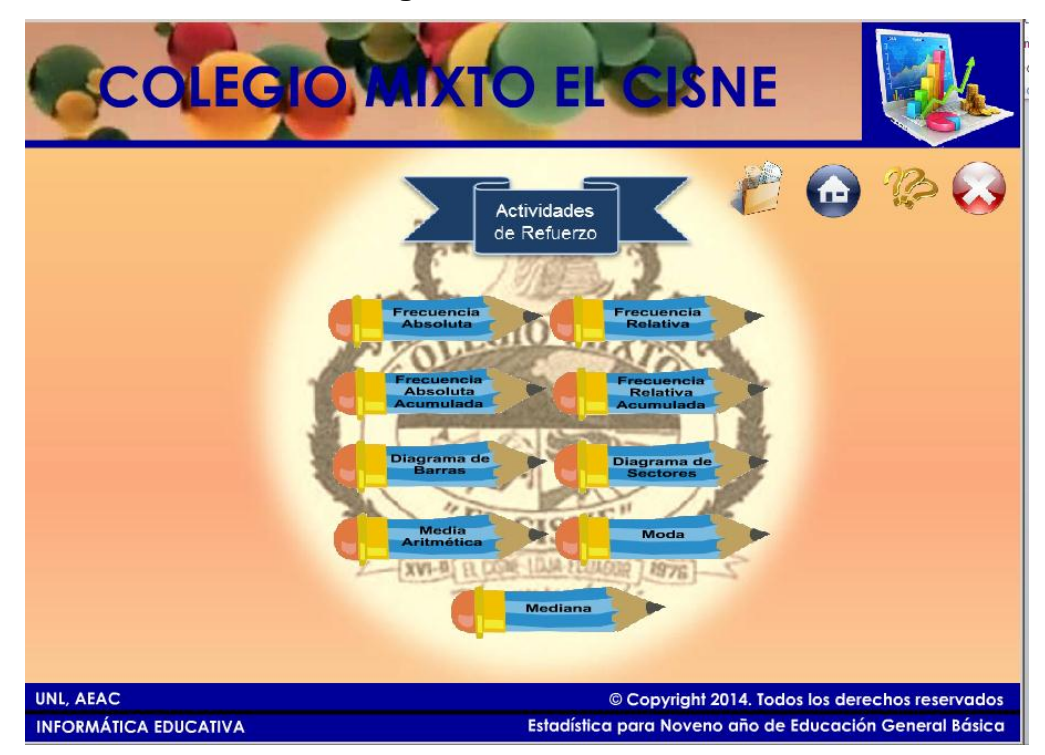

#### **Imagen: 24** Actividades con botones básicos

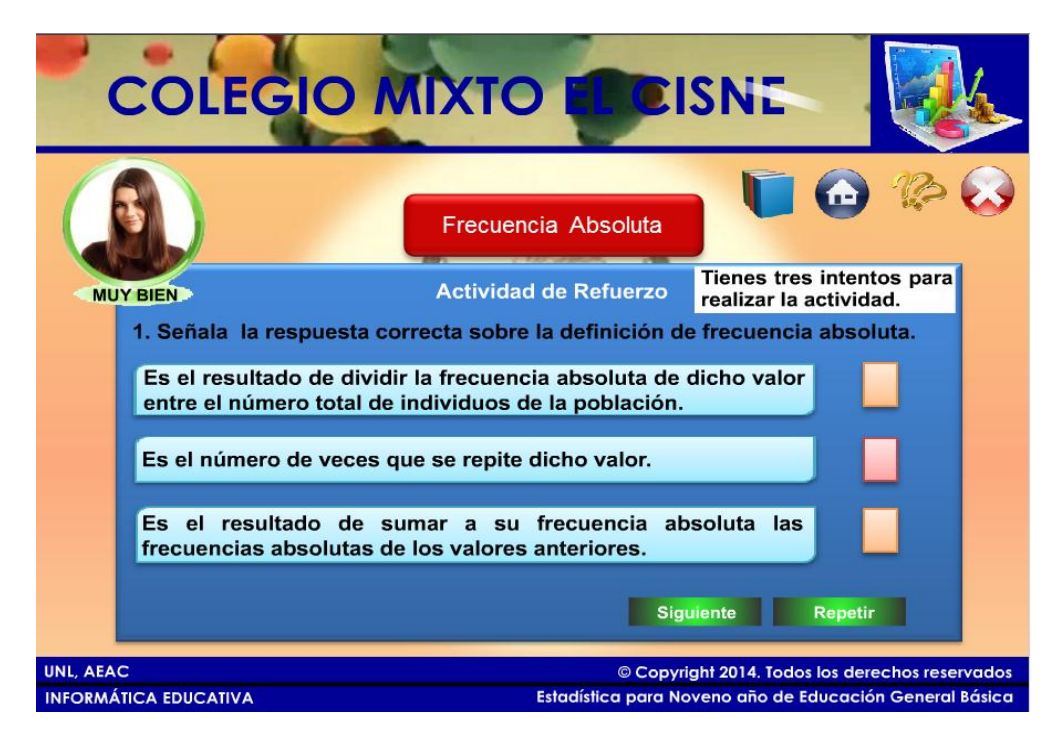

#### **Botón correcto**

```
on (release) {
bien. visible = true;
sig._visible = true;
mal. visible = false;rept.enabled=false;
pp1.enabled=false;
pp3.enabled=false;}
```
#### **Botón incorrecto**

```
on (release) {
mal._visible = true;
bien._visible = false;
}
```
#### **COLEGIO MIXTO EL CISNE** Frecuencia Absoluta  $tres$ **Tienes** intentos **Actividad de Refuerzo** para realiar la actividad. **MUY BIEN** 2. Arrastre donde corresponda la frecuencia absoluta de cada temperatura. Frecuencia<br>Absoluta Temperaturas Recuento  $\overline{27}$  $\overline{1}$  $\overline{2}$  $28$  $H$ нии  $\overline{29}$  $\ddot{\mathbf{6}}$  $\overline{30}$ нин  $31$  $\overline{H} \overline{H} \overline{H} \overline{H}$  $\overline{\mathbf{8}}$  $32$  $\overline{H}$  $\overline{\mathbf{3}}$  $33$  $\overline{m}$  $\overline{3}$  $34$  $\overline{1}$  $\overline{1}$ Repetir TOTAL  $31$ UNL, AEAC © Copyright 2014. Todos los derechos reservados **INFORMÁTICA EDUCATIVA** Estadística para Noveno año de Educación General Básica

### **Imagen 25:** Actividad de Arrastre

```
er1.onRelease = function() {
   if (this.hitTest(fa011)==true){
```

```
er1._x=341.1
               er1._y=375.5
               this.stopDrag();
               er1.enabled=false;
               bien. visible=true:
               mal. visible=false;
       }else{
               er1._x=573.6
               er1._y=352
               this.stopDrag();
               mal._visible=true;
               bien._visible=false;
       }
};
er2.onRelease = function() {
   if (this.hitTest(fa012)==true){
               er2._x=341.1
               er2._y=400.1
               this.stopDrag();
               er2.enabled=false;
               bien. visible=true;
               mal._visible=false;
```

```
}else{
               er2._x=671.9
               er2. v=411.9this.stopDrag();
               mal._visible=true;
               bien._visible=false;
       }
};
er3.onRelease = function() {
   if (this.hitTest(fa013)==true){
               er3._x=341.1
               er3._y=426.8
               this.stopDrag();
               er1.enabled=false;
               bien. visible=true;
               mal._visible=false;
       }else{
               er3._x=673.2
               er3._y=350.6
               this.stopDrag();
               mal._visible=true;
               bien._visible=false;
       }
};
er4.onRelease = function() {
   if (this.hitTest(fa014)==true){
               er4._x=341.1
               er4._y=452.1
               this.stopDrag();
               er4.enabled=false;
               bien._visible=true;
               mal._visible=false;
       }else{
               er4._x=573
               er4._y=477.2
               this.stopDrag();
               mal._visible=true;
               bien._visible=false;
       }
};
er5.onRelease = function() {
   if (this.hitTest(fa015)==true){
               er5._x=341.1
               er5._y=478.6
               this.stopDrag();
```

```
er5.enabled=false;
               bien. visible=true;
               mal. visible=false;
       }else{
               er5._x=670.1
               er5._y=477.1
               this.stopDrag();
               mal._visible=true;
               bien._visible=false;
       }
};
er6.onRelease = function() {
   if (this.hitTest(fa016)==true){
               er6._x=341.1
               er6._y=528.4
               this.stopDrag();
               er6.enabled=false;
               bien. visible=true;
               mal._visible=false;
       }else{
               er6._x=573.5
               er6._y=411.9
               this.stopDrag();
               mal._visible=true;
               bien._visible=false;
       }
};
//inicio de arrastre
er1.onPress = function() {
   this.startDrag(false);
   updateAfterEvent();
};
er2.onPress = function() {
   this.startDrag(false);
   updateAfterEvent();
};
er3.onPress = function() {
   this.startDrag(false);
   updateAfterEvent();
};
er4.onPress = function() {
   this.startDrag(false);
   updateAfterEvent();
};
er5.onPress = function() {
   this.startDrag(false);
```

```
 updateAfterEvent();
};
er6.onPress = function() {
    this.startDrag(false);
   updateAfterEvent();
};
```
# **Imagen 26:** Actividad de Introducción de Texto

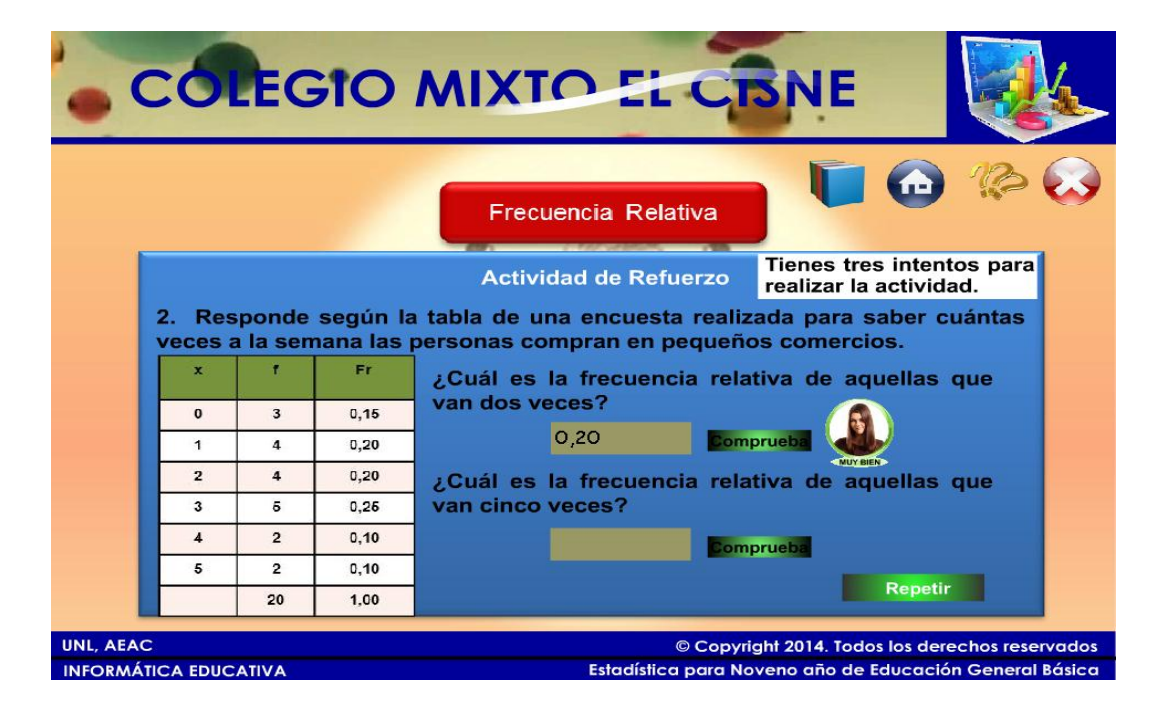

```
on(release){
       if (texto01.text=="0,20"){
               bien. visible=true;
               mal._visible=false;
               ccm1.enabled=false;
               rept.enabled=false;
       }else{
               mal. visible=true:
               bien._visible=false;
               rept.enabled=true;
       }
}
```
#### **Imagen 27:** Actividades con botones scroll

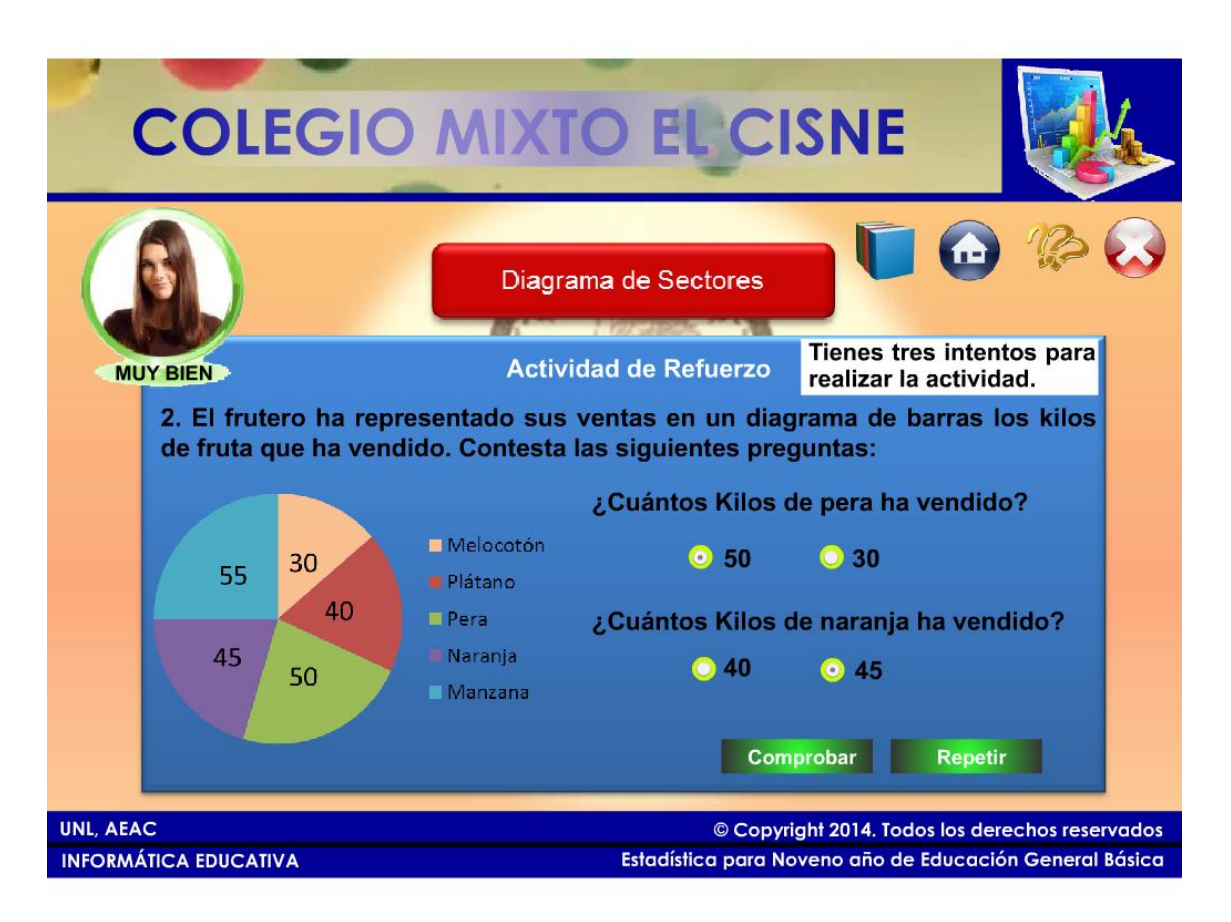

#### on(release){

```
if (PER2.selected==true &&
             NAR3.selected==true ){
             bien._visible=true;
             mal. visible=false;
             ccm1.enabled=false;
             rept.enabled=false;
             PER1.enabled=false;
             PER2.enabled=false;
             NAR3.enabled=false;
             NAR4.enabled=false;
      }else{
             mal. visible=true:
             bien. visible=false;
      }
}
```
# **Ficha de evaluación del software educativo, aplicada al docente**

#### **CUADRO NRO. 16:** Aspectos Funcionales. Utilidad

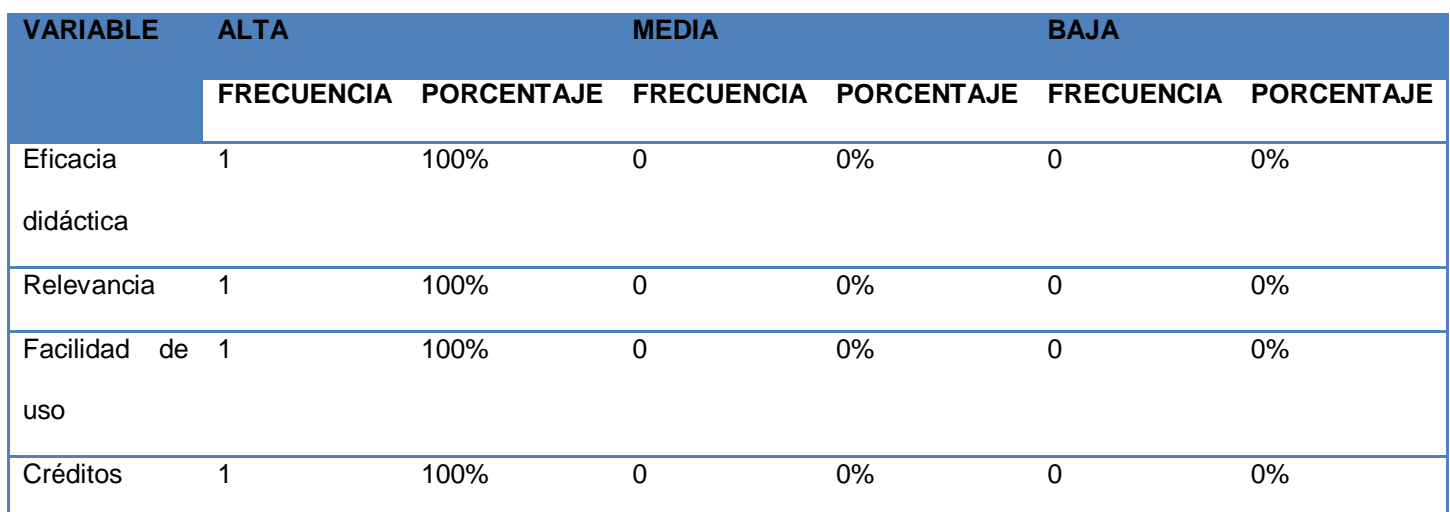

**FUENTE:** Ficha de evaluación del software aplicada al docente. **AUTORA:** Carmen Amalia Uyaguari Cuenca.

> **ANÁLISIS:** En lo que corresponde al aspecto funcional el docente menciona que está de acuerdo con los ítems es decir cumple con una eficacia didáctica, relevancia, facilidad de uso y créditos.

### **CUADRO NRO. 17:** Aspectos Técnicos y Estéticos

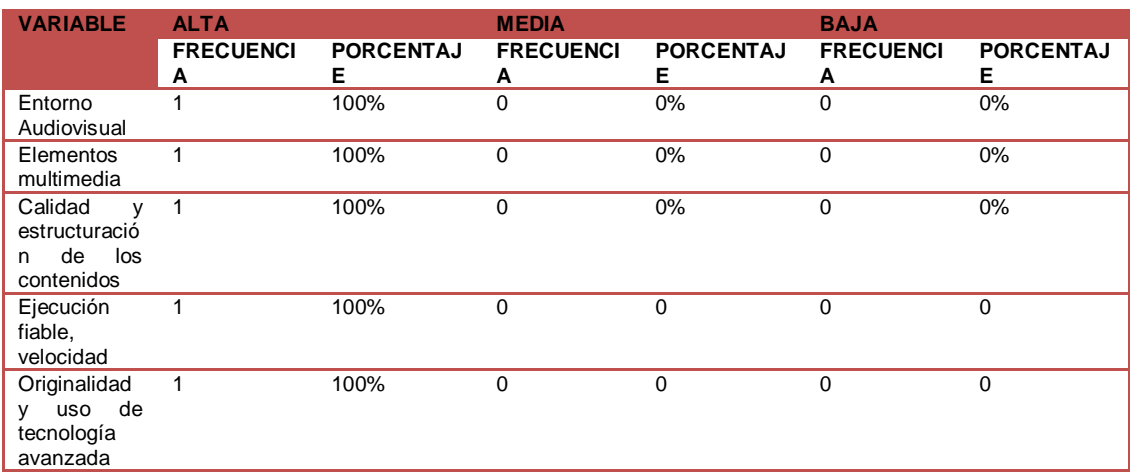

**FUENTE:** Ficha de evaluación del software aplicada al docente. **AUTORA:** Carmen Amalia Uyaguari Cuenca.

**ANÁLISIS:** En cuanto al aspecto técnico y estético del software, el docente afirma que se cumple con todos los parámetros mencionados.

# **CUADRO NRO. 18:** Aspectos Pedagógicos

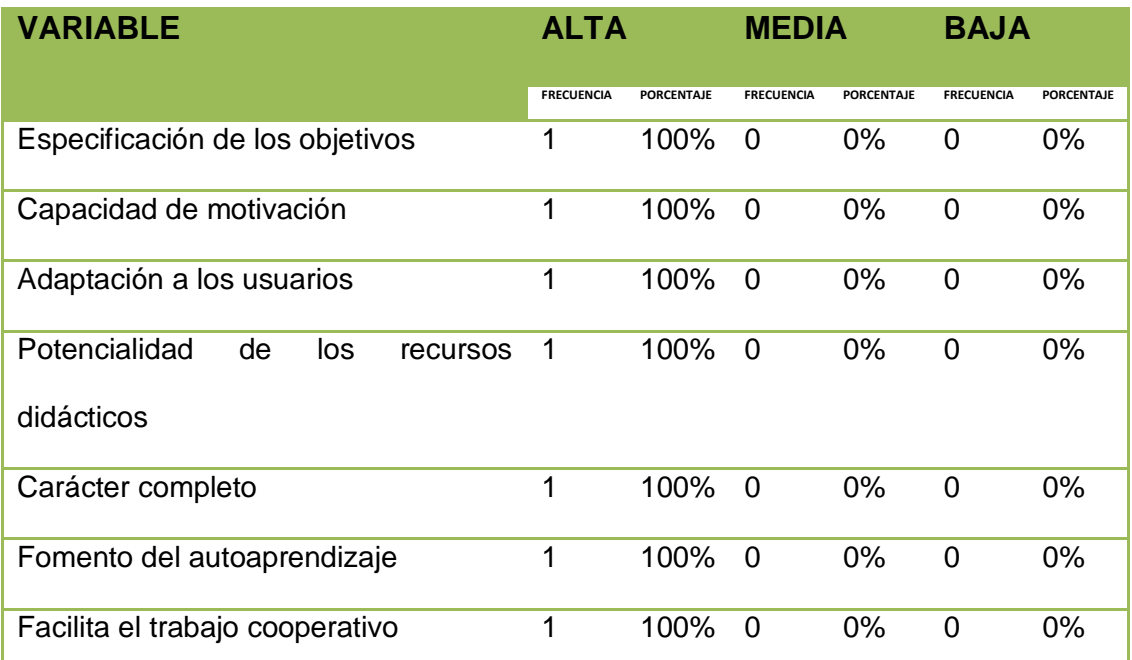

**FUENTE:** Ficha de evaluación del software aplicada al docente **AUTORA:** Carmen Amalia Uyaguari Cuenca.

**INTERPRETACIÓN Y ANÁLISIS:** En lo que corresponde al aspecto pedagógico el docente afirma que cumple a cabalidad con los ítems mencionados, es decir, se logra especificación de los objetivos, motivación, se adapta a los usuarios para propiciar un trabajo cooperativo.

# **Ficha de evaluación del software educativo, aplicada a los estudiantes**

Para aplicar la ficha de evaluación se contó con 16 estudiantes debido a que las pruebas se realizaron con un nuevo grupo.

# **¿Considera que el software educativo de estadística es fácil de utilizar y manipular?**

**CUADRO NRO. 19:** Facilidad de uso.

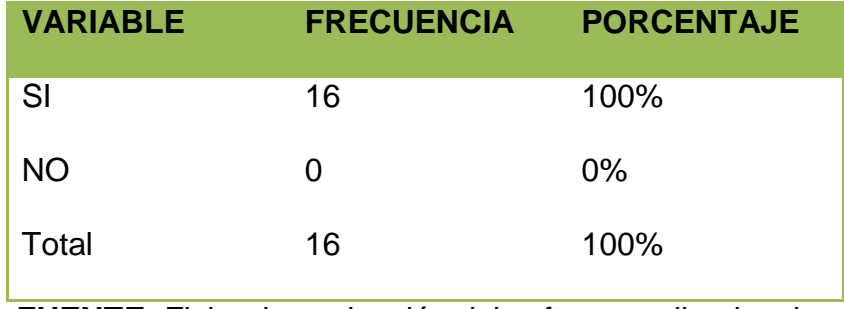

**FUENTE:** Ficha de evaluación del software aplicada a los alumnos.

**AUTORA:** Carmen Amalia Uyaguari Cuenca.

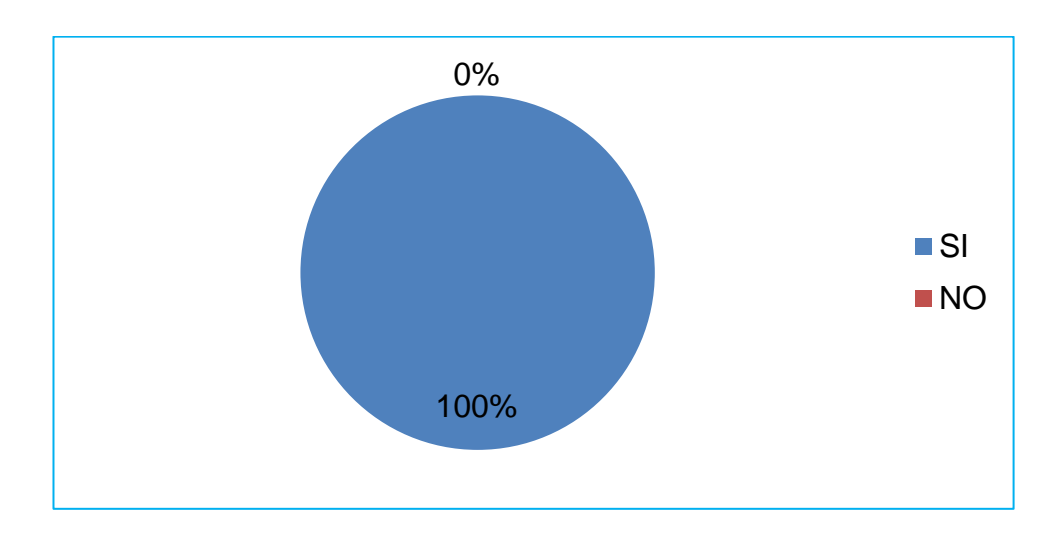

# **GRÁFICO NRO. 6:** Facilidad de uso

 **FUENTE:** Datos estadísticos del cuadro N° 18  **AUTORA:** Carmen Amalia Uyaguari Cuenca.

**INTERPRETACIÓN Y ANÁLISIS:** El 100% de estudiantes ha mencionado que el software educativo es fácil de manipular.

**La distribución de los contenidos y botones son adecuados para su respectiva navegación.**

**CUADRO NRO. 20:** Distribución de contenidos y botones adecuados.

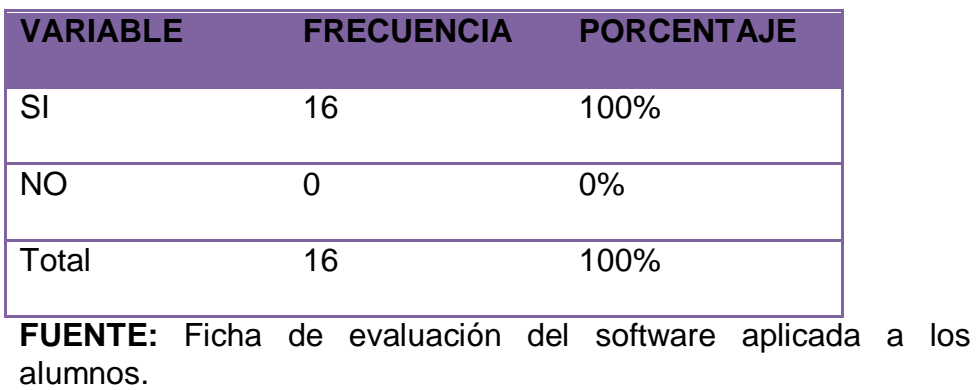

**AUTORA:** Carmen Amalia Uyaguari Cuenca.

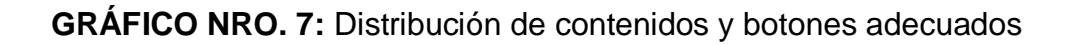

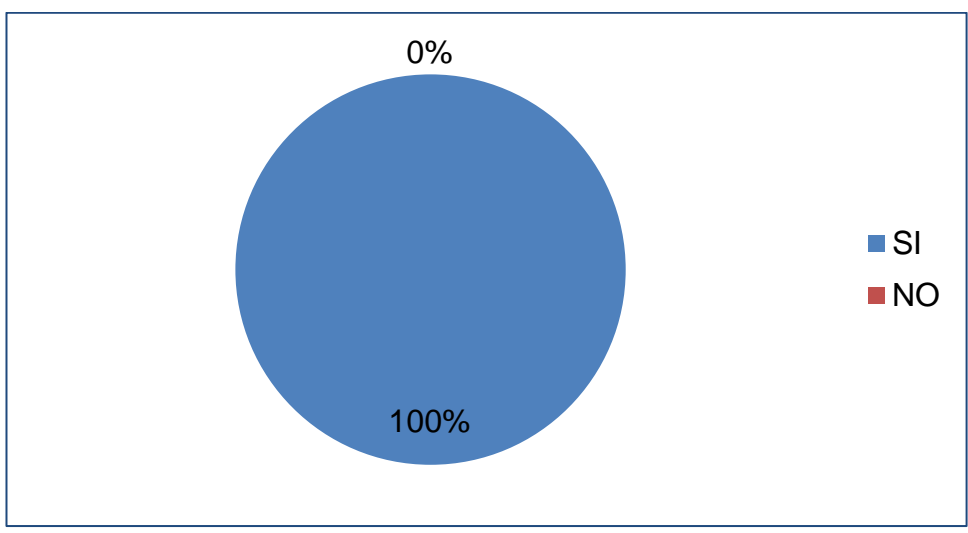

 **FUENTE:** Datos del cuadro estadístico N° 19.  **AUTORA:** Carmen Amalia Uyaguari Cuenca.

**INTERPRETACIÓN Y ANÁLISIS:** El 100% de los estudiantes manifiesta que los contenidos son entendibles y los botones tienen un orden para un manejo adecuado.

**¿Los videos, imágenes y actividades te están ayudando en el proceso de aprendizaje de la asignatura de Matemáticas del tema estadística?**

**CUADRO NRO. 21:** Elementos para el proceso de aprendizaje del tema de estadística.

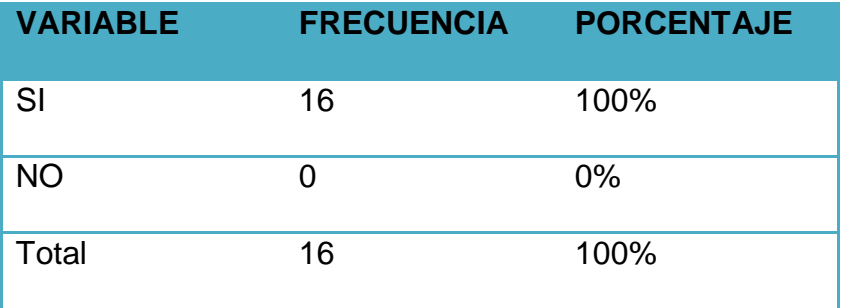

**FUENTE:** Ficha de evaluación del software aplicada a los alumnos. **AUTORA:** Carmen Amalia Uyaguari Cuenca.

**GRÁFICO NRO. 8:** Elementos para el proceso de aprendizaje del tema de estadística.

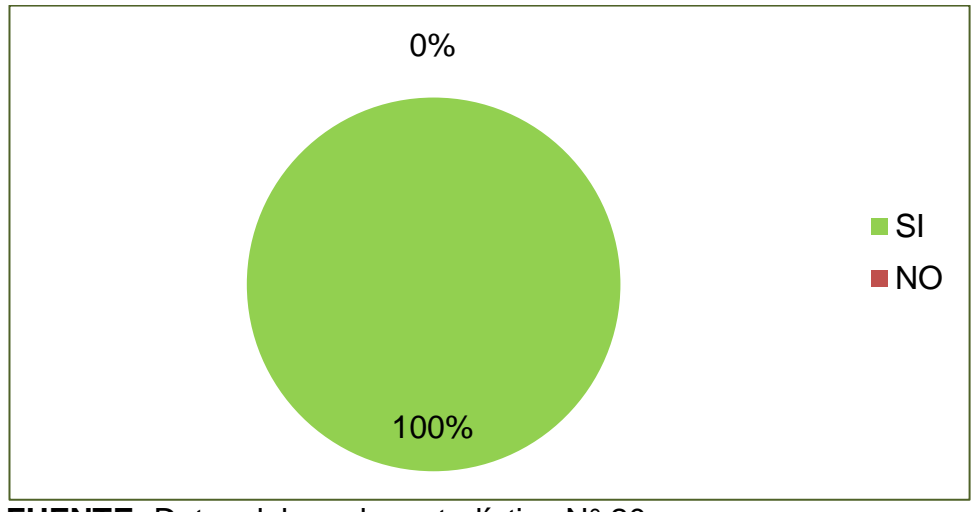

 **FUENTE:** Datos del cuadro estadístico N° 20.  **AUTORA:** Carmen Amalia Uyaguari Cuenca.

**INTERPRETACIÓN Y ANÁLISIS:** Los alumnos están de acuerdo con los elementos como son videos, imágenes y actividades ya que les ayudaría para el proceso de aprendizaje.

# **¿Te gustó el Software Educativo?**

**CUADRO NRO. 22:** Software educativo

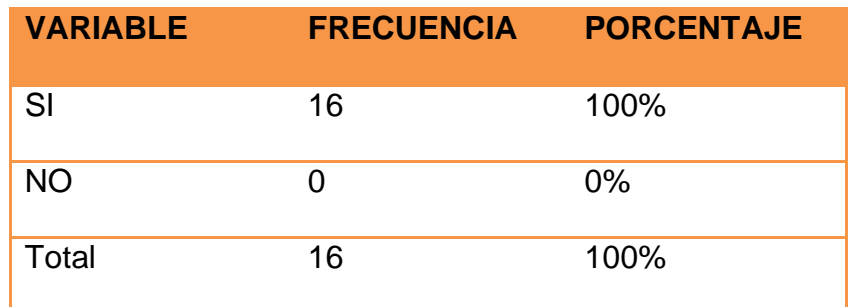

**FUENTE:** Ficha de evaluación del software aplicada a los alumnos.

**AUTORA:** Carmen Amalia Uyaguari Cuenca.

# **GRÁFICO NRO. 9:** Software educativo

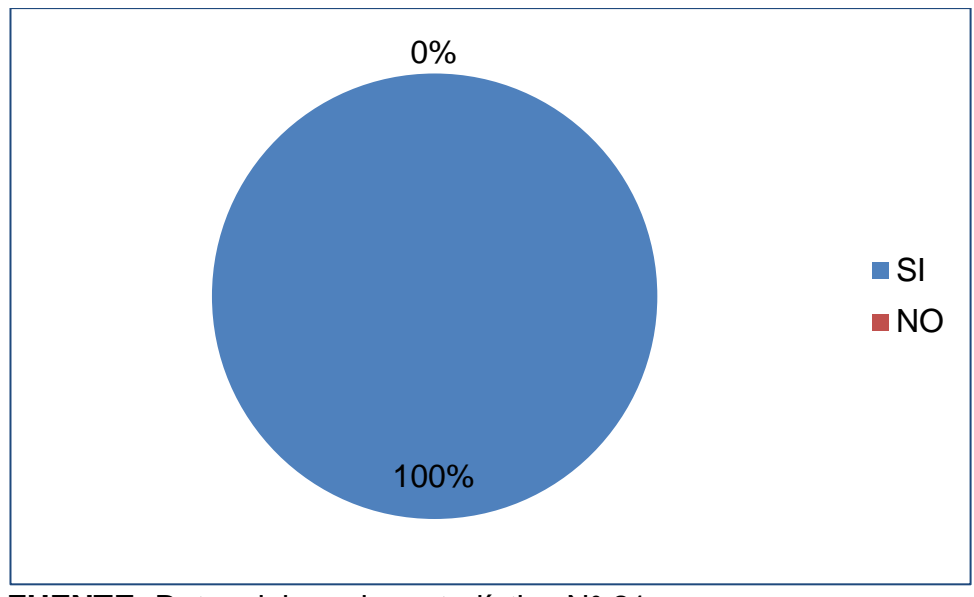

 **FUENTE:** Datos del cuadro estadístico N° 21.  **AUTORA:** Carmen Amalia Uyaguari Cuenca.

**INTERPRETACIÓN Y ANÁLISIS:** El 100% de los estudiantes están satisfechos con el software educativo.

# **¿Es necesario que usted y el docente intervengan en la utilización del Software Educativo?**

**CUADRO NRO. 23:** Intervención en la utilización del software

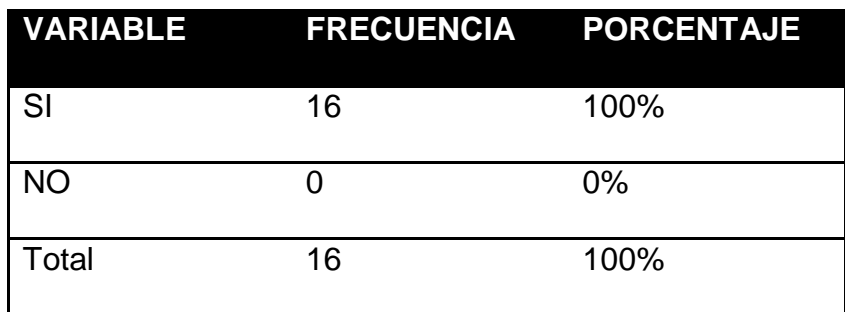

**FUENTE:** Ficha de evaluación del software aplicada a los alumnos.

 **AUTORA:** Carmen Amalia Uyaguari Cuenca.

**GRÁFICO NRO. 10:** Intervención en la utilización del software.

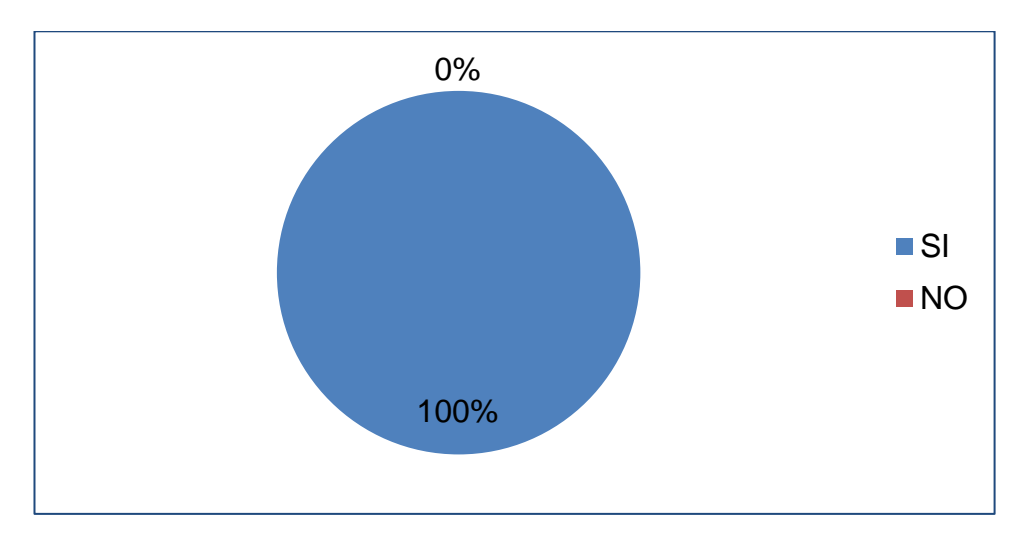

 **FUENTE:** Datos del cuadro estadístico N° 22.  **AUTORA:** Carmen Amalia Uyaguari Cuenca.

**INTERPRETACIÓN Y ANÁLISIS:** Los alumnos y docente deben intervenir

en el software educativo ya que es un material didáctico de apoyo.

#### **g. DISCUSIÓN**

Las Tecnologías de la Información y la Comunicación (TIC) se han incorporado en el sistema educativo del mundo entero con el propósito de ofrecer mejoras y cambios que alcancen todos los ámbitos de la vida social, entre ellos el ámbito educativo.

Sin embargo en el Ecuador se han ido incorporando las nuevas tecnologías de la información; en cuanto al sistema educativo es incompatible con las necesidades del mercado y del desarrollo nacional y local, por tanto en las instituciones educativas no son atendidas de acuerdo al adelanto de las ciencias y la tecnología.

En la provincia de Loja es frecuente encontrar instituciones educativas con serias deficiencias en infraestructura tecnológica y muy pocas bien equipadas pese estar en una misma área geográfica. En algunos casos tienen acceso a laboratorios modernos y en otros se limitan a utilizar lo reciclado.

Además es importante la capacitación y actualización de los docentes para el manejo de estas herramientas ya que son un factor importante para el desarrollo en la sociedad y principalmente para potenciar la calidad de la educación en nuestro país.

Como estudiante de la carrera de Informática Educativa y habitante de la parroquia El Cisne, me he propuesto elaborar mi tesis de grado con el tema:

**"**DESARROLLO DE UN SOFTWARE EDUCATIVO COMO APOYO DIDÁCTICO PARA EL PROCESO DE ENSEÑANZA-APRENDIZAJE EN LA ASIGNATURA DE MATEMÁTICAS PARA EL NOVENO AÑO DE EDUCACIÓN GENERAL BÁSICA DEL COLEGIO MIXTO "EL CISNE" PARROQUIA EL CISNE, PROVINCIA DE LOJA , CANTÓN LOJA EN EL PERIODO 2012-2013".

Es por ello que para el diseño del software se utilizó la metodología en cascada la misma que permite ordenar cada una de las fases del proceso para el desarrollo del proyecto, una de las etapas fue dialogar con el docente para obtener información apropiada con el propósito de establecer los parámetros y requerimientos necesarios el mismo que está orientado como soporte didáctico para el proceso enseñanza aprendizaje, además es un recurso de apoyo en el desarrollo de la práctica docente.

En la realización de la investigación y para alcanzar los objetivos propuestos se utilizó el método: científico.

Además, se utilizó las técnicas de la observación, entrevista, encuesta y ficha de evaluación al docente y estudiantes, las mismas que aportaron con información confiable y pertinente para dar solución al problema.

Primeramente se entrevistó al docente para obtener información adecuada sobre los inconvenientes de aprendizaje que presentan los estudiantes, la misma que sirvió para conocer las dificultades en la comprensión de los temas de estadística, como son: tabla de distribución de frecuencias, gráficos estadísticos y parámetros estadísticos así mismo se pudo observar los métodos empleados para la práctica docente la falta de capacitación y desactualización en la utilización de las nuevas herramientas tecnológicas en el proceso enseñanza – aprendizaje de la asignatura hacen que las clases sean monótonas .

Además con la encuesta aplicada a los estudiantes se obtuvo una valiosa información, la misma que sirvió para diagnosticar los temas con mayor dificultad de comprensión en los estudiantes y determinar la necesidad y requerimientos necesarios para el mejoramiento de la educación y además establecer un medio didáctico que le permita al docente, e innovar y fortalecer los conocimientos en los estudiantes.

Por otra parte se observa que el material didáctico que utiliza no es actualizado lo que no permite mejorar la práctica docente, de la misma forma los medios audio visuales no son utilizadas de manera adecuada para optimar el tiempo y la calidad de aprendizaje de los estudiantes en el noveno año de educación básica, por lo que al docente le gustaría trabajar con un software educativo con la finalidad de fortalecer y clarificar los temas de la materia y que además permita motivar mejorar la creatividad en el estudiante.

En la encuesta aplicada a los estudiantes se logró establecer los puntos débiles en cuanto a rendimiento académico en el proceso enseñanza –

aprendizaje en los alumnos. En base a estos resultados se evidenció la falta de la creatividad de métodos y material didáctico que apoye al docente al momento de impartir las clases de estadística por la que se procedió a la elaboración del software educativo.

El presente software educativo del tema de estadística se realizó para el noveno año de educación general básica, el mismo posee recursos didácticos elaborados en flash cs4, photoshop para la edición de imágenes y video flv, las mismas que hace atractivo dinámico y motivador el desarrollo de la práctica docente para el estudiante y que además se implementa esta herramienta como material de apoyo al docente, lo que hacen la labor del docente más sencilla para la enseñanza.

Mediante la ficha de evaluación aplicada al docente y los estudiantes se obtuvo resultados favorables en cuanto a aspectos funcionales, técnicos y pedagógicos cumpliendo de esta forma con los parámetros de motivación y logro de aprendizajes significativos en los estudiantes.

# **h. CONCLUSIONES**

A través del trabajo investigativo se concluye:

- Que los puntos débiles del tema de estadística son: la falta de recursos didácticos como son la tabla de distribución de frecuencias, gráficos estadísticos y parámetros estadísticos para un mejor aprendizaje para lo cual he desarrollado un software educativo.
- Con la elaboración del software educativo para el tema de estadística se estructuró específicamente en el análisis de requisitos, diseño e implementación.
- La implementación del software en el Colegio Mixto el Cisne el mismo que al ser socializado se comprobó que era válido y de un gran valor didáctico.

# **i. RECOMENDACIONES**

- Recomiendo a los docentes que hagan análisis sobre los puntos débiles de los estudiantes y así mismo que planifiquen las clases para la utilización del software o tecnologías.
- Recomiendo a todos los docentes que elaboren software educativos para mejorar el aprendizaje para las asignaturas.
- A las autoridades del centro educativo que implementen en toda la institución aulas virtuales para que se garantice el funcionamiento del software educativo de las diferentes asignaturas.

#### **j. BIBLIOGRAFÍA**

Dussel, I. (2010). *Educación y nuevas tecnologías: los desafíos pedagógicos ante el mundo digital.* Buenos Aires, República Argentina: Santillana. 80 p.

Schalk, A. (2010). *El impacto de las tic en la educación.* Brasilia, Brasil: OREALC/2010/PI/H/17. 26-29p.

Moya, A. (2010). *Innovación y experiencias educativas.* Granada, España: Kapeluz. C/Recogidas N°45-6°A.

Zanón, J. (2010). *El diseño de unidades didácticas.* Universidad de Barcelona, España. 25p.

Batanero, C. (2001). *Departamento de didáctica de la matemática.* Universidad de Granada: Eduteka. ISBN: 84-699-4295-6.

Carrión, A. (2011). *Ciencias de la Educación.* Santiago de Chile. Editorial del Cardo. 38p.

Celi, R. (2010). *Fundamentos de pedagogía y didáctica.* Universidad Técnica Particular de Loja. Loja, Ecuador. Primera edición. 168 p.

Martínez, J. (2010).*Tendencias pedagógicas.* Toronto Canadá. Primera edición. 25 p.

Ortiz, M. ( 2012). *Red maestros de maestros.* Cuba. Segunda edición. 26p.

Ruiz, L. (2010). *Software Educativo.* Universidad Nacional de Loja. Loja, Ecuador. Primera edición 30p.

Coria, A. ( 2011). *Didáctica General.* Madrid, España: Kapeluz. 20p.

Cortez. Rosa. (2010). *Fundamentos de la pedagogía.*Universidad Nacional de Loja. Loja,Ecuador Primera edición. 21p.

Luzardo, H. (2007). *Finalidad de la Pedagogía.* Bogotá, Colombia: Editorial Magisterio. 20p.

#### **k. ANEXOS**

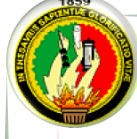

# **UNIVERSIDAD NACIONAL DE LOJA**

### **ÁREA DE LA EDUCACIÓN, EL ARTE Y LA COMUNICACIÓN**

#### **TEMA:**

"DESARROLLO DE UN SOFTWARE EDUCATIVO COMO APOYO DIDÁCTICO PARA EL PROCESO DE ENSEÑANZA-APRENDIZAJE EN LA ASIGNATURA DE MATEMÁTICAS PARA EL NOVENO AÑO DE EDUCACIÓN GENERAL BÁSICA DEL COLEGIO MIXTO "EL CISNE" PARROQUIA EL CISNE, PROVINCIA DE LOJA , CANTÓN LOJA EN EL PERIODO 2012-2013".

> Proyecto de Tesis Tesis previa a la obtención del grado de Licenciada en Ciencias de la Educación mención: Informática Educativa.

#### **AUTORA:**

Carmen Amalia Uyaguari Cuenca

**LOJA – ECUADOR 2014**

"DESARROLLO DE UN SOFTWARE EDUCATIVO COMO APOYO DIDÁCTICO PARA EL PROCESO DE ENSEÑANZA-APRENDIZAJE EN LAASIGNATURA DE MATEMÁTICAS PARA EL NOVENO AÑO DE EDUCACIÓN GENERAL BÁSICA DEL COLEGIO MIXTO "EL CISNE" PARROQUIA EL CISNE, PROVINCIA DE LOJA , CANTÓN LOJA EN EL PERIODO 2012-2013".

#### **b. PROBLEMÁTICA**

Países como España, Estados Unidos, Inglaterra y Japón han incorporado durante años a las tecnologías en su salón de clases en un aprendizaje experimental que le permite al estudiante ser un ente propositivo de respuestas para la verdadera construcción de su aprendizaje; de esta manera se han constituido como ejemplo para países como India donde su gobierno apoya al campo educativo incorporando más de 20.000,00 Mini Table para instituciones de instrucción públicas en el nivel inicial y secundario. Chile ha transformado sus aulas en rincones tecnológicos donde las pizarras son digitales, el internet es una fuente de consulta usado en responsabilidad. Cuba usa aplicaciones digitales creadas por ellos mismos.

Entonces miro al mundo con una necesidad de profesionales eficientes, capaz de rendir en el menor tiempo posible, que su labor contribuya a la eficacia del mercado laboral. Pero la mayor parte de la población de estudiantes de algunos países subdesarrollados no sabe cómo trabajar con las nuevas tecnologías o usar herramientas telemáticas.

¿Por qué? en su campo de preparación educacional no hubo un ambiente flexible y recreativo donde se pueda interactuar con hechos reales.

Por eso en el Ecuador se ha revolucionado la educación acorde a las exigencias de este sistema de compatibilidad. Y la Actual Reforma Curricular así lo manifiesta en sus lineamientos al exigir la inclusión de las nuevas tecnologías que ayuden a mejorar la construcción del

conocimiento individual del estudiante y el desarrollo actitudinal de sus competencias cognitivas.

Para lo cual realice una entrevista al docente de la asignatura de Matemáticas del Colegio Mixto "El Cisne" lo cual se manifestó que a pesar de saber utilizar las nuevas Tecnologías dela Información y la Comunicación no las puede incorporar en su aula de clases porque la institución no cuenta con los recursos económicos para adquirir estas herramientas informáticas. Que serviría de mucho para mejorar la interacción del educando en el proceso de aprender-desaprenderaprender.

Así mismo para obtener información de los educandos sobre el nivel de conocimiento sobre el tema de estadística del área de matemáticas y las dificultades que se presentan para la captación de este conocimiento, se aplicará una encuesta en el mes de septiembre del año en curso con los resultados que arroje este instrumento moldearemos la necesidad educativa en un medio didáctico como es un software educativo en la cual el alumno va a centrar su atención; la misma se caracteriza por ser dinámica, interesante y sobre todo comprensible, razón por la cual se ha propuesto estudiar el siguiente problema **LA INEXISTENCIA DE UN SOFTWARE EDUCATIVO DE MATEMÁTICA QUE APORTE CON EL USO DE LAS TIC EN EL PROCESO DE ENSEÑANZA APRENDIZAJE DE LOS ESTUDIANTES DEL NOVENO AÑO DE EDUCACIÓN GENERAL BÁSICA DEL COLEGIO MIXTO "EL CISNE" PARROQUIA EL CISNE, PROVINCIA DE LOJA , CANTÓN LOJA EN EL PERIODO 2012-2013.**

#### **c. JUSTIFICACIÓN**

La Universidad Nacional de Loja, El Área de la Educación el Arte y la Comunicación específicamente la Carrera de Informática Educativa forma profesionales con capacidades y competencias definidas para que el futuro profesional en docencia se desenvuelva en el campo ocupacional de manera efectiva y eficaz; para ello el punto neutral es trabajar con el apoyo de las Tecnologías de Información y Comunicación bajo el régimen de la Actual Reforma Curricular el mismo que estipula que se debe involucrar a las nuevas tecnologías en el proceso de enseñanzaaprendizaje.

El desarrollo de la presente investigación es factible realizarlo, porque se cuenta con el conocimiento previo y las herramientas necesarias para el desarrollo de un software, el mismo que servirá de apoyo didáctico en la interacción docente-estudiante, y se lo desarrollará acorde con sus necesidades. Ya que la institución no cuenta con este tipo de material para impartir la clase y hacer la más dinámica e interactiva.

Permitirá centrarse en los aprendizajes, mejorará la motivación y el interés, investigativo, promueven la integración de los estudiantes, estimula el desarrollo de ciertas habilidades intelectuales tales como el razonamiento, la resolución de problemas, la creatividad y la capacidad de aprender a aprender. Para los profesores las tecnologías informáticas han servido hasta ahora para facilitar la búsqueda de material didáctico, contribuir a la colaboración con otros docentes e incitar a la planificación

de las actividades de aprendizaje de acuerdo con las características de la tecnología utilizada.

Es gratificante poder brindar a esta institución educativa mi proyecto de tesis con el tema **DESARROLLO DE UN SOFTWARE EDUCATIVO COMO APOYO DIDÁCTICO PARA EL PROCESO DE ENSEÑANZA-APRENDIZAJE EN LA ASIGNATURA DE MATEMÁTICAS PARA EL NOVENO AÑO DE EDUCACIÓN GENERAL BÁSICA DEL COLEGIO MIXTO "EL CISNE" PARROQUIA EL CISNE, PROVINCIA DE LOJA , CANTÓN LOJA EN EL PERIODO 2012-2013.** 

Ya que mi rol no es simplemente juzgar sino ayudar a realizar acciones y políticas sociales para el beneficio de la convivencia en comunidad.

#### **d. OBJETIVOS**

#### **OBJETIVO GENERAL**

 Elaborar un software educativo como apoyo didáctico para el Proceso de Enseñanza-Aprendizaje en la asignatura de Matemáticas para el Noveno Año de Educación General Básica del Colegio Mixto "El Cisne".

# **OBJETIVOS ESPECÍFICOS**

- $\checkmark$  Diagnosticar los puntos débiles o problemas en el aprendizaje del tema estadística de la asignatura de Matemática en el Noveno Año de Educación General Básica.
- Desarrollar el software educativo para cubrir los puntos débiles en el proceso de aprendizaje del tema estadística de la asignatura de matemáticas de los alumnos del Noveno Año de Educación General Básica.
- $\checkmark$  Implementación del software educativo para los alumnos del Noveno Año de Educación General Básica del Colegio Mixto "El Cisne" el mismo que servirá de apoyo didáctico para el proceso de enseñanzaaprendizaje.

# **e. MARCO TEÓRICO**

# **1. Pedagogía**

- 1.1. Definición
- 1.2. ¿Qué es un Pedagogo?
- 1.3. Características
- 1.4. Elementos
- 1.5. Finalidad

# **2. Didáctica**

- 2.1. Definición
- 2.2. Objetivos de la didáctica.
- 2.3. Didáctica General.
- 2.4. El Profesor y la Didáctica.

# **3. Las TIC y la educación**

- 3.1. Definición de las TIC
- 3.2. Las características de las TIC y sus posibilidades educativas
- 3.3. Aportes del buen uso de las TIC.
- 3.4. Ventajas uso de las TIC
- 3.5. Desventajas de las TIC

# **4. Software Educativo**

- 4.1. Definición
- 4.2. Tipos del software educativo
- 4.3. Características del software educativo
- 4.4. Ventajas
- 4.5. Desventajas

# **5. Metodología En Cascada**

- 5.1. Definición
- 5.2. Características de la metodología de cascada
- 5.3. Fases dela metodología de cascada
- 5.4. Ventajas
- 5.5. Desventajas

# **f. METODOLOGÍA**

En el presente proyecto de tesis se utilizarán los siguientes métodos y técnicas que serán la base fundamental del proyecto entre los cuales se describen los siguientes:

#### **Métodos**

#### **Científico**

El uso de este método permitirá afianzar el conocimiento desde el punto de vista teórico - práctico logrando mediante una manera lógica la adquisición, organización y exposición de conocimientos. Así como también llegar a conocer de manera real, los inconvenientes y desconocimientos que tiene el alumno para aprender el tema de estadística.

#### **Deductivo**

Este método parte de los hechos generales para llegar a los particulares se lo utilizará para realizar una entrevista al docente, con la información que se obtenga se pueda crear el software educativo para el 9no. Año de Educación General Básica.

#### **Inductivo**

Este método se lo aplicará al momento de analizar la información a partir de los instrumentos aplicados, determinando que los estudiantes del 9no. Año de Educación General Básica que tienen problema de aprendizaje en el Área de Matemáticas tema estadística.

### **Analítico- Sintético**

Está presente en la determinación de las variables e indicadores del problema y a través de una síntesis dar una explicación global, ya que todos sus componentes están en el desarrollo del proceso investigativo. Así como también se lo utilizará en el marco teórico para puntualizar cada uno de los temas de mayor interés y relevancia.

#### **Técnicas**

Las técnicas a utilizar en el presente proyecto de investigación permitirán la obtención de la información necesaria para su desarrollo, entre las cuales se destacan las siguientes:

#### **La observación**

Mediante esta fuente de información se podrá conocer los inconvenientes que se presentan durante el proceso de enseñanza-aprendizaje en las clases del área de matemáticas en el 9no. Año de Educación General Básica.

#### **La entrevista**

Por medio de este instrumento se podrá detectar cuáles son los temas que se le dificultan al educando aprender y al docente de explicarle, y que tipos de recursos didácticos posee para recrear estos contenidos curriculares.

#### **Metodología de cascada**

Se utilizará esta metodología que sirva de base para la elaboración del software educativo. Permite seguir una secuencia de fases para obtener un software de calidad.

#### **Análisis de requisitos**

En esta fase se determinará los requerimientos necesarios para la elaboración del software educativo a partir de las necesidades del docente y alumnos del 9no. Año de Educación General Básica del Colegio Mixto El Cisne. Además se elaborará los casos de uso con la finalidad de abarcar los contenidos que irán en el software educativo.

#### **Diseño del Sistema**

En la siguiente fase se elaborará el prototipado el mismo que contendrá los temas de mayor dificultad del tema estadística del área de matemáticas para el desarrollo del software. En el cual se encontrará un menú, formatos, botones, imágenes, sonidos, etc.

### **Codificación**

En esta fase se hará uso del programa Adobe Flash CS4 Professional para la codificación de cada uno de los botones y navegabilidad del software el mismo que contendrá animación para cada uno de los contenidos.

### **Prueba**

Se comprobará si el software educativo cumple con todos los requisitos proyectados de acuerdo a los requerimientos del docente-alumno y si está listo para ser entregado al usuario final.

#### **Implementación**

En esta fase se ejecuta el programa en este caso el software educativo que funcione correctamente y no falle y quede listo para ser usado por el usuario.

# **g. CRONOGRAMA**

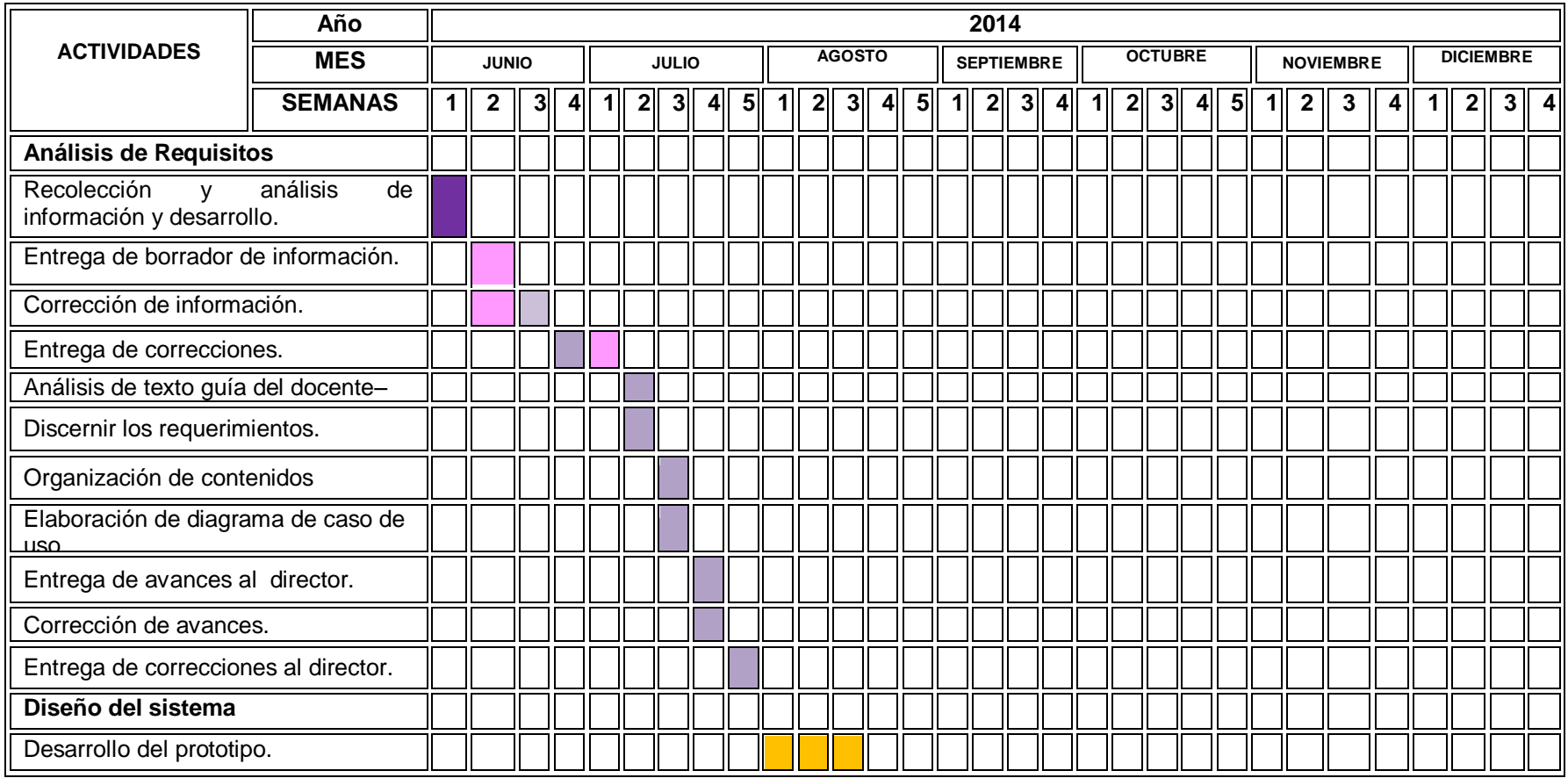

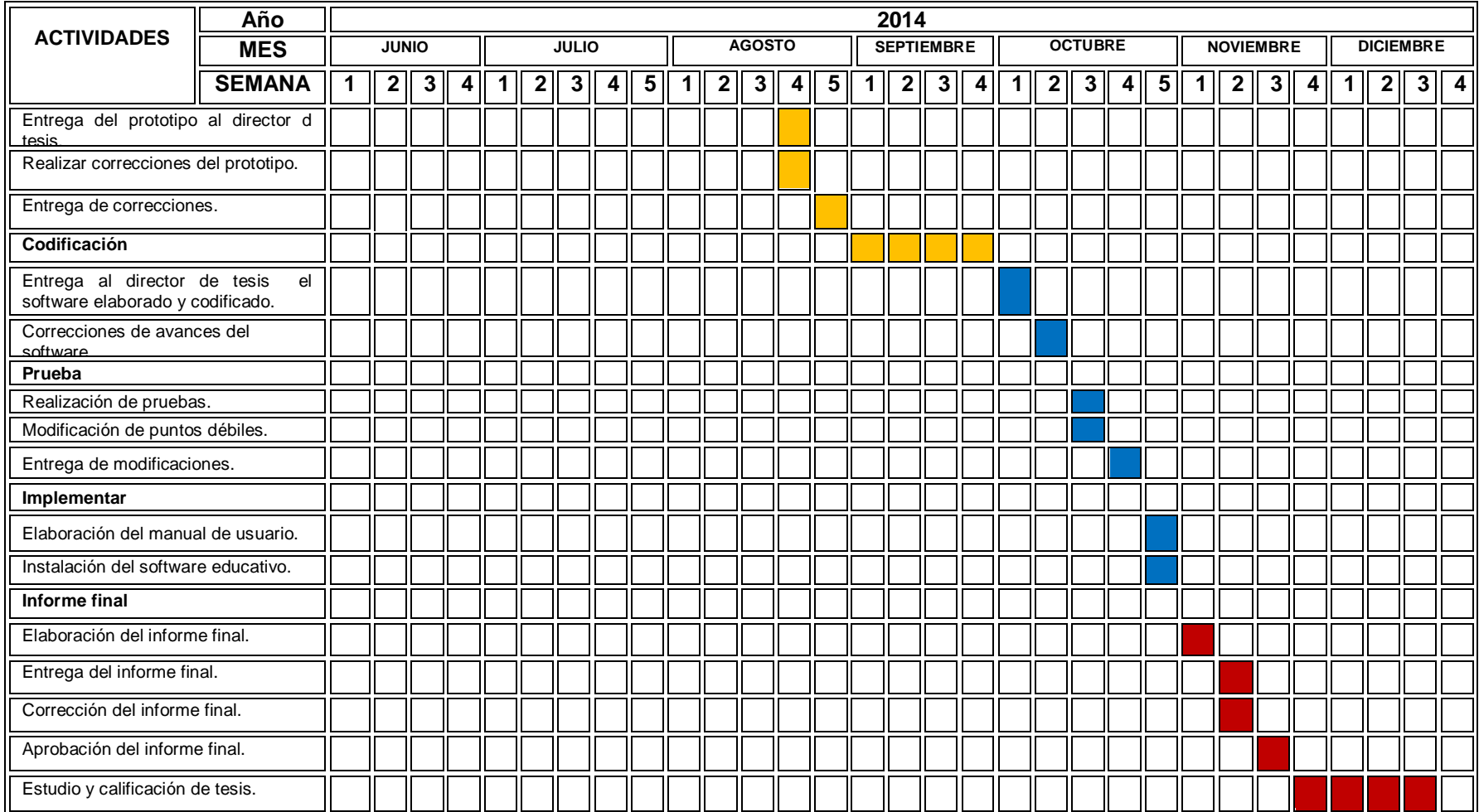
#### **h. PRESUPUESTO Y FINANCIAMIENTO**

### **RECURSOS**

#### **HUMANOS**

- Carmen Amalia Uyaguari C. Tesista.
- $\triangleright$  Director de Tesis.

#### **MATERIALES**

#### **Materiales de Oficina**

- Copias
- $\triangleright$  Carpetas
- Empastado
- Grapadora
- Hojas (Impresiones)
- Libreta de Notas

#### **Materiales Tecnológicos**

- Computador
- Flash Memory
- $\triangleright$  Cd
- $\triangleright$  Internet
- El programa Adobe Flash CS4 Professional(para el desarrollo del software educativo).
- El programa Adobe Photoshop CS4 (para la modificación de botones e imágenes).
- Y el programa Poseidon (para la elaboración de los diagramas de caso de uso).

#### **PRESUPUESTO**

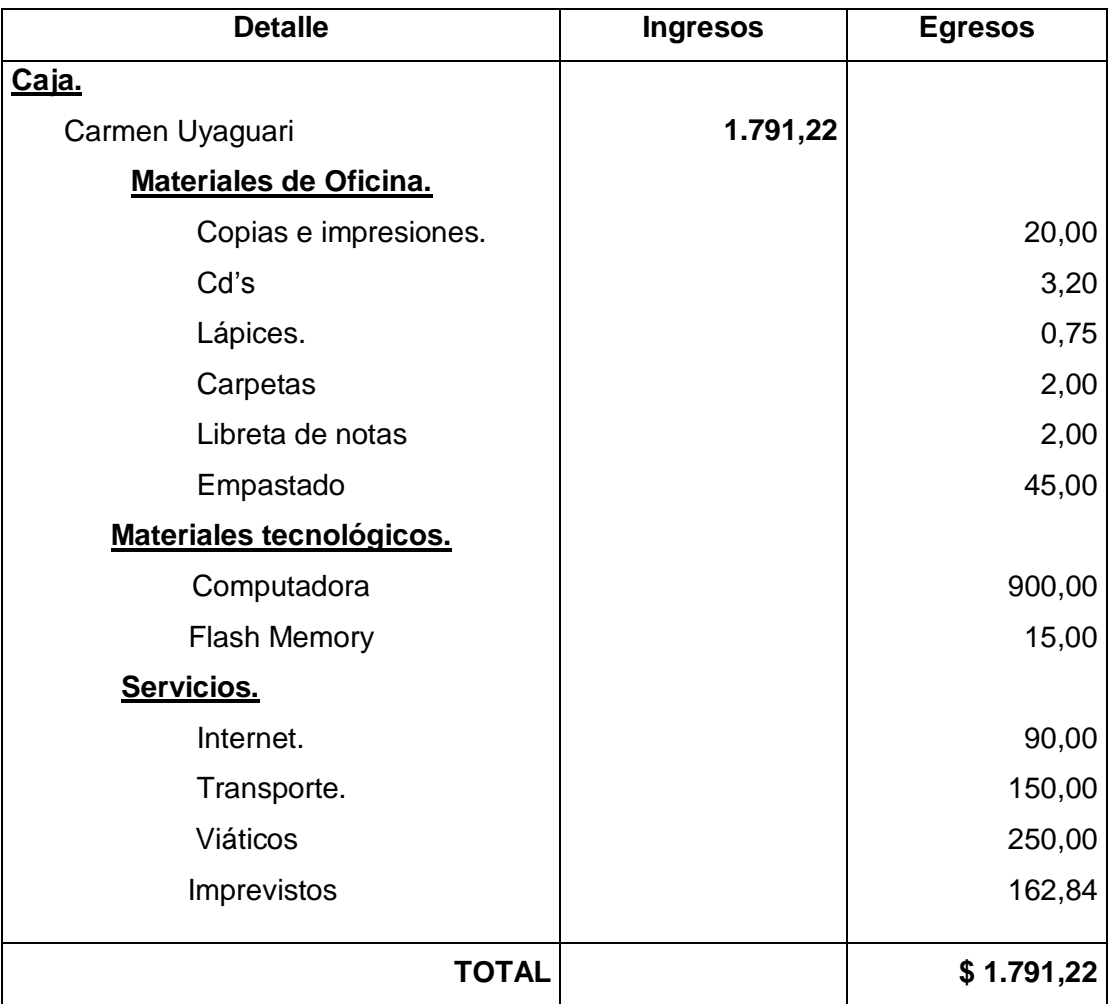

#### **FINANCIAMIENTO:**

Los gastos incurridos en el presente trabajo investigativo serán de responsabilidad de la autora.

#### **i. BIBLIOGRAFÍA**

LEMUS, Luis Arturo. 1969. Pedagogía: temas fundamentales. Buenos Aires, Argentina: Kapelusz, 1969.(Buratto, 2009)(Buratto, 2009)

Pedagogía. Venezuela, Universidad Central de. 2002-2011. Caracas: s.n., 2002-2011.

LEÓN RAMÍREZ, Manuela.*La Didáctica* [en línea]. 2007 [citado 20 de junio de 2012]. Disponible enhttp://site.ebrary.com/lib/unlsp/Doc?id=10327102&ppg=9.

BURATTO, Carina. La informática como recurso pedagógico y didáctico en la educación. 2009. Biblioteca virtual, Universidad Nacional de Loja. [En línea] El Cid Editor, 2009. [Citado el 25 de junio de 2012.] [http://site.ebrary.com/lib/unlsp/Doc?id=10328249&ppg=26.](http://site.ebrary.com/lib/unlsp/Doc?id=10328249&ppg=26)

LUZURIAGA, Lorenzo. IdeasPedagógicas del siglo xx. Buenos Aires, Argentina. Biblioteca Nova de la Educación, pag. 244.

ZULEMA, Cataldi. 2000. Metodología de diseño, desarrollo y evaluación PDF. 2000. ISBN 960-34-0204-2

Marques Graells, Pere. Software Educativo. Barcelona: ESTEL, 1995.

### **ANEXO 2: ENCUESTAS APLICADAS AL DOCENTE Y ESTUDIANTES**

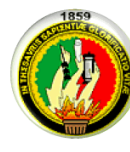

# **UNIVERSIDAD NACIONAL DE LOJA**

ÁREA DE LA EDUCACIÓN, EL ARTE Y LA COMUNICACIÓN

### CARRERA DE INFORMÁTICA EDUCATIVA

### **CUESTIONARIO AL DOCENTE**

Señor Docente:

Como egresada de la Universidad Nacional de Loja del Área de la Educación, el Arte y la Comunicación de la Carrera de Informática Educativa le solicito, muy comedidamente, Señor docente del Colegio Mixto El Cisne se digne contestar las siguientes preguntas con absoluta veracidad, ya que dicha información será de utilidad para llevar a cabo mi Proyecto de Tesis para el desarrollo de un software educativo para el tema de estadística.

**1. ¿Para el desarrollo del proceso de enseñanza aprendizaje de la asignatura de matemáticas usted se fundamenta en lo que establece el Currículo del Ministerio de Educación?**

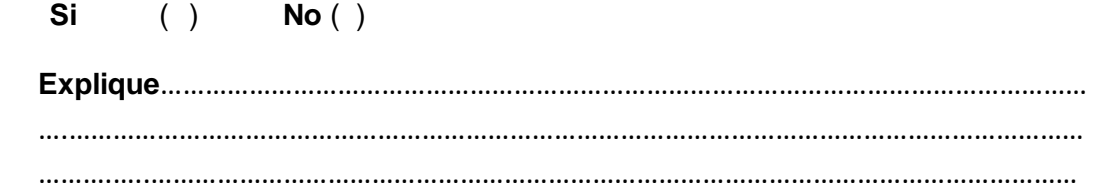

**2. ¿Qué método utiliza para el proceso de enseñanza aprendizaje en el tema de estadística de la asignatura de matemáticas de 9no año?** 

 $\mathcal{L}^{\text{max}}$ ………...……..…………………………………………….…………………………………………………………… ……………………………….……………………………………………………………………………………………

**3. ¿Qué materiales didácticos utiliza para la enseñanza aprendizaje del bloque de estadística? Texto básico** ( ) **Pizarra** ( )

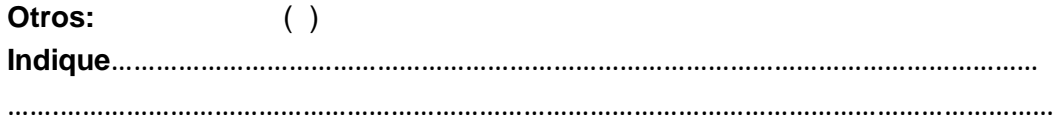

**4. ¿Considera usted que los estudiantes tienen dificultades de aprendizaje en los temas del bloque de estadística?**

**Si** ( ) **No** ( )

**5. ¿Considera usted que un software educativo sobre el bloque de estadística facilitará la enseñanza como el aprendizaje de los contenidos?**

**Si** ( ) **No** ( )

**¿Por qué?** 

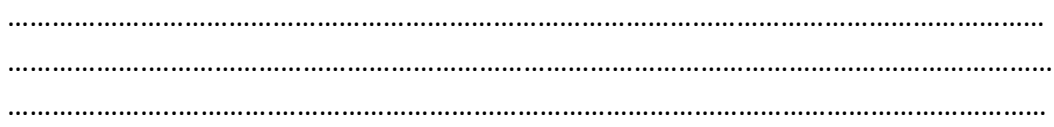

- **6. ¿Qué elementos debería contener el software? Presentaciones en Power Point** ( ) **Videos** ( ) **Actividades de Refuerzo** ( ) **Glosario** ( )
- **7. Escriba su(s) sugerencia (s) para la elaboración del software educativo para el bloque de estadística**

…………………………………………………………………………………………………………………………… …………………………………………………………………………………………………………………………… ……………………………………………………………………………………………………………………………

#### **GRACIAS POR SU COLABORACIÓN**

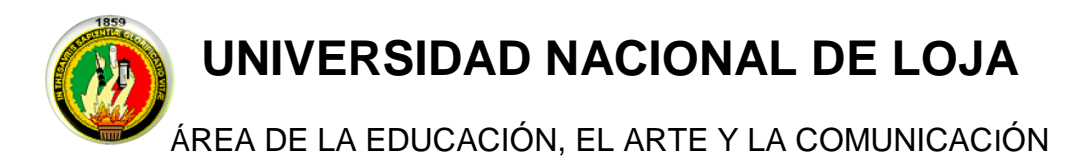

CARRERA DE INFORMÁTICA EDUCATIVA

# **ENCUESTA AL ESTUDIANTE**

Estimado Estudiante:

Como egresada de la Universidad Nacional de Loja del Área de la Educación, el Arte y la Comunicación de la Carrera de Informática Educativa le solicito, muy comedidamente, se digne contestar las siguientes preguntas con absoluta veracidad, ya que dicha información será de utilidad para llevar a cabo mi Proyecto de Tesis referido al desarrollo de un software educativo para el tema de estadística de 9no año de EGB del Colegio Mixto El Cisne.

- **1. ¿Considera que los temas que se estudian en el bloque de estadística de la asignatura de matemáticas son difíciles?**
	- **Si** ( ) **No** ( )
- **2. ¿El docente utiliza para la enseñanza del bloque de estadística otro material didáctico aparte del texto y la pizarra?**

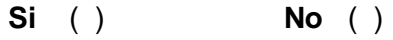

**Si su respuesta es afirmativa, indique ¿Cuál?**

……………………………………………………………………………………………….…………………… ………….…………….……………………………………………………………………………………………

**3. ¿Está de acuerdo que un software educativo le ayudaría en el proceso de aprendizaje del bloque de estadística?**

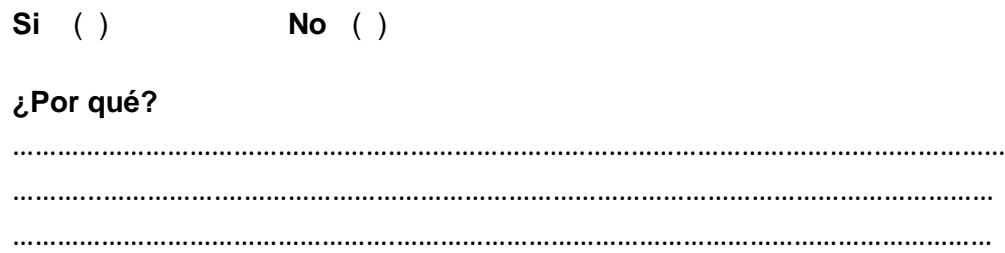

**4. Señale los elementos que debería incluir el software:**

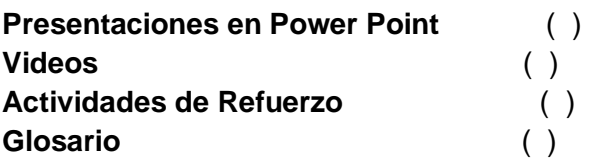

**5. Escriba una sugerencia para mejorar el proceso de enseñanza aprendizaje de la asignatura de matemáticas y lograr mejores resultados.**

……………………………………………………………………………………………………………………… ………..…………………………………………………………………………………………………………… …………………...…………………………………………………………………………………………………

### **GRACIAS POR SU COLABORACIÓN**

### **ANEXO 3: FICHA DE EVALUACIÓN DE SOFTWARE APLICADAS AL DOCENTE Y ESTUDIANTE.**

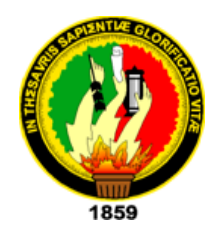

### **UNIVERSIDAD NACIONAL DE LOJA**

### **ÁREA DE LA EDUCACIÓN, EL ARTE Y LA COMUNICACIÓN**

#### **CARRERA DE INFORMÁTICA EDUCATIVA**

**Ficha de validación del software educativo para Matemáticas específicamente el Bloque de Estadística, dirigido al docente del Noveno Año de Educación General Básica del "Colegio Mixto El Cisne" de la Parroquia el Cisne.**

Estimado docente dígnese contestar las siguientes preguntas con la finalidad de validar la funcionalidad y los contenidos implementados dentro del Software Educativo.

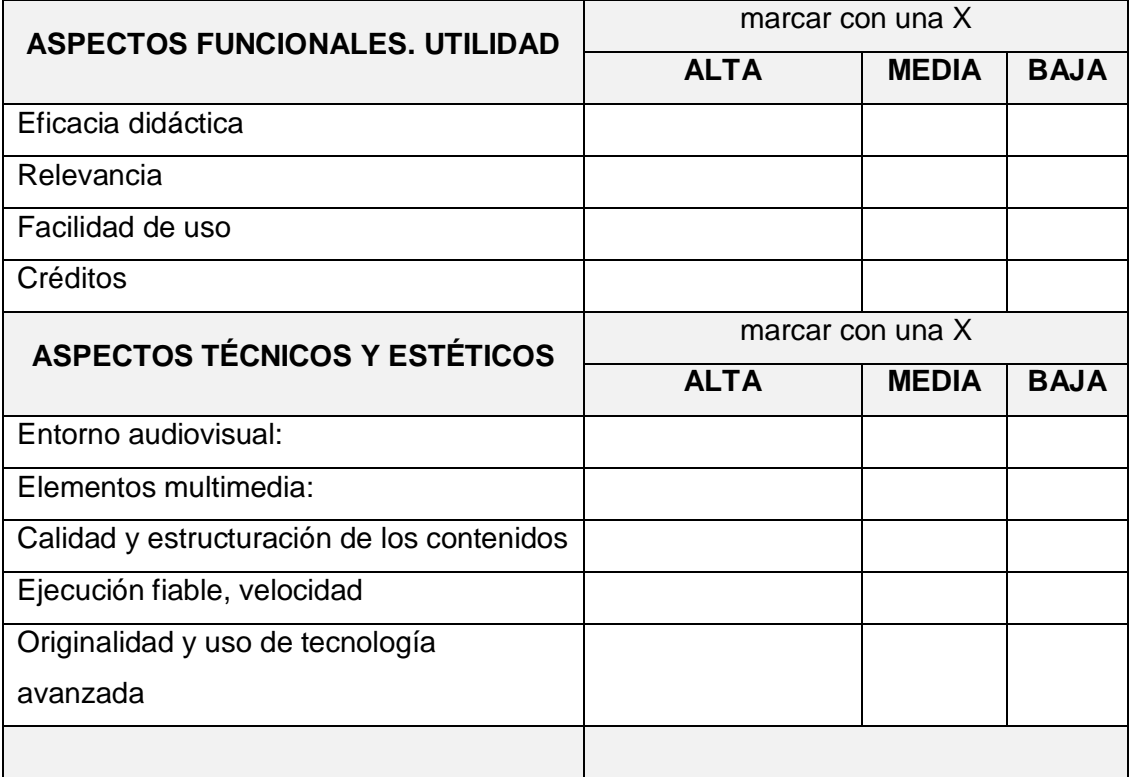

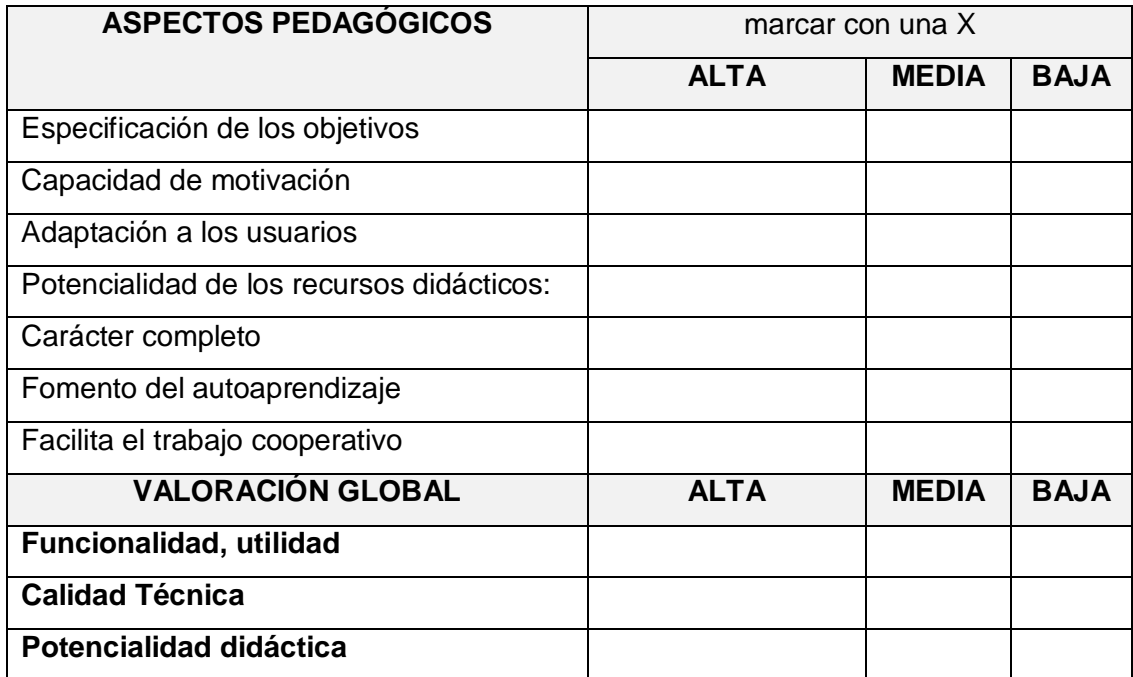

**Gracias por su colaboración**

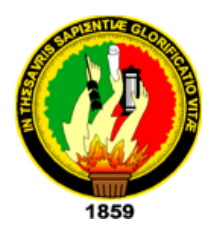

### **UNIVERSIDAD NACIONAL DE LOJA**

### **ÁREA DE LA EDUCACIÓN, EL ARTE Y LA COMUNICACIÓN**

### **CARRERA DE INFORMÁTICA EDUCATIVA**

**Ficha de validación del software educativo para el Bloque de Estadística, dirigido a los alumnos del Noveno Año de Educación General Básica del "Colegio Mixto el Cisne" de la Parroquia el Cisne.**

Estimado estudiante dígnese contestar las siguientes preguntas con la finalidad de validar la funcionalidad y los contenidos implementados dentro del Software Educativo.

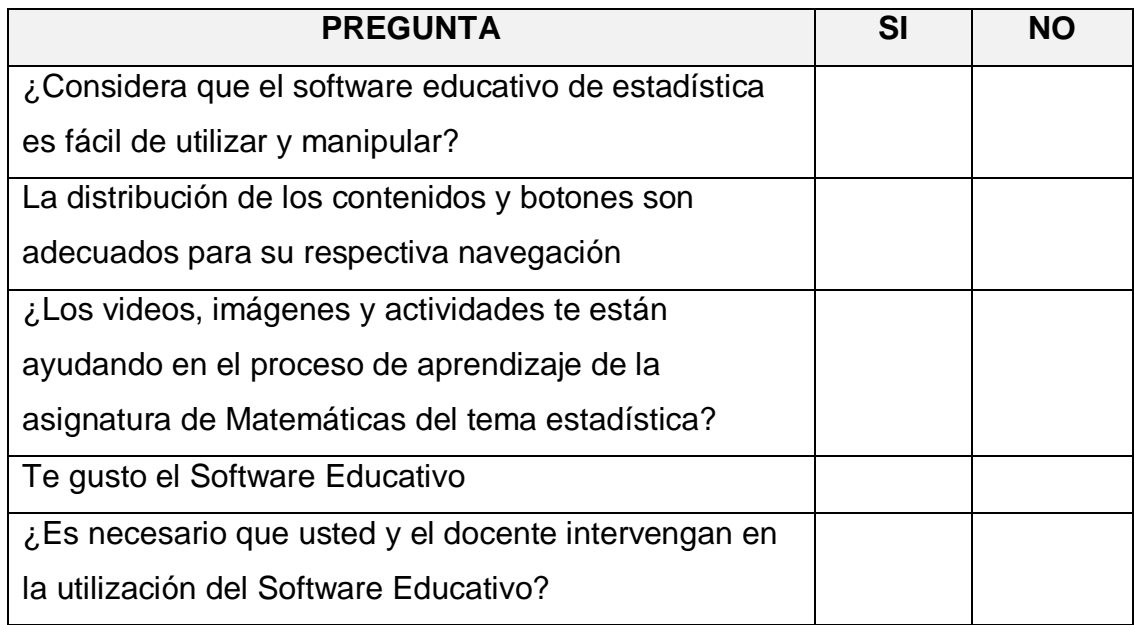

### **Gracias por su colaboración**

#### **ANEXO 4: CERTIFICACIÓN**

El Cisne, 25 de Julio del 2014

Lic.

Pablo Armijos

DOCENTE DE LA ASIGNATURA DE FISICO-MATEMÁTICA

A petición verbal de parte interesada

#### CERTIFICO:

Que la Srta. Carmen Amalia Uyaguari Cuenca, portadora de la C.I: N° 1104754567, egresada de la Carrera de Informática Educativa, Área de la Educación el Arte y la Comunicación de la Universidad Nacional de Loja, llevo a efecto la socialización e Implementación del Software Educativo para el bloque estadístico para Noveno Año de Educación General Básica para su respectiva validación el cual cumple con todos los lineamientos curriculares definidos por el Ministerio de Educación y por lo que se lo acredita como un producto de calidad y calidez.

Es todo en cuanto puedo certificar en honor a la verdad y autorizo a la interesada hacer uso del presente como estime beneficioso.

Atentamente:

**Dio Amirios** 

DOCENTE DE LA ASIGNATURA DE FISICO-MATEMÁTICA

# **ANEXO 5: EVIDENCIA FOTOGRÁFICA**

Entregando las hojas de ficha de evaluación del software al docente y alumnos

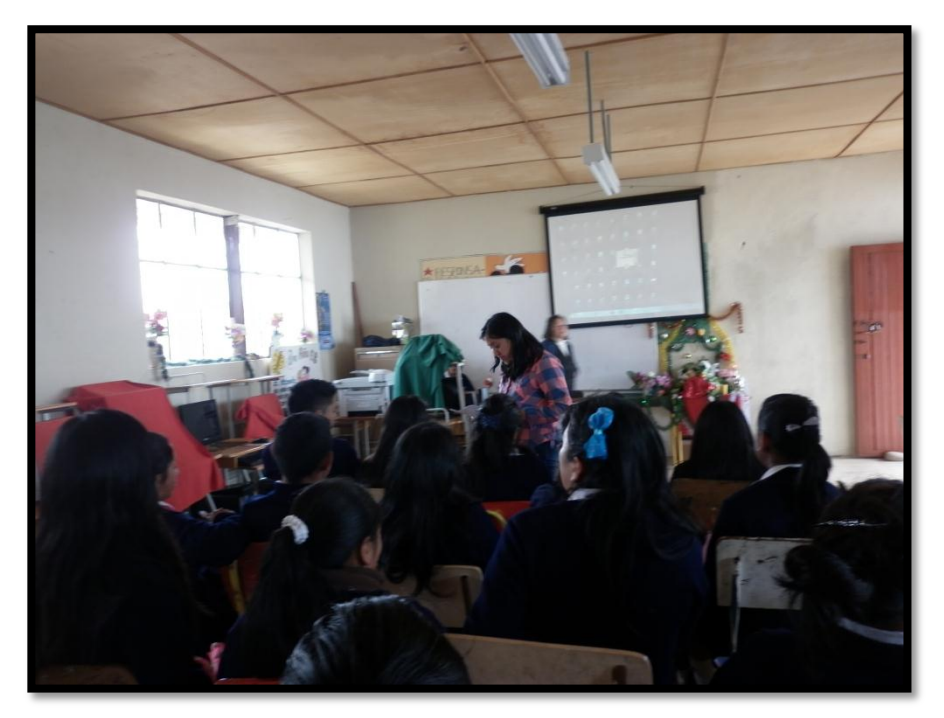

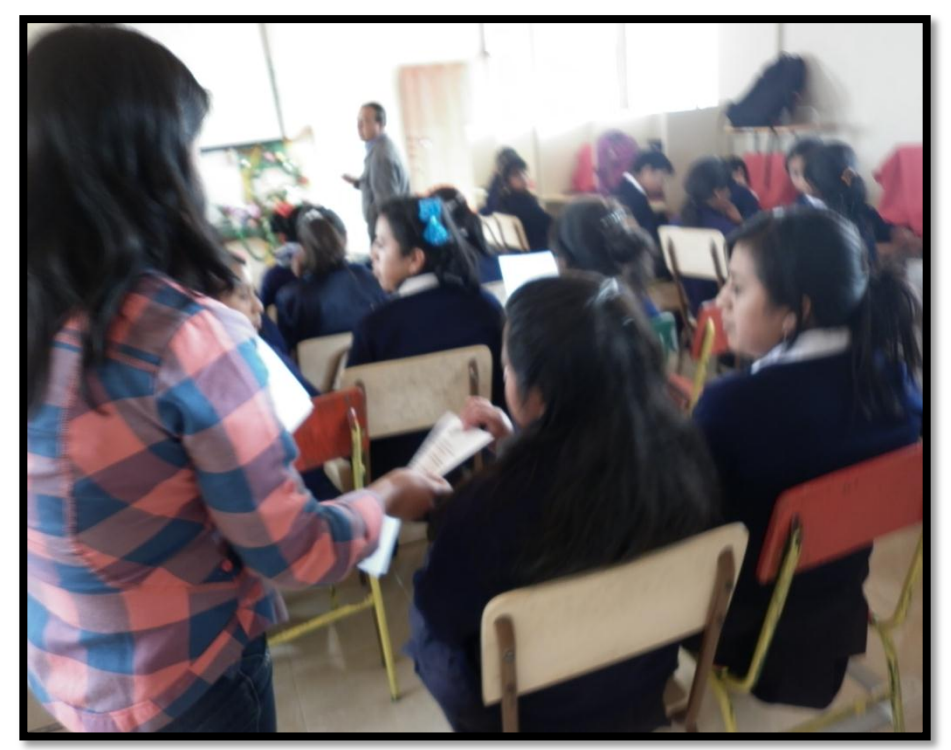

Exponiendo el software a los alumnos y docente

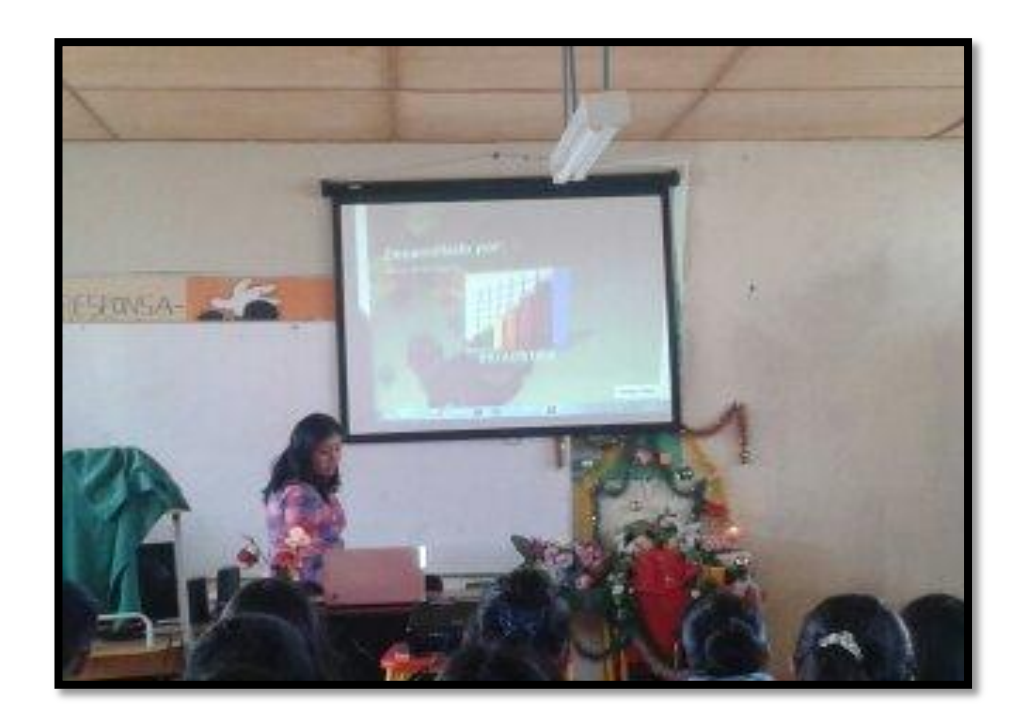

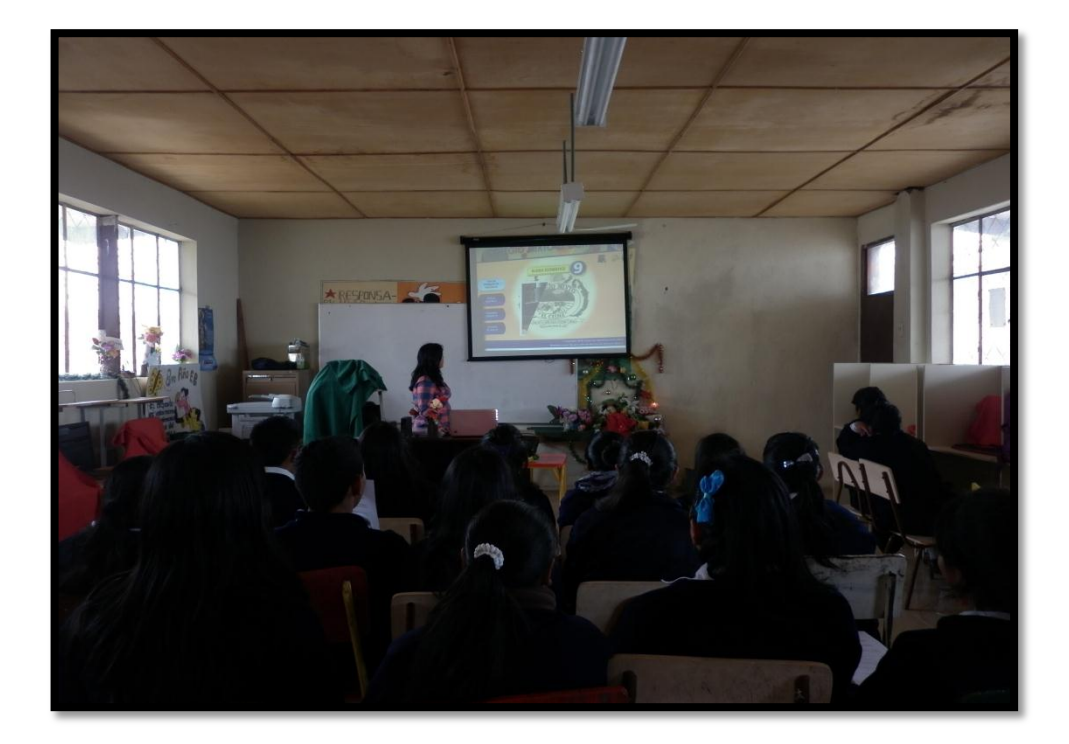

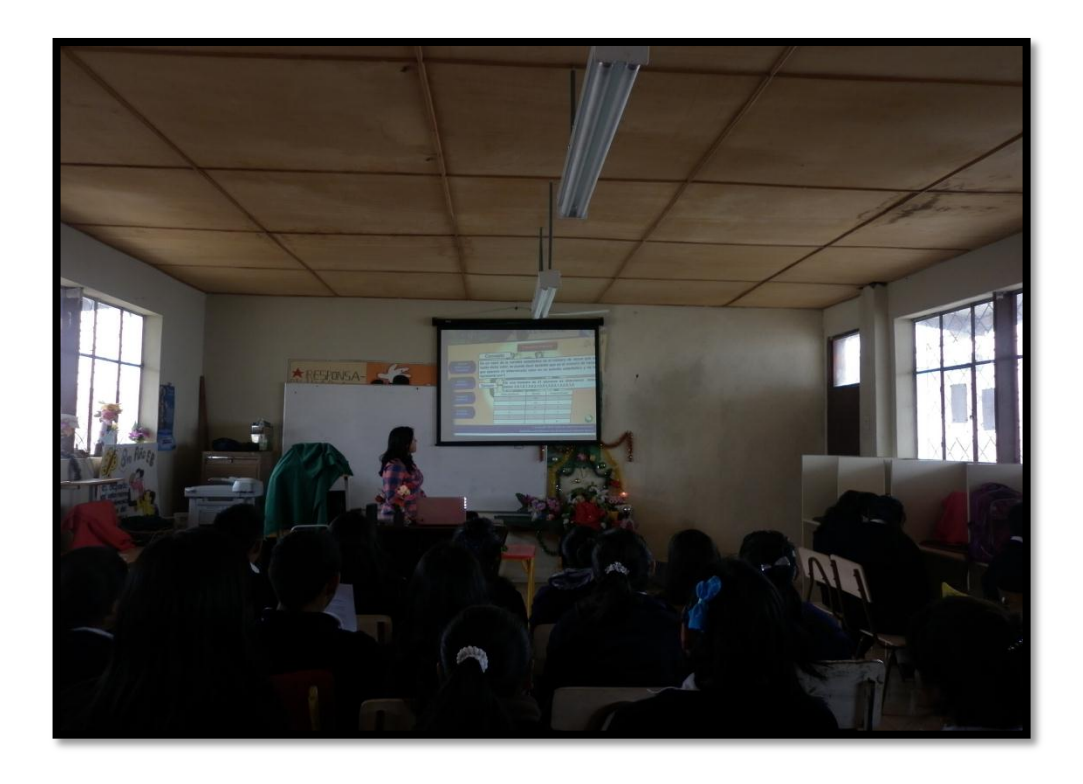

# Alumna navegando por la multimedia

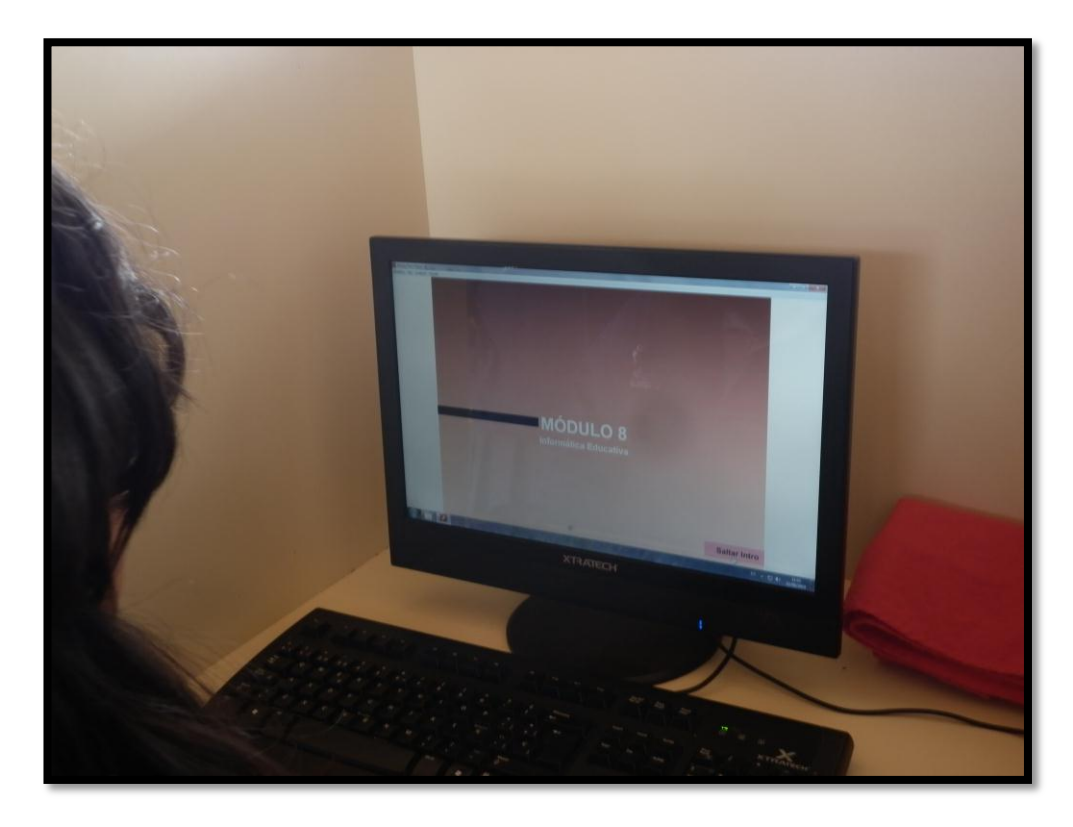

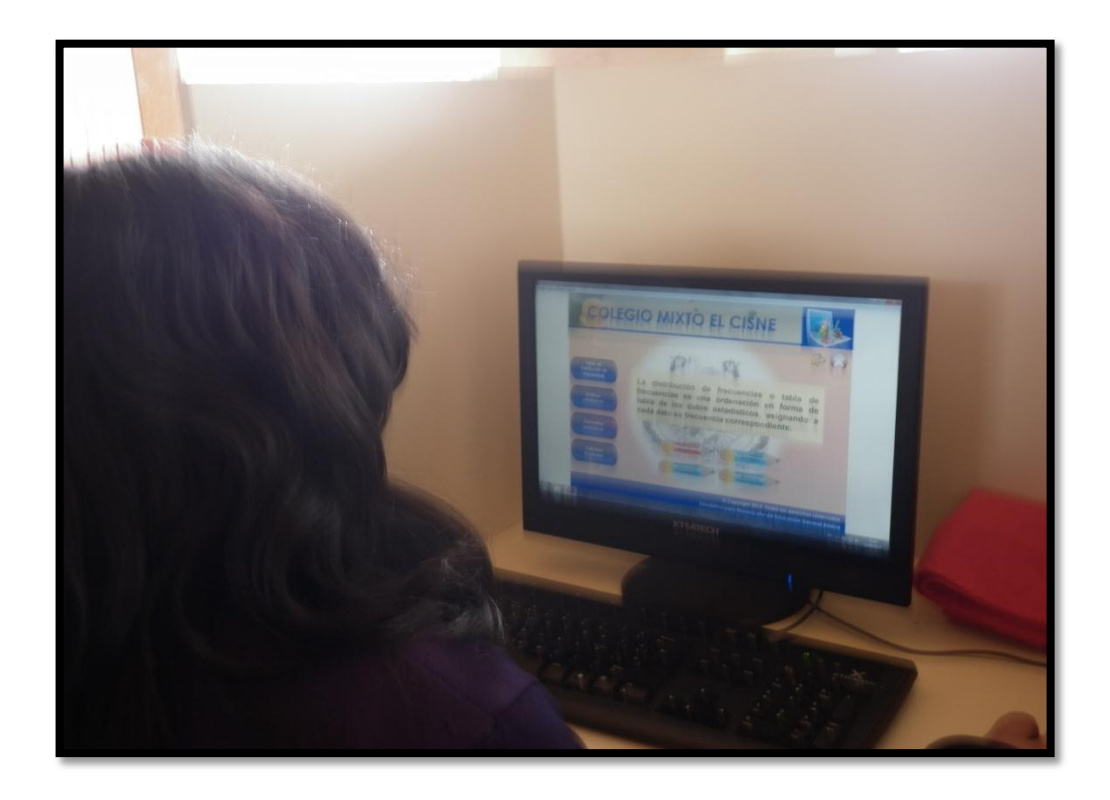

Docente y alumnos evaluando el software

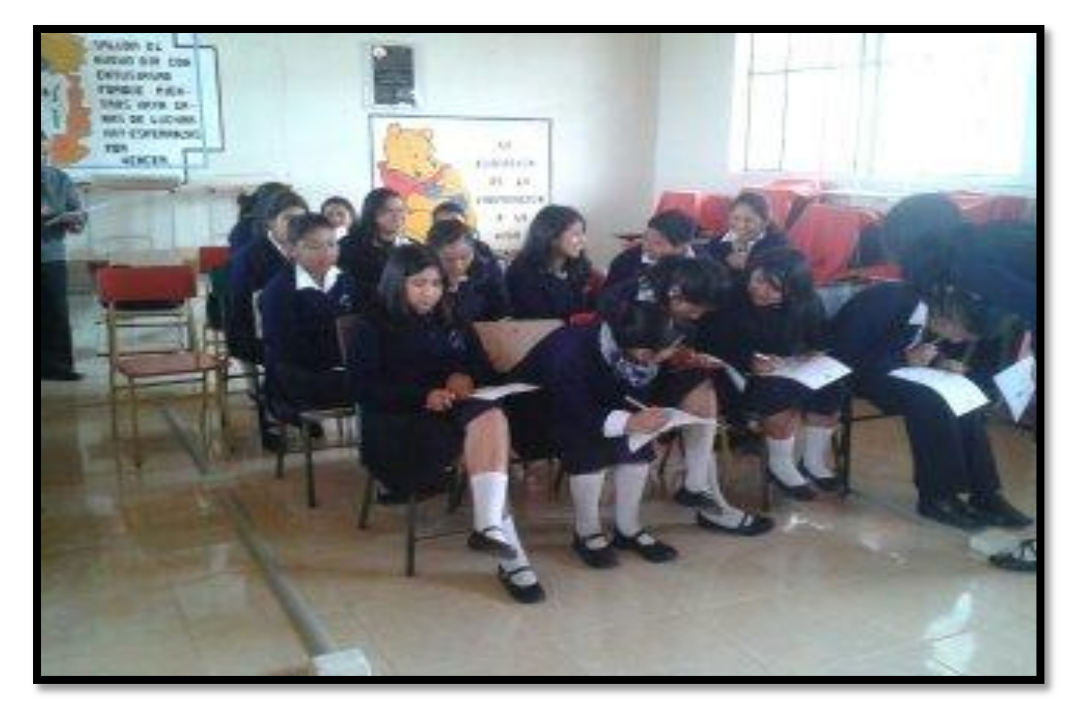

# **ÍNDICE**

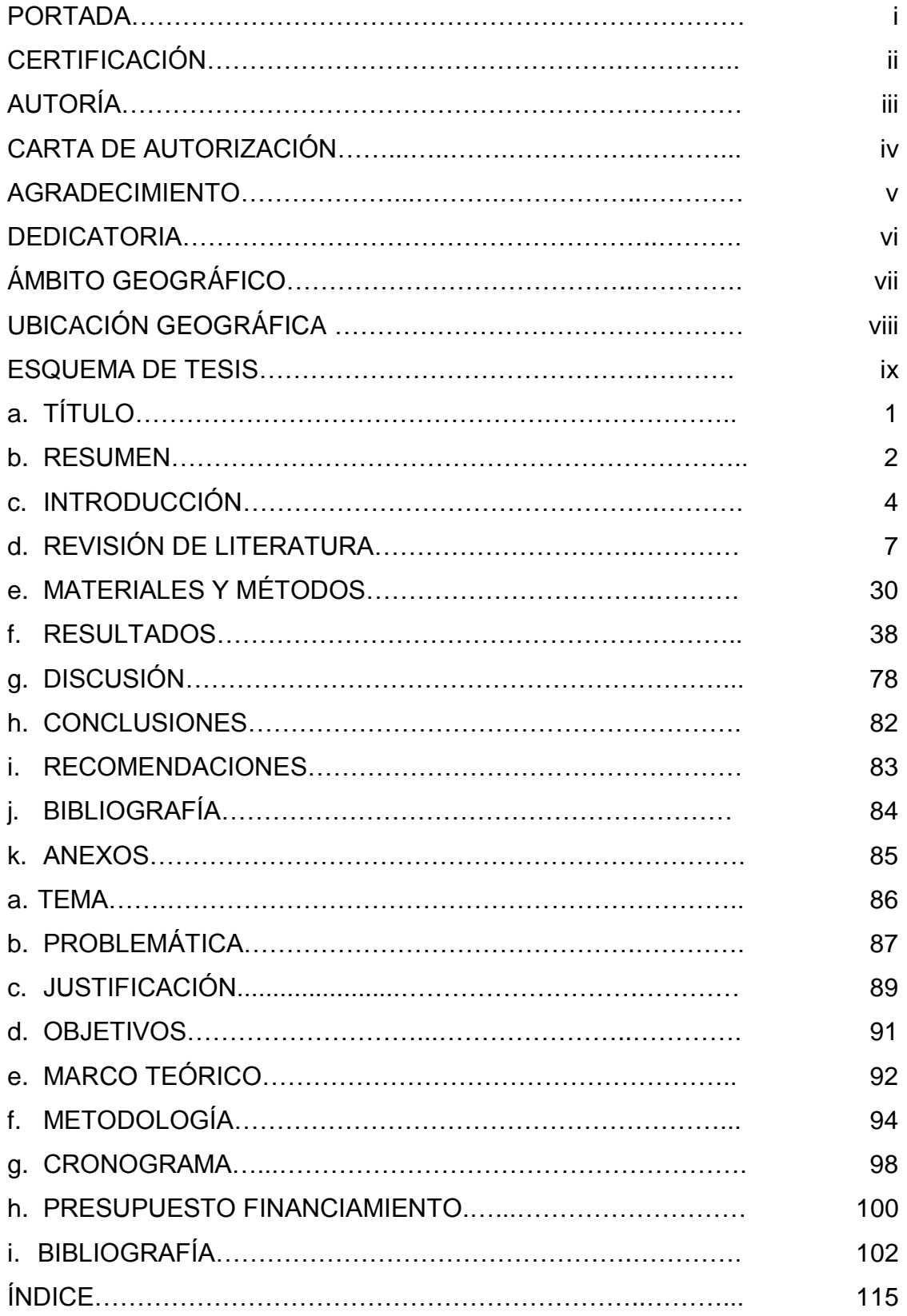